# Package 'matter'

May 16, 2024

<span id="page-0-0"></span>Type Package

Title Scientific computing for out-of-memory signals and images

Version 2.6.1

Date 2016-10-11

Author Kylie A. Bemis <k.bemis@northeastern.edu>

Maintainer Kylie A. Bemis <k.bemis@northeastern.edu>

Description Toolbox for out-of-memory scientific computing and data visualization, providing memory-efficient file-based data structures for dense and sparse vectors, matrices, and arrays with applications to nonuniformly sampled signals and images.

License Artistic-2.0

**Depends**  $R$  ( $>= 4.0$ ), BiocParallel, Matrix, methods

Imports BiocGenerics, ProtGenerics, digest, irlba, biglm, stats, stats4, graphics, grDevices, utils

Suggests BiocStyle, knitr, testthat, plotly

VignetteBuilder knitr

- Collate matterGenerics.R utils.R drle.R atoms.R ops.R matter.R matter\_arr.R matter\_fct.R matter\_list.R matter\_str.R search.R sparse\_arr.R stream\_stat.R apply.R rowStats.R stats.R scale.R dist.R cv.R biglm.R fastmap.R nscentroids.R sgmix.R nnmf.R prcomp.R pls.R signal.R signal2.R mi\_learn.R altrep.R plot.R vizi.R
- biocViews Infrastructure, DataRepresentation, DataImport, DimensionReduction, Preprocessing

URL <https://github.com/kuwisdelu/matter>

BugReports <https://github.com/kuwisdelu/matter/issues>

git\_url https://git.bioconductor.org/packages/matter

git\_branch RELEASE\_3\_19

git\_last\_commit fd89f17

git\_last\_commit\_date 2024-05-07

Repository Bioconductor 3.19

Date/Publication 2024-05-15

# **Contents**

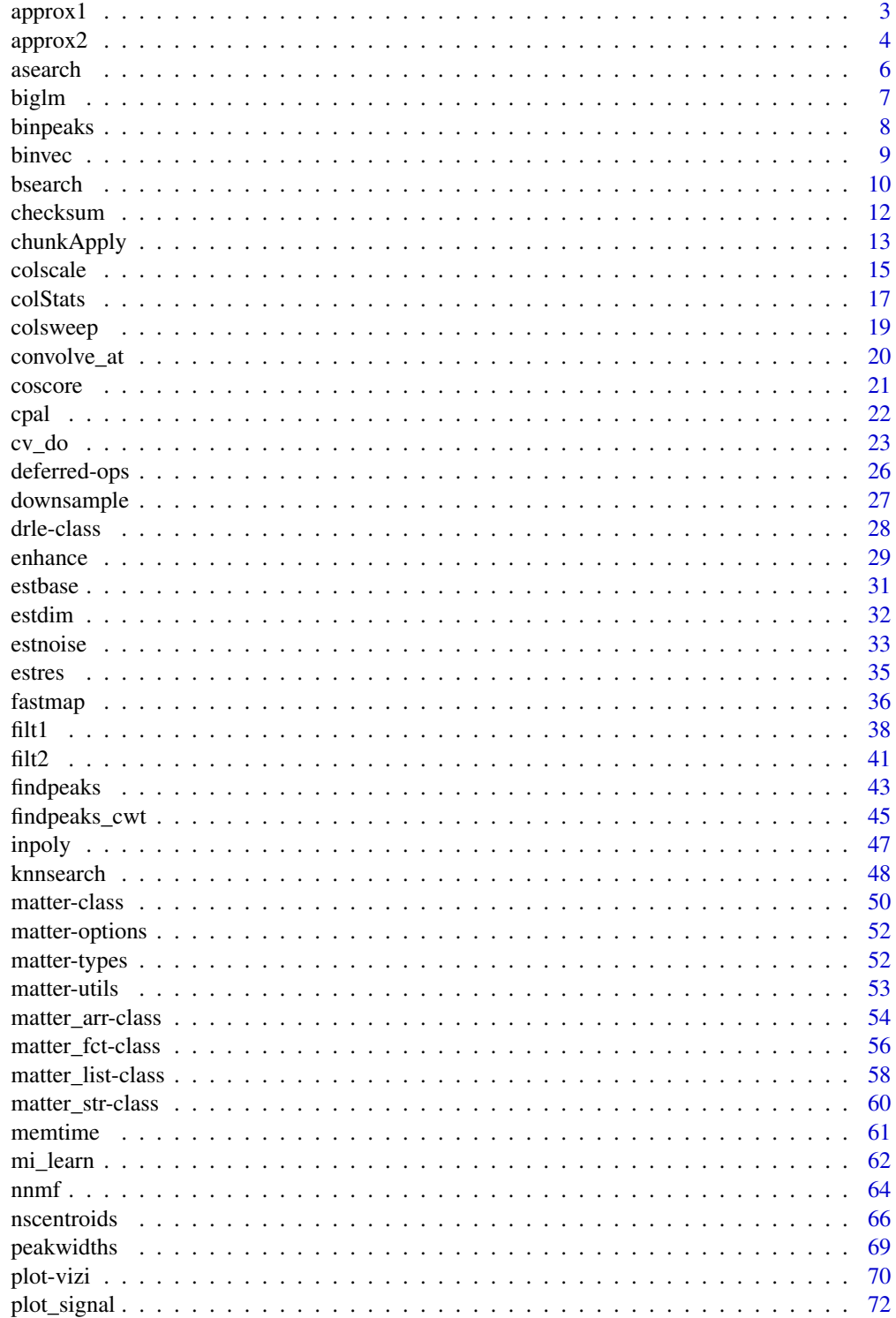

#### <span id="page-2-0"></span>approx1 3

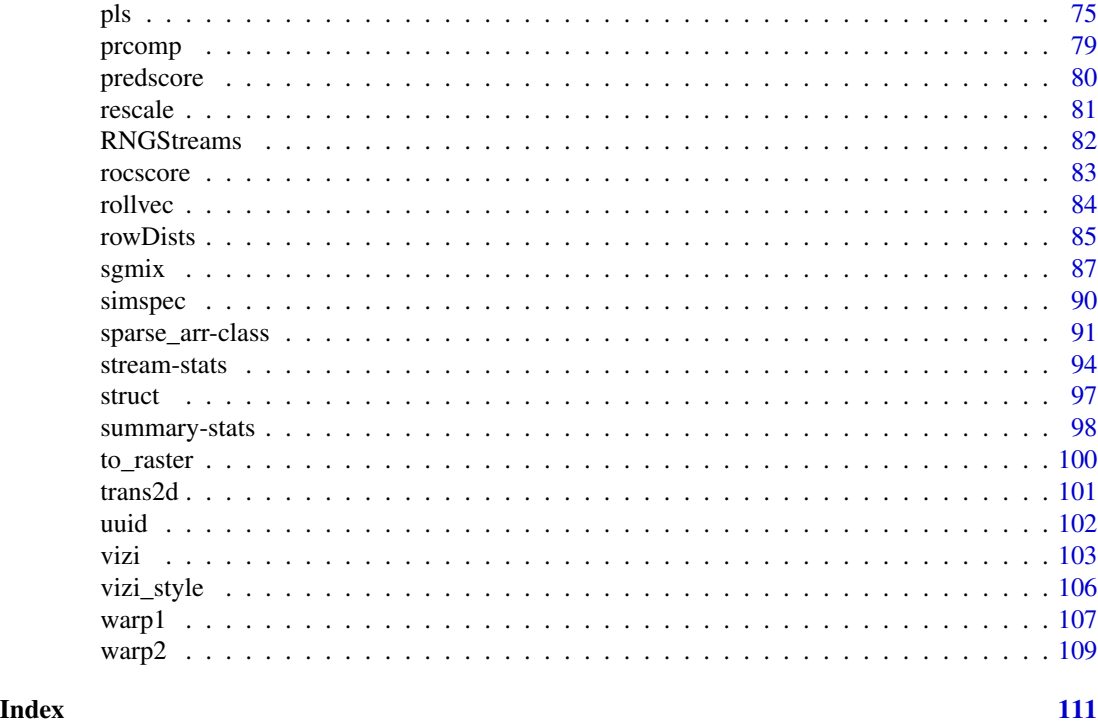

<span id="page-2-1"></span>approx1 *Resampling in 1D with Interpolation*

# Description

Resample the given data at specified points. Interpolation can be performed within a tolerance using several interpolation methods.

# Usage

 $approx1(x, y, xout, interp = "linear", n = length(x),$ tol = NA\_real\_, tol.ref = "abs", extrap = NA\_real\_)

# Arguments

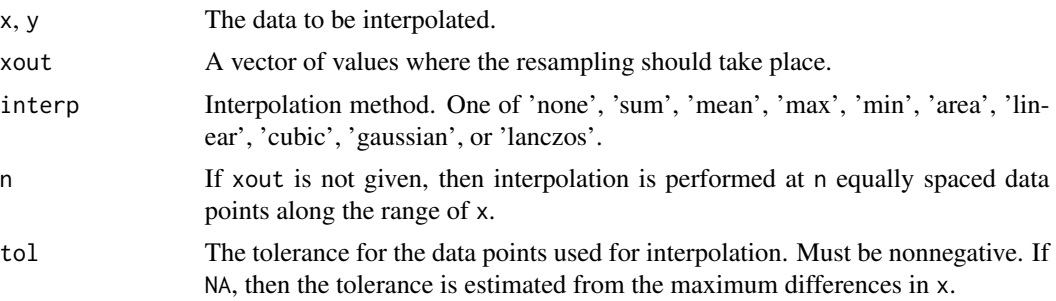

<span id="page-3-0"></span>4 approx2

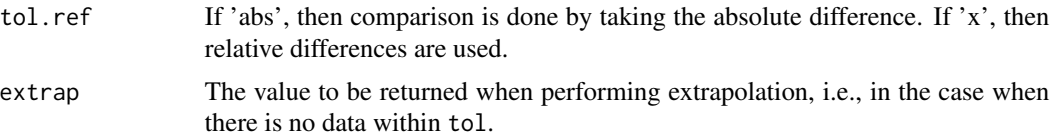

#### Details

The algorithm is implemented in C and provides several fast interpolation methods. Note that interpolation is limited to using data within the given tolerance. This is also used to specify the width for kernel-based interpolation methods such as interp = "gaussian". The use of a tolerance also means that interpolating within the range of the data but where no data points are within the tolerance window is considered extrapolation. This can be useful when resampling sparse signals with large empty regions, by setting  $ext{exp} = 0$ , and setting an appropriate tolerance.

#### Value

A vector of the same length as xout, giving the resampled data.

#### Author(s)

Kylie A. Bemis

# See Also

[asearch](#page-5-1), [approx](#page-0-0) [approx2](#page-3-1)

#### Examples

x <- c(1.11, 2.22, 3.33, 5.0, 5.1)  $y \le -x^1.11$ approx1(x, y, 2.22) # 2.42359 approx1(x, y, 3.0) # NA approx1(x, y, 3.0, tol=0.2, tol.ref="x") # 3.801133

<span id="page-3-1"></span>approx2 *Resampling in 2D with Interpolation*

# Description

Resample the (potentially scattered) 2D data to a rectilinear grid at the specified coordinates. Interpolation can be performed within a tolerance using several interpolation methods.

#### Usage

```
approx2(x, y, z, xout, yout,
\text{interp} = \text{"linear"}, nx = \text{length}(x), ny = \text{length}(y),
tol = NA\_real_, tol.ref = "abs", extrap = NA\_real_
```
#### approx2 5

#### Arguments

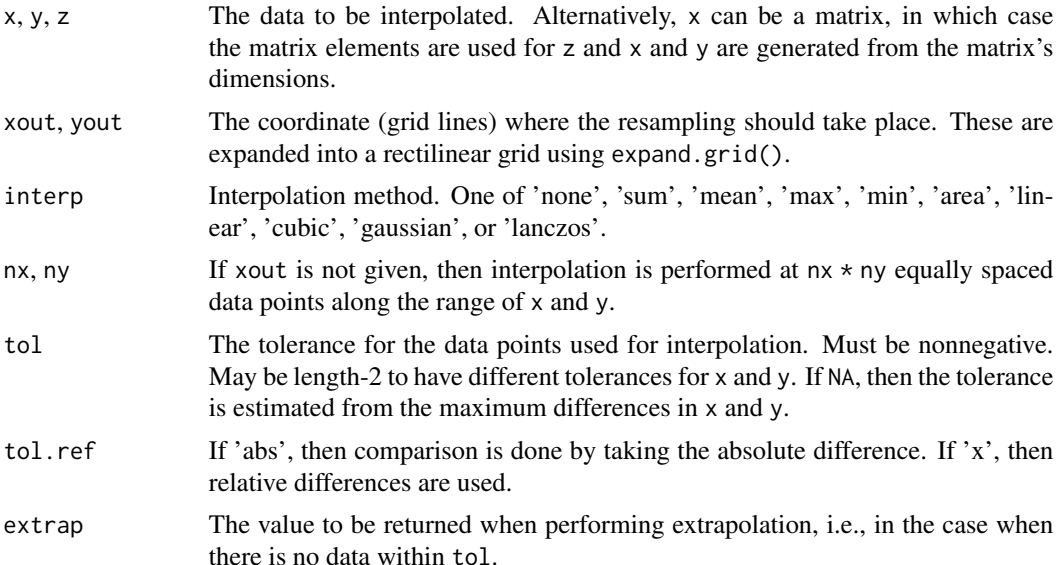

# Details

See [approx1](#page-2-1) for details of the 1D implementation. The 2D implementation is mostly the same, except it uses a kd-tree to quickly find neighboring points.

Note that interp = "linear" and interp = "cubic" use a kernel-based approximation. Traditionally, bilinear and bicubic interpolation use 4 and 16 neighboring points, respectively. However, to support scattered data, approx2 will use as many points as are found within the given tolerance, and scale the kernels accordingly. If the input data falls on a regular grid already, then the tolerance should be specified accordingly. Set tol equal to the sampling rate for interp = "linear" and twice the sampling rate for interp = "cubic".

#### Value

A vector of the same length as xout, giving the resampled data.

#### Author(s)

Kylie A. Bemis

# See Also

[expand.grid](#page-0-0), [asearch](#page-5-1), [approx](#page-0-0), [approx1](#page-2-1)

# Examples

 $x \leftarrow \text{matrix}(1:25, \text{ nrow=5, ncol=5})$ 

 $approx2(x, nx=10, ny=10, interp="cubic")$ # upsampling

<span id="page-5-1"></span><span id="page-5-0"></span>

# Description

Search a set of values indexed by a sorted (non-decreasing) vector of keys. Finds the values corresponding to matches between the elements of the first argument and the keys. Approximate matching is allowed within a specified tolerance.

#### Usage

```
asearch(x, keys, values, tol = 0, tol.ref = "abs",nomatch = NA_integer_)
```
# Arguments

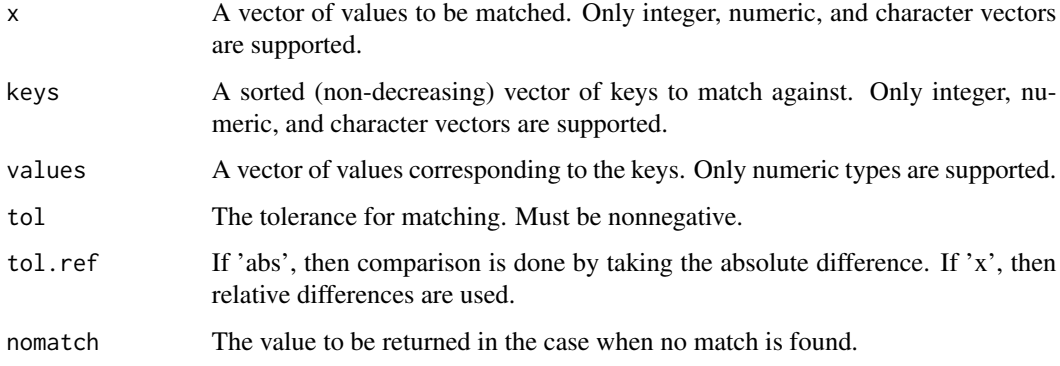

# Details

The algorithm is implemented in C and relies on binary search when the keys are sorted. The keys are sorted internally if necessary. See details for bsearch for matching behavior.

# Value

A vector of the same length as x, giving the values corresponding to matching keys.

# Author(s)

Kylie A. Bemis

## See Also

[bsearch](#page-9-1), [approx1](#page-2-1)

#### <span id="page-6-0"></span>biglm 7

# Examples

```
keys <- c(1.11, 2.22, 3.33, 5.0, 5.1)
values <- keys^1.11
asearch(2.22, keys, values) # 2.42359
asearch(3.0, keys, values) # NA
asearch(3.0, keys, values, tol=0.2, tol.ref="x") # 3.801133
```
biglm *Linear Regression for "matter" Matrices*

# <span id="page-6-1"></span>Description

This method allows bounded memory linear regression with [matter\\_mat](#page-53-1) and [sparse\\_mat](#page-90-1) matrices using the "biglm" package.

# Usage

```
## S4 method for signature 'formula,matter_mat'
bigglm(formula, data, ..., nchunks = NA, verbose = NA)
```

```
## S4 method for signature 'formula,sparse_mat'
bigglm(formula, data, ..., nchunks = NA, verbose = NA)
```
# Arguments

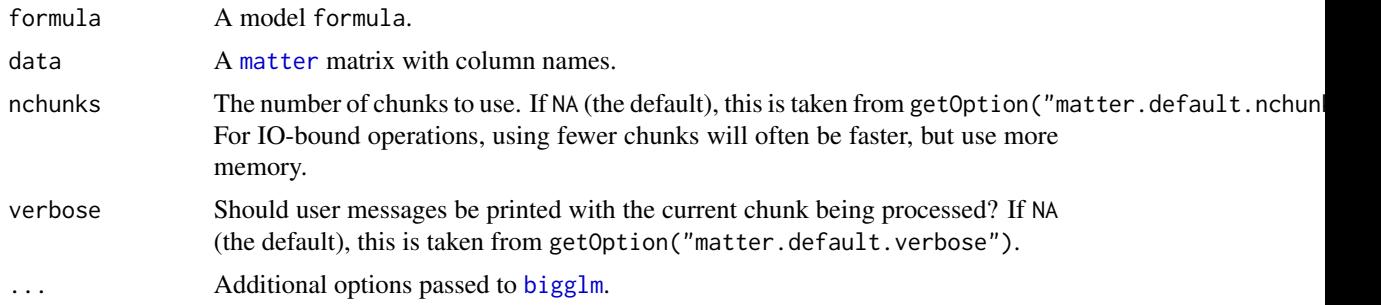

# Value

An object of class [bigglm](#page-6-1).

#### Author(s)

Kylie A. Bemis

# See Also

[bigglm](#page-6-1)

# Examples

```
set.seed(1)
x <- matter_mat(rnorm(1000), nrow=100, ncol=10)
\text{colnames}(x) \leq c(\text{paste0("x", 1:9)}, "y")fm \leq - paste0("y \sim ", paste0(paste0("x", 1:9), collapse=" + "))
fm <- as.formula(fm)
fit <- bigglm(fm, x, nchunks=10)
coef(fit)
```
binpeaks *Peak Processing*

# Description

Combine peaks from multiple signals.

# Usage

```
# Bin a list of peaks
binpeaks(peaklist, domain = NULL, xlist = peaklist,
    tol = NA_real_, tol.ref = "abs", merge = FALSE,
    na.drop = TRUE)
# Merge peaks
mergepeaks(peaks, n = nobs(peaks), x = peaks,
   tol = NA\_real_, tol.ref = "abs",na.drop = TRUE)
```
#### Arguments

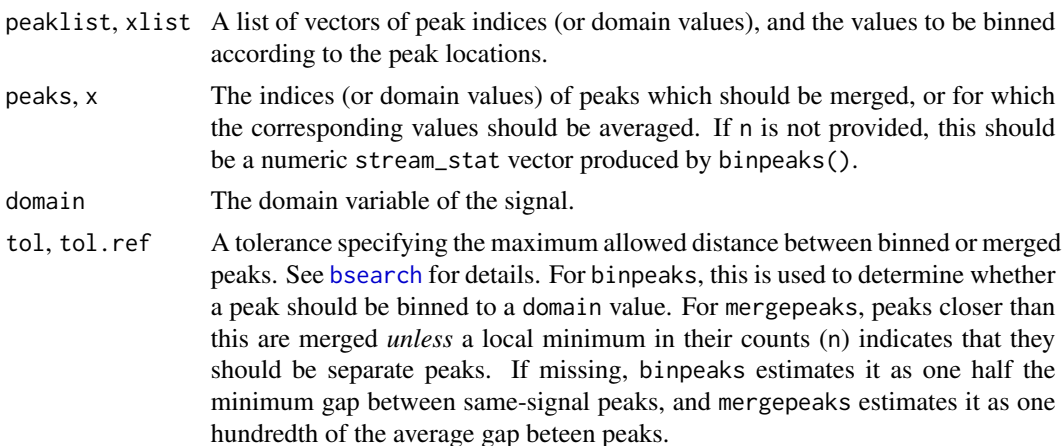

<span id="page-7-0"></span>

#### <span id="page-8-0"></span>binvec 9

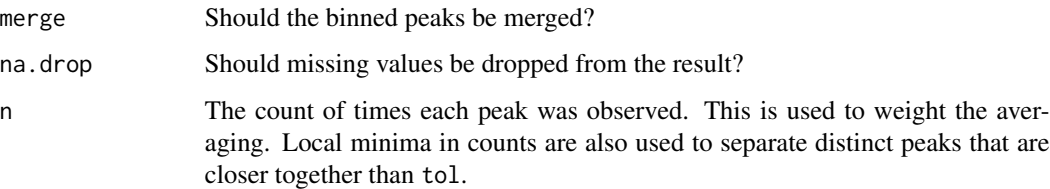

# Details

binpeaks() is used to bin a list of peaks from multiple signals to a set of common peaks. The peaks (or their corresponding values) are binned to the given domain values and are averaged within each bin. If domain is not given, then the bins are created from the range of the peak locations and the specified tol.

mergepeaks() is used to merge any peaks with gaps smaller than the given tolerance and whose counts (n) do not indicate that they should be considered separate peaks. The merged peaks are averaged together.

#### Value

A numeric stream\_stat vector, giving the average locations of each peak.

# Author(s)

Kylie A. Bemis

#### Examples

```
x \leq -c(0, 1, 1, 2, 3, 2, 1, 4, 5, 1, 1, 0)y <- c(0, 1, 1, 3, 2, 2, 1, 5, 4, 1, 1, 0)
p1 <- findpeaks(x)
p2 <- findpeaks(y)
```
binpeaks(list(p1, p2), merge=FALSE)

#### binvec *Binned Summaries of a Vector*

#### Description

Summarize a vector in the bins at the specified indices.

#### Usage

```
binvec(x, lower, upper, stat = "sum", prob = 0.5)
```
# <span id="page-9-0"></span>Arguments

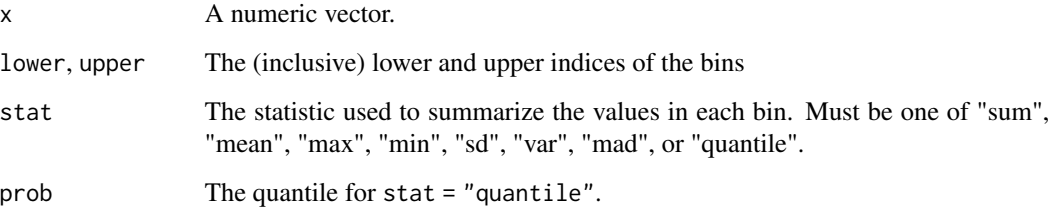

# Value

An numeric vector of the summarized (binned) values.

# Author(s)

Kylie A. Bemis

# Examples

set.seed(1) x <- sort(runif(20)) binvec(x, c(1,6,11,16), c(5,10,15,20)) binvec(x, seq(from=1, to=16, by=5), stat="mean")

<span id="page-9-1"></span>bsearch *Binary Search with Approximate Matching*

# Description

Use a binary search to find approximate matches for the elements of its first argument among those in its second. This implementation allows for returning the index of the nearest match if there are no exact matches. It also allows specifying a tolerance for the comparison.

#### Usage

```
bsearch(x, table, tol = 0, tol.ref = "abs",
nomatch = NA_integer_, nearest = FALSE)
reldiff(x, y, ref = "y")
```
#### bsearch 11

#### Arguments

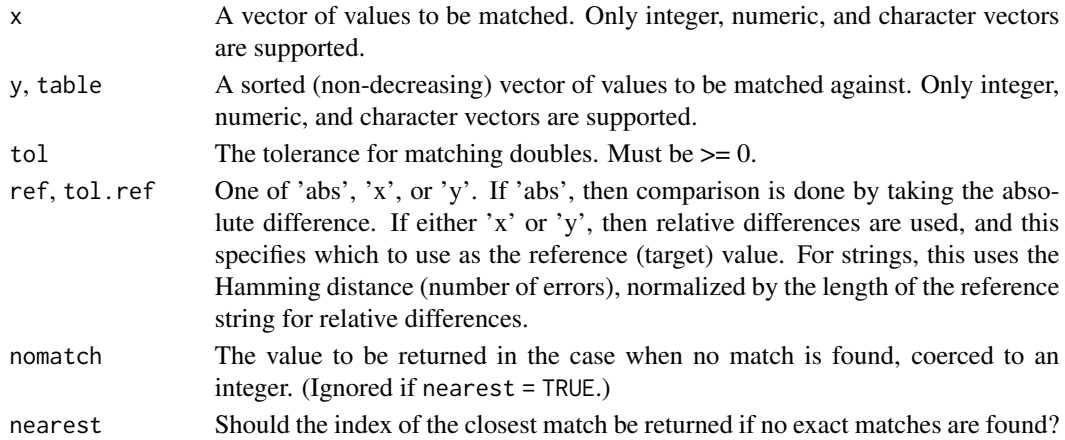

# Details

The algorithm is implemented in C and currently only works for 'integer', 'numeric', and 'character' vectors. If there are multiple matches, then the first match that is found will be returned, with no guarantees. If a nonzero tolerance is provided, the closest match will be returned.

The "nearest" match for strings when there are no exact matches is decided by the match with the most initial matching characters. Tolerance is ignored for strings and integers. Behavior is undefined and results may be unexpected if values includes NAs.

# Value

A vector of the same length as x, giving the indexes of the matches in table.

#### Author(s)

Kylie A. Bemis

#### See Also

[asearch](#page-5-1), [match](#page-0-0), [pmatch](#page-0-0), [findInterval](#page-0-0)

#### Examples

```
a <- c(1.11, 2.22, 3.33, 5.0, 5.1)
bsearch(2.22, a) # 2
bsearch(3.0, a) # NA
bsearch(3.0, a, nearest=TRUE) # 3
bsearch(3.0, a, tol=0.1, tol.ref="values") # 3
b <- c("hello", "world!")
bsearch("world!", b) # 2
bsearch("worl", b) # NA
bsearch("worl", b, nearest=TRUE) # 2
```
<span id="page-11-0"></span>

### Description

This is a generic function for applying cryptographic hash functions and calculating checksums for externally-stored R objects.

#### Usage

```
checksum(x, ...)
## S4 method for signature 'character'
checksum(x, algo = "sha1", \ldots)
## S4 method for signature 'matter_'
checksum(x, \text{ algo} = "sha1", ...)
```
#### Arguments

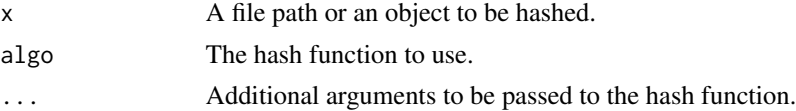

# Details

The method for [matter](#page-49-1) objects calculates checksums of each of the files in the object's paths.

# Value

A character vector giving the hash or hashes of the object.

# Author(s)

Kylie A. Bemis

# See Also

[digest](#page-0-0)

#### Examples

```
x \leftarrow \text{matter}(1:10)y <- matter(1:10)
checksum(x)
checksum(y) # should be the same
```
#### Description

Perform equivalents of apply, lapply, and mapply, but over parallelized chunks of data. This is most useful if accessing the data is potentially time-consuming, such as for file-based matter objects. Operating on chunks reduces the number of I/O operations.

# Usage

```
## Operate on elements/rows/columns
chunkApply(X, MARGIN, FUN, ...,
    simplify = FALSE, output = NULL,verbose = NA, BPPARAM = bpparam())
chunkLapply(X, FUN, ...,
    simplify = FALSE, output = NULL,verbose = NA, BPPARAM = bpparam())
chunkMapply(FUN, ...,
   simplify = FALSE, outpath = NULL,
   verbose = NA, BPPARAM = bpparam())
## Operate on complete chunks
chunk_rowapply(X, FUN, ...,
   simplify = "c", nchunks = NA, depends = NULL,
    seeds = NULL, verbose = NA, BPPARAM = bpparam())
chunk_colapply(X, FUN, ...,
    simplify = "c", nchunks = NA, depends = NULL,
    seeds = NULL, verbose = NA, BPPARAM = bpparam())
chunk_lapply(X, FUN, ...,
    simplify = "c", nchunks = NA, depends = NULL,
    seeds = NULL, verbose = NA, BPPARAM = bpparam())
chunk_mapply(FUN, ..., MoreArgs = NULL,
   simplify = "c", nchunks = NA, depends = NULL,
   seeds = NULL, verbose = NA, BPPARAM = bpparam())
```
#### Arguments

X A matrix for chunkApply(), a list or vector for chunkLapply(), or lists for chunkMapply(). These may be any class that implements suitable methods for [, [[, dim, and length().

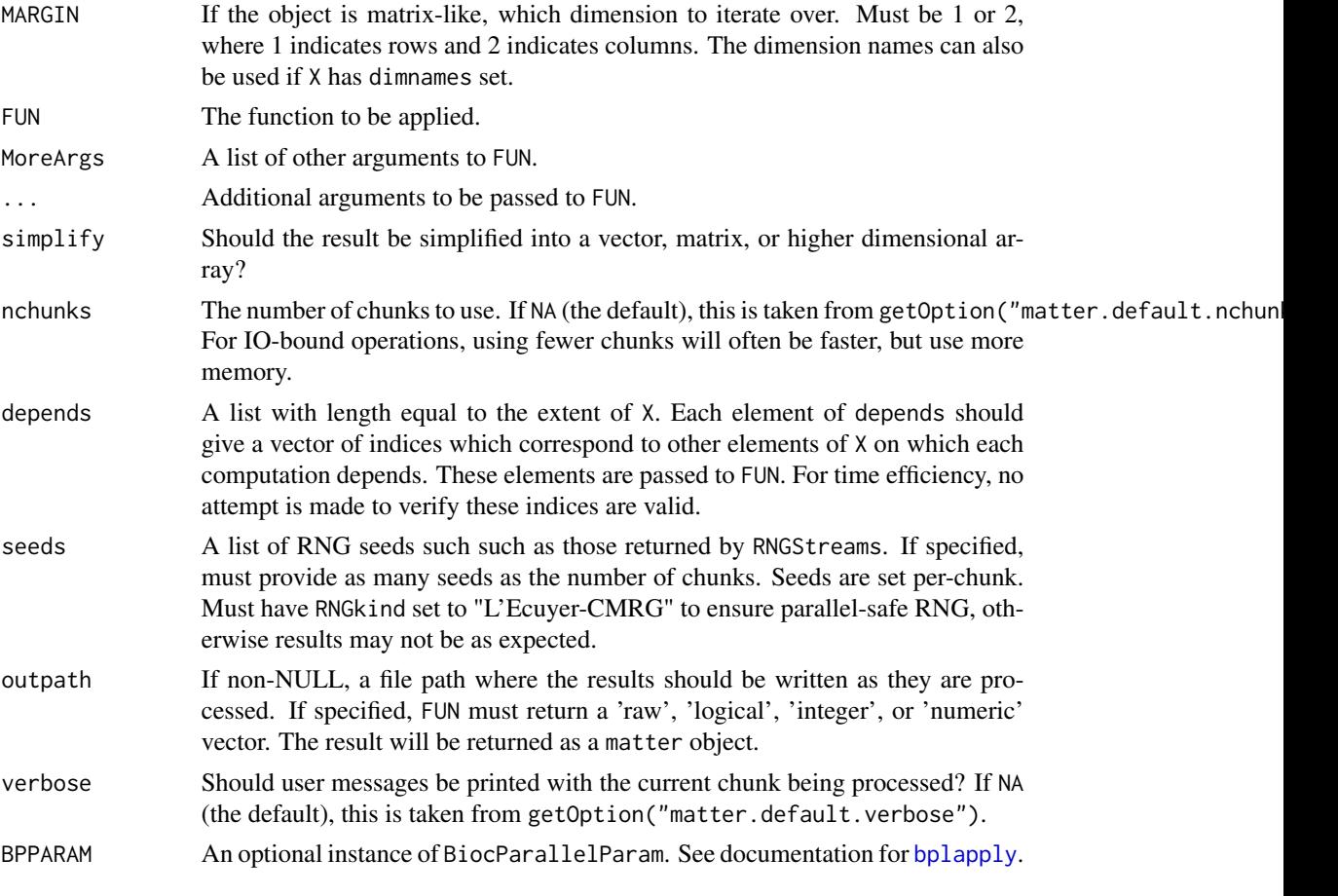

#### Details

For chunkApply(), chunkLapply(), and chunkMapply():

For vectors and lists, the vector is broken into some number of chunks according to chunks. The individual elements of the chunk are then passed to FUN.

For matrices, the matrix is chunked along rows or columns, based on the number of chunks. The individual rows or columns of the chunk are then passed to FUN.

In this way, the first argument of FUN is analogous to using the base apply, lapply, and mapply functions.

For chunk\_rowapply(), chunk\_colapply(), chunk\_lapply(), and chunk\_mapply():

In this situation, the entire chunk is passed to FUN, and FUN is responsible for knowing how to handle a sub-vector or sub-matrix of the original object. This may be useful if FUN is already a function that could be applied to the whole object such as rowSums or colSums.

When this is the case, it may be useful to provide a custom simplify function.

For convenience to the programmer, several attributes are made available when operating on a chunk.

• "chunkid": The index of the chunk currently being processed by FUN.

#### <span id="page-14-0"></span>colscale the contract of the contract of the contract of the contract of the contract of the contract of the contract of the contract of the contract of the contract of the contract of the contract of the contract of the c

- "index": The indices of the elements of the chunk, as elements/rows/columns in the original matrix/vector.
- "depends" (optional): If depends is given, then this is a list of indices within the chunk. The length of the list is equal to the number of elements/rows/columns in the chunk. Each list element either NULL or a vector of indices giving the elements/rows/columns of the chunk that should be processed for that index. The indices that should be processed will be non-NULL, and indices that should be ignored will be NULL.

The depends argument can be used to iterate over dependent elements of a vector, or dependent rows/columns of a matrix. This can be useful if the calculation for a particular row/column/element depends on the values of others.

When depends is provided, multiple rows/columns/elements will be passed to FUN. Each element of the depends list should be a vector giving the indices that should be passed to FUN.

For example, this can be used to implement a rolling apply function.

# Value

Typically, a list if simplify=FALSE. Otherwise, the results may be coerced to a vector or array.

#### Author(s)

Kylie A. Bemis

#### See Also

[apply](#page-0-0), [lapply](#page-0-0), [mapply](#page-0-0), [RNGkind](#page-0-0), [RNGStreams](#page-81-1)

#### Examples

```
register(SerialParam())
set.seed(1)
x <- matrix(rnorm(1000^2), nrow=1000, ncol=1000)
out <- chunkApply(x, 1L, mean, nchunks=10)
```
colscale *Scaling and Centering by Row or Column Based on Grouping*

#### Description

Apply the equivalent of [scale](#page-0-0) to either columns or rows of a matrix, using a grouping variable.

# Usage

```
## S4 method for signature 'ANY'
colscale(x, center=TRUE, scale=TRUE,
    group = NULL, ..., BPPARAM = bpparam())## S4 method for signature 'ANY'
rowscale(x, center=TRUE, scale=TRUE,
    group = NULL, ..., BPPARAM = bpparam())
```
# Arguments

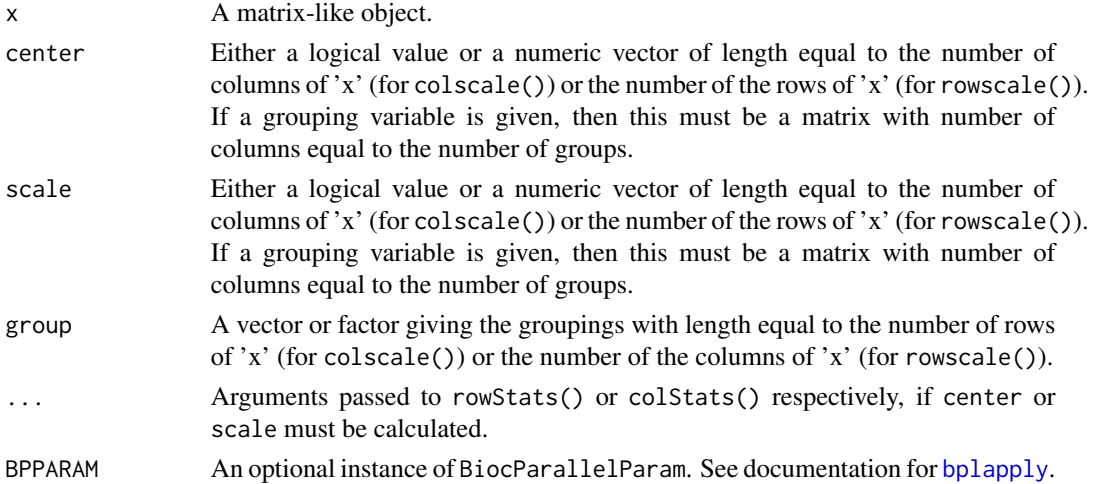

# Details

See [scale](#page-0-0) for details.

# Value

A matrix-like object (usually of the same class as x) with either 'col-scaled:center' and 'col-scaled:scale' attributes or 'row-scaled:center' and 'row-scaled:scale' attributes.

# Author(s)

Kylie A. Bemis

# See Also

[scale](#page-0-0)

# Examples

x <- matter(1:100, nrow=10, ncol=10)

colscale(x)

<span id="page-16-0"></span>

#### Description

These functions perform calculation of summary statistics over matrix rows and columns for each level of a grouping variable.

#### Usage

```
## S4 method for signature 'ANY'
rowstats(x, stat, ..., BPPARM = bpparam())## S4 method for signature 'ANY'
colStats(x, stat, ..., BPPARAM = bpparam())## S4 method for signature 'matter_mat'
rowstats(x, stat, ..., BPPARAM = bpparam())## S4 method for signature 'matter_mat'
colStats(x, stat, ..., BPPARAM = bpparam())
## S4 method for signature 'sparse_mat'
rowStats(x, stat, ..., BPPARAM = bpparam())
## S4 method for signature 'sparse_mat'
colStats(x, stat, ..., BPPARAM = bpparam())
.rowStats(x, stat, group = NULL,
   na.rm = FALSE, simplify = TRUE, drop = TRUE,
    iter.dim = 1L, BPPARAM = bpparam(), ...)
.colStats(x, stat, group = NULL,
   na.rm = FALSE, simplify = TRUE, drop = TRUE,iter.dim = 2L, BPPARAM = bpparam(), ...)
```
#### Arguments

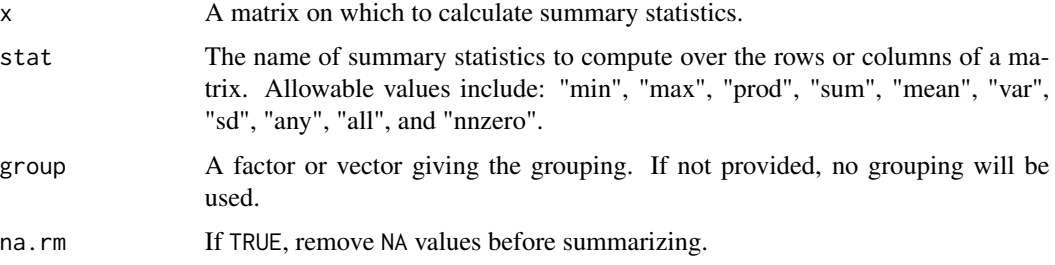

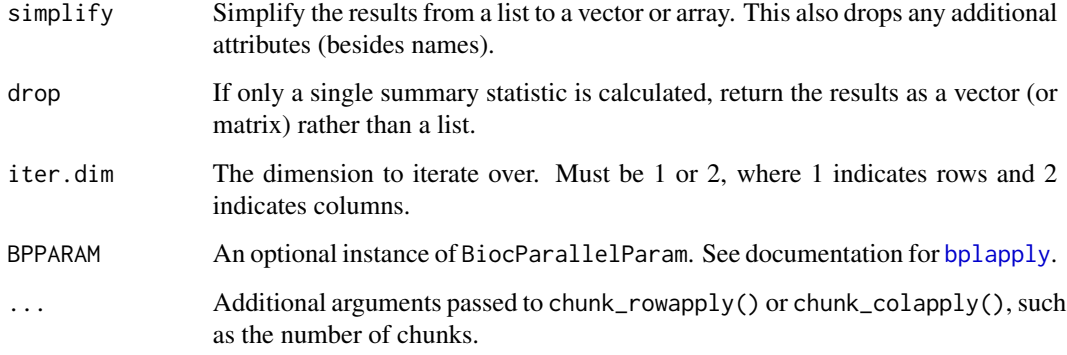

# Details

The summary statistics methods are calculated over chunks of the matrix using [s\\_colstats](#page-93-1) and [s\\_rowstats](#page-93-1). For matter objects, the iteration is performed over the major dimension for IO efficiency.

# Value

A list for each stat requested, where each element is either a vector (if no grouping variable is provided) or a matrix where each column corresponds to a different level of group.

If drop=TRUE, and only a single statistic is requested, then the result will be unlisted and returned as a vector or matrix.

#### Author(s)

Kylie A. Bemis

# See Also

[colSums](#page-97-1)

# Examples

```
register(SerialParam())
```
set.seed(1)

x <- matrix(runif(100^2), nrow=100, ncol=100)

g <- as.factor(rep(letters[1:5], each=20))

colStats(x, "mean", group=g)

<span id="page-18-0"></span>

#### Description

Apply the equivalent of [sweep](#page-0-0) to either columns or rows of a matrix, using a grouping variable.

#### Usage

```
## S4 method for signature 'ANY'
colsweep(x, STATS, FUN = "-'", group = NULL, ...)## S4 method for signature 'matter_mat'
colsweep(x, STATS, FUN = "-", group = NULL, ...)## S4 method for signature 'sparse_mat'
colsweep(x, STATS, FUN = "-"," group = NULL, ...)## S4 method for signature 'ANY'
rowsweep(x, STATS, FUN = "-", group = NULL, ...)
## S4 method for signature 'matter_mat'
rowsweep(x, STATS, FUN = "-", group = NULL, ...)
## S4 method for signature 'sparse_mat'
rowsweep(x, STATS, FUN = "-", group = NULL, ...)
```
#### Arguments

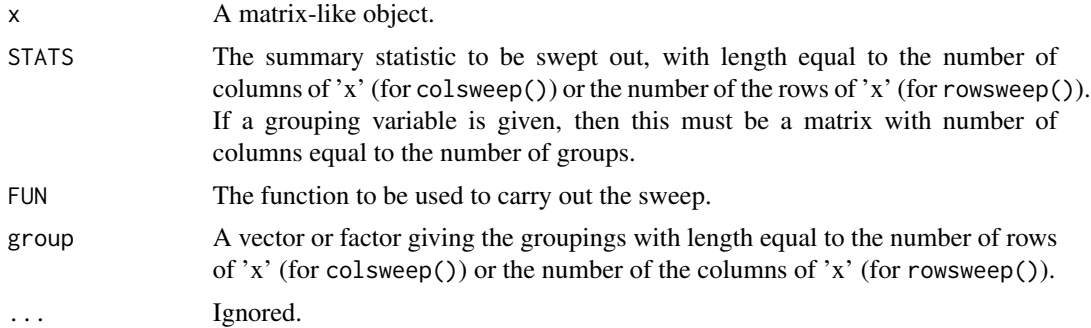

# Details

See [sweep](#page-0-0) for details.

# Value

A matrix-like object (usually of the same class as x) with the statistics swept out.

# <span id="page-19-0"></span>Author(s)

Kylie A. Bemis

# See Also

[sweep](#page-0-0)

# Examples

```
set.seed(1)
```
x <- matrix(1:100, nrow=10, ncol=10)

```
colsweep(x, colStats(x, "mean"))
```
# convolve\_at *Convolution at Arbitrary Indices*

# Description

Convolve a signal with weights at arbitrary indices.

# Usage

```
convolve_at(x, index, weights, ...)
```
# Arguments

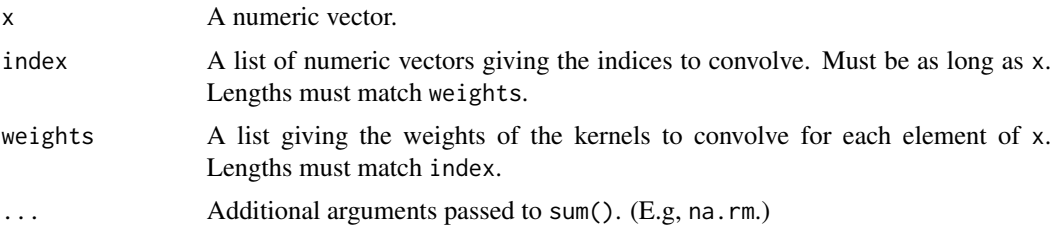

#### Details

This is essentially just a weighted sum defined by  $x[i] = sum(weights[[i]] * x[index[[i]]]).$ 

# Value

A numeric vector the same length as x with the smoothed result.

# Author(s)

Kylie A. Bemis

#### <span id="page-20-0"></span>coscore  $\sim$  21

#### Examples

```
set.seed(1)
t \leq - seq(from=0, to=6 * pi, length.out=5000)
y \le -\sin(t) + 0.6 * \sin(2.6 * t)x \leftarrow y + runif(length(y))i \leftarrow roll(seq\_along(x), width=15)wt <- dnorm((-7):7, sd=7/2)wt <- wt / sum(wt)
xs \leftarrow convolve_at(x, i, wt)plot(x, type="l")
lines(xs, col="red")
```
#### coscore *Colocalization Coefficients*

#### Description

Compute Manders overlap coefficient (MOC), and Manders colocalization coefficients (M1 and M2), and Dice similarity coefficient.

# Usage

 $cscore(x, y, threshold = NA)$ 

#### Arguments

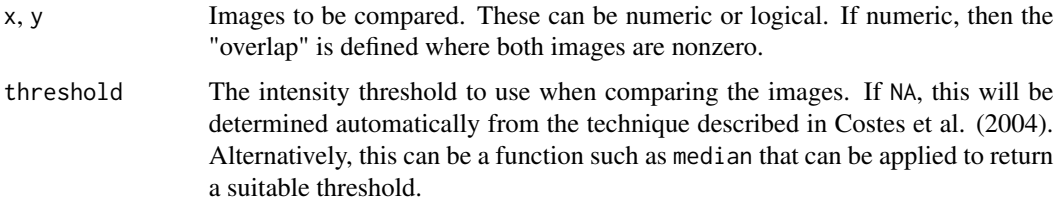

#### Details

The Dice coefficient and Manders overlap coefficient are symmetric between images, while M1 and M2 measure the overlap relative to x and y respectively.

# Value

A numeric vector with elements named "MOC", "M1", "M2", and "Dice", and an attribute named "threshold" giving the numeric thresholds (if applicable) for converting each image to a logical mask.

#### <span id="page-21-0"></span>Author(s)

Kylie A. Bemis

### References

K. W. Dunn, M. M. Kamocka, and J. H. McDonald. "A practical guide to evaluating colocalization in biological microscop." American Journal of Physiology: Cell Physiology, vol. 300, no. 4, pp. C732-C742, 2011.

S. V. Costes, D. Daelemans, E. H. Cho, Z. Dobbin, G. Pavlakis, and S. Lockett. "Automatic and Quantitative Measurement of Protein-Protein Colocalization in Live Cells." Biophysical Journal, vol. 86, no. 6, pp. 3993-4003, 2004.

K. H. Zou, S. K. Warfield, A. Bharatha, C. M. C. Tempany, M. R. Kaus, S. J. Haker, W. M. Wells, III, F. A. Jolesz, and R. Kikinis. "Statistical Validation of Image Segmentation Quality Based on a Spatial Overlap Index." Academic Radiology, vol. 11, issue 2, pp. 178-189, 2004.

#### Examples

```
set.seed(1)
y <- x <- matrix(0, nrow=32, ncol=32)
x[5:16,5:16] <- 1
x[17:28,17:28] <- 1
x \leftarrow x + runif(length(x))y[4:15,4:15] <- 1
y[18:29,18:29] <- 1
y \leftarrow y + runif(length(y))x1 \leftarrow x > median(x)
y1 \leftarrow y > median(y)
coscore(x, x)
coscore(x, y)
coscore(x, y, threshold=median)
coscore(xl, yl)
```
cpal *Color Palettes*

#### Description

These functions provide simple color palettes.

# Usage

```
## Continuous color palettes
cpal(palette = "Viridis")
## Discrete color palettes
dpal(palette = "Tableau 10")
```

```
# Add transparency to colors
add_alpha(colors, alpha = 1, exp = 2)
```
## Arguments

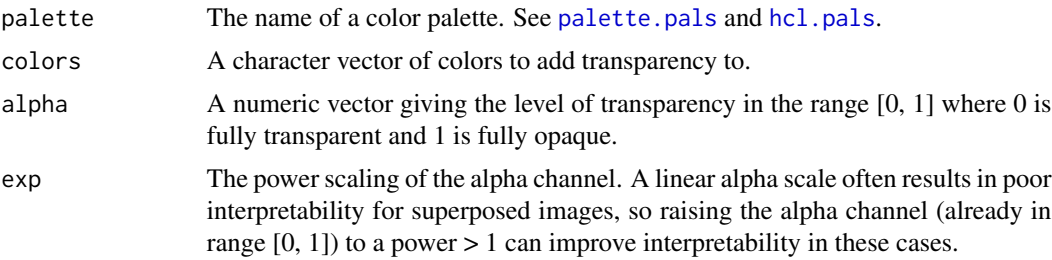

# Value

A character vector of colors or a function for generating n colors.

# Author(s)

Kylie A. Bemis

# See Also

[vizi](#page-102-1), [image](#page-0-0)

# Examples

```
f <- cpal("viridis")
\text{cols} \leq f(10)add_alpha(cols, 1:10/10)
```
cv\_do *Perform Cross Validation*

# **Description**

Perform k-fold cross-validation with an arbitrary modeling function.

# Usage

```
cv_do(fit., x, y, folds, ...,
mi = !is.null(bags), bags = NULL, pos = 1L,predict. = predict, transpose = FALSE, keep.models = TRUE,
trainProcess = NULL, trainArgs = list(),
testProcess = NULL, testArgs = list(),
verbose = NA, nchunks = NA, BPPARAM = bpparam())
```

```
## S3 method for class 'cv'
fitted(object, type = c("response", "class"),
simplify = TRUE, ...
```
# Arguments

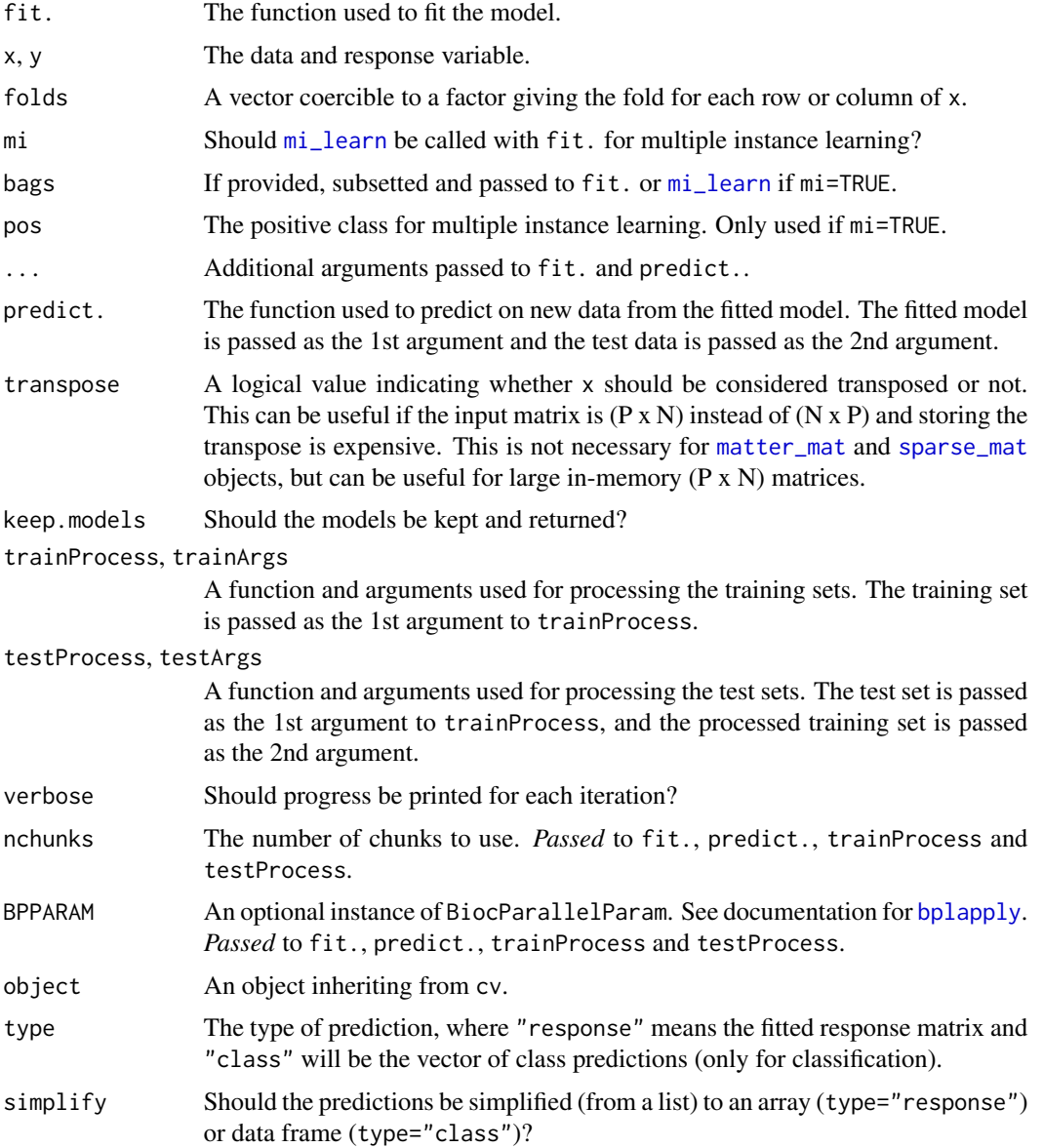

# Details

The cross-validation is not performed in parallel, because it is assumed the pre-processing functions, modeling function, and prediction function may make use of parallelization. Therefore, these

#### $cv_\perp$ do  $25$

functions need to be able to handle (or ignore) the arguments nchunks and BPPARAM, which will be passed to them.

If bags is specified, then multiple instance learning is assumed, where observations from the same bag are all assumed to have the same label. The labels for bags are automatically pooled (from y) so that if any observation in a bag is pos, then the entire bag is labeled pos. If mi=TRUE then [mi\\_learn](#page-61-1) will be called by cv\_do; otherwise it is assumed fn will handle the multiple instance learning. The accuracy metrics are calculated with the original y labels.

# Value

An object of class cv, with the following components:

- average: The average accuracy metrics.
- scores: The fold-specific accuracy metrics.
- folds: The fold memberships.
- fitted.values: The fold-specific predictions.
- models: (Optional) The fitted models.

## Author(s)

Kylie A. Bemis

#### See Also

[predscore](#page-79-1)

#### Examples

```
register(SerialParam())
set.seed(1)
n < - 100p \le -5nfolds <- 3
y <- rep(c(rep.int("yes", 60), rep.int("no", 40)), nfolds)
x \le matrix(rnorm(nfolds * n * p), nrow=nfolds * n, ncol=p)
x[,1L] \leftarrow x[,1L] + 2 * ifelse(y == "yes", runif(n), -runif(n))x[, 2L] \leftarrow x[, 2L] + 2 \times ifelse(y == "no", runif(n), -runif(n))folds <- rep(paste0("set", seq_len(nfolds)), each=n)
```

```
cv_do(pls_nipals, x, y, k=1:5, folds=folds)
```
<span id="page-25-0"></span>

# <span id="page-25-1"></span>Description

Some arithmetic, comparison, and logical operations are available as delayed operations on [matter\\_arr](#page-53-2) and [sparse\\_arr](#page-90-2) objects.

#### Details

Currently the following delayed operations are supported:

'Arith': '+', '-', '\*', '/', '^', '

'Compare': '==', '>', '<', '!=', '<=', '>='

'Logic': '&', '|'

'Ops': 'Arith', 'Compare', 'Logic'

'Math': 'exp', 'log', 'log2', 'log10'

Arithmetic operations are applied in C++ layer immediately after the elements are read from virtual memory. This means that operations that are implemented in C and/or C++ for efficiency (such as summary statistics) will also reflect the execution of the deferred arithmetic operations.

# Value

A new [matter](#page-49-1) object with the registered deferred operation. Data in storage is not modified; only object metadata is changed.

#### Author(s)

Kylie A. Bemis

#### See Also

[Arith](#page-25-1), [Compare](#page-25-1), [Logic](#page-25-1), [Ops](#page-25-1), [Math](#page-0-0)

#### Examples

```
x <- matter(1:100)
y \le -2 \times x + 1x[1:10]
y[1:10]
mean(x)
mean(y)
```
<span id="page-26-0"></span>

# Description

Downsamples a signal for the purposes of visualization. A subset of the original samples are used to represent the signal. The downsampled signal is intended to resemble the original when visualized and should not typically be used for downstream processing.

#### Usage

```
downsample(x, n = length(x) / 10L, domain = NULL,
method = c("lttb", "ltob", "dynamic"))
```
# Arguments

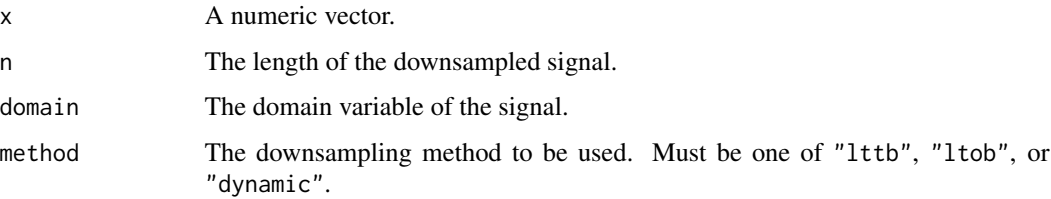

#### Details

This function implements the downsampling methods from Sveinn Steinarsson's 2013 MSc thesis *Downsampling Time Series for Visual Representation*, including largest-triangle-three-buckets (LTTB), largest-triangle-one-bucket (LTOB), and dynamic binning.

# Value

A vector of length n, giving the downsampled signal.

#### Author(s)

Kylie A. Bemis

#### References

S. Steinarsson. "Downsampling Time Series for Visual Representation." MSc, School of Engineering and Natural Sciences, University of Iceland, Reykjavik, Iceland, June 2013.

# See Also

[approx1](#page-2-1)

# Examples

```
set.seed(1)
t \leq - seq(from=0, to=6 * pi, length.out=2000)
x \le -\sin(t) + 0.6 * \sin(2.6 * t)x \leftarrow x + \text{runif}(\text{length}(x))xs <- downsample(x, n=200)
s <- attr(xs, "sample")
plot(x, type="l")
points(s, xs, col="red", type="b")
```
<span id="page-27-1"></span>

# drle-class *Delta Run Length Encoding*

# Description

The drle class stores delta-run-length-encoded vectors. These differ from other run-length-encoded vectors provided by other packages in that they allow for runs of values that each differ by a common difference (delta).

# Usage

## Instance creation  $d$ rle(x, type = "drle", cr\_threshold = 0)

is.drle(x) ## Additional methods documented below

# Arguments

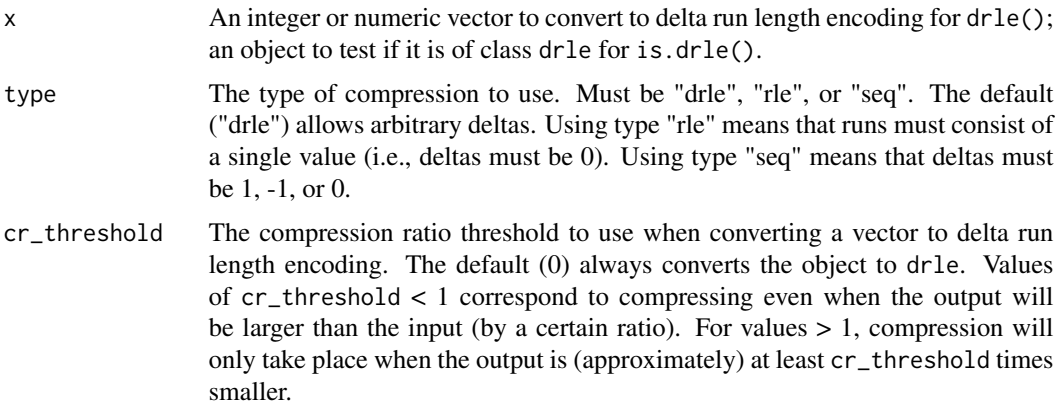

# Value

An object of class [drle](#page-27-1).

<span id="page-27-0"></span>

#### <span id="page-28-0"></span>enhance 29

# Slots

values: The values that begin each run. lengths: The length of each run. deltas: The difference between the values of each run.

# Creating Objects

drle instances can be created through drle().

#### Methods

Standard generic methods:

x[i]: Get the elements of the uncompressed vector. length(x): Get the length of the uncompressed vector. c(x, ...): Combine vectors.

#### Author(s)

Kylie A. Bemis

#### See Also

[rle](#page-0-0)

# Examples

## Create a drle vector  $x \leftarrow c(1,1,1,1,1,6,7,8,9,10,21,32,33,34,15)$  $y \leftarrow drle(x)$ 

# Check that their elements are equal  $x == y[]$ 

enhance *Contrast Enhancement*

#### Description

Enhance the contrast in a 2D signal.

#### Usage

```
# Histogram equalization
enhance_hist(x, nbins = 256L)
# Contrast-limited adaptive histogram equalization (CLAHE)
enhance\_adapt(x, width = sqrt(length(x)) %/% 5L,
   clip = 0.1, nbins = 256L)
```
#### Arguments

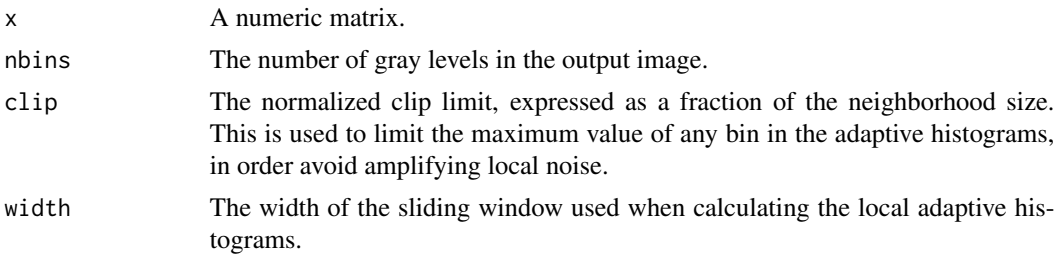

#### Details

enhance\_heq() performs histogram equalization. Histogram equalization transforms the pixel values so that the histogram of the image is approximately flat. This is done by replacing the original pixel values with their associated probability in the image's empirical cumulative distribution.

enhance\_aheq() performs contrast-limited adaptive histogram equalization (CLAHE) from Zuiderveld (1994). While ordinary histogram equalization performs a global transformation on the image, adaptive histogram equalization calculates a histogram in a local neighborhood around each pixel to perform the transformation, thereby enhancing the local contrast across the image. However, this can amplify local noise, so to avoid this, the histogram is clipped to a maximum allowed bin value before transforming the pixel values. To speed up the computation, it is implemented here using a sliding window technique as described by Wang and Tao (2006).

These methods rescale the output image so that its median equals the median of the original image and it has equal interquartile range (IQR).

# Value

A numeric matrix the same dimensions as x with the smoothed result.

#### Author(s)

Kylie A. Bemis

#### References

K. Zuiderveld. "Contrast Limited Adaptive Histogram Equalization." Graphics Gems IV, Academic Press, pp. 474-485, 1994.

Z. Wang and J. Tao. "A Fast Implementation of Adaptive Histogram Equalization." IEEE 8th international Conference on Signal Processing, Nov 2006.

### Examples

```
set.seed(1)
x \le matrix(0, nrow=32, ncol=32)
x[9:24, 9:24] <- 10
x \leftarrow x + runif(length(x))y \leftarrow x + \text{rlnorm}(\text{length}(x))z \leq enhance_hist(y)
```
<span id="page-30-0"></span>estbase 31

```
par(mfcol=c(1,3))
image(x, col=hcl.colors(256), main="original")
image(y, col=hcl.colors(256), main="multiplicative noise")
image(z, col=hcl.colors(256), main="histogram equalization")
```
#### estbase *Continuum Estimation*

#### Description

Estimate the continuum (baseline) of a signal.

#### Usage

```
# Continuum based on local extrema
estbase_loc(x,
    smooth = c("none", "loess", "spline"),
    span = 1/10, span = NULL, upper = FALSE)
# Convex hull
estbase_hull(x, upper = FALSE)# Sensitive nonlinear iterative peak clipping (SNIP)
estbase\_snip(x, width = 100L, decreasing = TRUE)# Running medians
estbase\_med(x, width = 100L)
```
#### Arguments

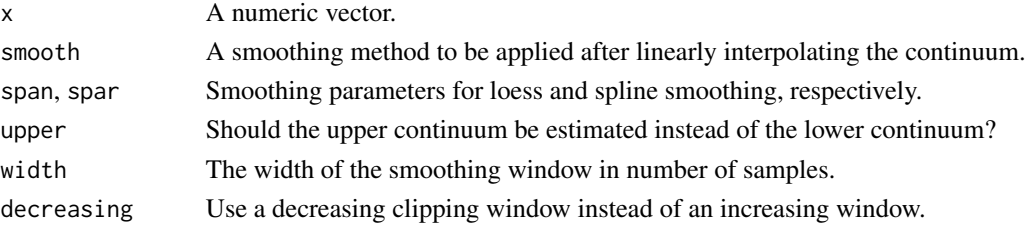

#### Details

estbase\_loc() uses a simple method based on linearly interpolating from local extrema. It typically performs well enough for most situations. Signals with strong noise or wide peaks may require stronger smoothing after the interpolation step.

estbase\_hull() estimates the continuum by finding the lower or upper convex hull using the monotonic chain algorithm of A. M. Andrew (1979).

estbase\_snip() performs sensitive nonlinear iterative peak (SNIP) clipping using the adaptive clipping window from M. Morhac (2009).

estbase\_med() estimates the continuum from running medians.

# <span id="page-31-0"></span>Value

A numeric vector the same length as x with the estimated continuum.

## Author(s)

Kylie A. Bemis

#### References

A. M. Andrew. "Another efficient algorithm for convex hulls in two dimensions." Information Processing Letters, vol. 9, issue 5, pp. 216-219, Dec. 1979.

M. Morhac. "An algorithm for determination of peak regions and baseline elimination in spectroscopic data." Nuclear Instruments and Methods in Physics Research A, vol. 600, issue 2, pp. 478-487, Mar. 2009.

#### Examples

```
set.seed(1)
t < - seq(from=0, to=6 * pi, length.out=2000)
x \le -\sin(t) + 0.6 * \sin(2.6 * t)\log <- estbase_hull(x)
hi <- estbase_hull(x, upper=TRUE)
plot(x, type="l")
lines(lo, col="red")
lines(hi, col="blue")
```
estdim *Estimate Raster Dimensions*

#### Description

Estimate the raster dimensions of a scattered 2D signal based on its pixel coordinates.

#### Usage

 $estdim(x, tol = 1e-6)$ 

#### Arguments

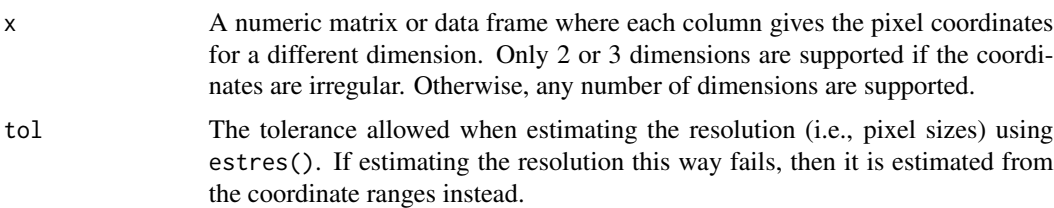

#### <span id="page-32-0"></span>estnoise 33

# Value

A numeric vector giving the estimated raster dimensions.

# Author(s)

Kylie A. Bemis

# Examples

```
co < - expand.grid(x=1:12, y=1:9)
co$x <- jitter(co$x)
co$y <- jitter(co$y)
estdim(co)
```
estnoise *Local Noise Estimation*

# Description

Estimate the noise across a signal.

# Usage

```
# Quantile-based noise estimation
estnoise_quant(x, n = 25L, prob = 0.95, niter = 3L)
# Derivative-based noise estimation
estnoise_diff(x, nbins = 1L, dynamic = FALSE)
# Dynamic noise level filtering
estnoise_filt(x, nbins = 1L, msnr = 2,threshold = 0.5, peaks = FALSE)
# SD-based noise estimation
estnoise_s d(x, n = 25L, wavelet = riceker)
```

```
# MAD-based noise estimation
estnoise\_mad(x, n = 25L, wavelet = riceker)
```
# Arguments

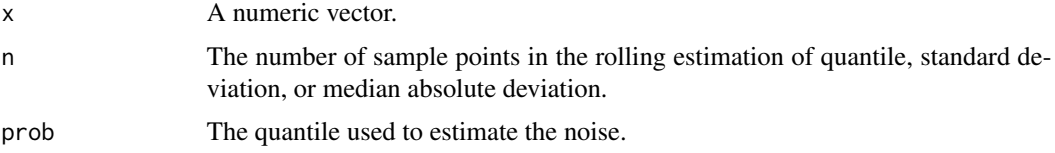

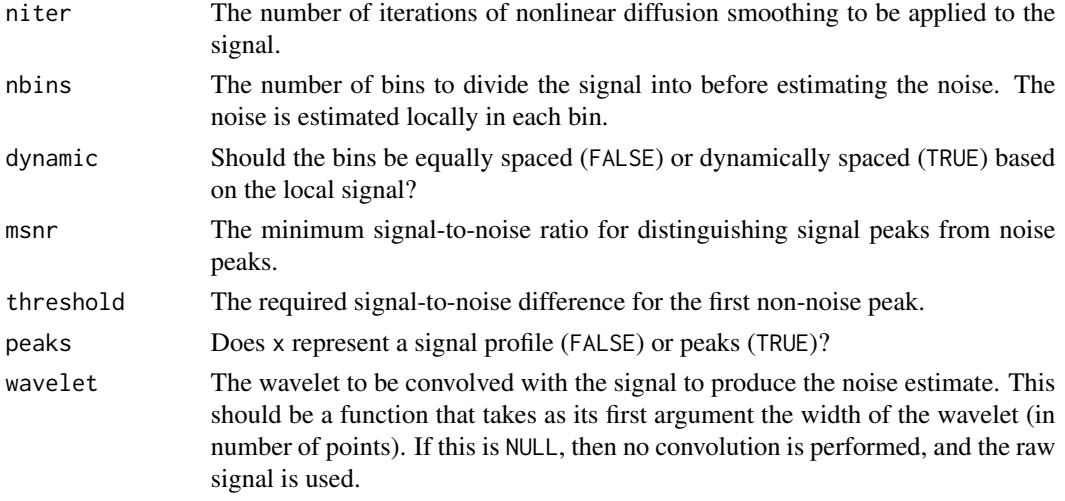

#### Details

estnoise\_quant() estimates the local noise by first smoothing the signal with a nonlinear diffusion filter, and then subtracting the raw signal from the smoothed signal to isolate the noise component. A rolling quantile of this noise component is used to estimate the local noise in the signal.

estnoise\_diff() estimates the local noise from the mean absolute deviation of the signal from the mean of its derivative in each bin. For noisy signals, the derivative is dominated by the noise, making it a useful estimator of the noise.

estnoise\_filt() uses the dynamic noise level filtering algorithm of Xu and Freitas (2010) based on the local signal in an approach similar to Gallia et al. (2013). The peaks in the signal are sorted, and the smallest peak is assumed to be noise and is used to estimate the noise level. Each peak is then compared to the previous peak. A peak is labeled a signal peak only if it exceeds a minimum signal-to-noise ratio. Otherwise, the peak is labeled noise, and the noise level is re-estimated. This process continues until a signal peak is found, and the noise level is estimated from the noise peaks.

estnoise\_sd() and estnoise\_mad() estimate the local noise from the standard deviation (SD) or median absolute deviation (MAD), respectively, after (optionally) convolving the signal with a wavelet.

# Value

A numeric vector the same length as x with the estimated local noise level.

#### Author(s)

Kylie A. Bemis

# References

H. Xu and M. A. Freitas. "A Dynamic Noise Level Algorithm for Spectral Screening of Peptide MS/MS Spectra." BMC Bioinformatics, vol. 11, no. 436, Aug. 2010.

J. Gallia, K. Lavrich, A. Tan-Wilson, and P. H. Madden. "Filtering of MS/MS data for peptide identification." BMC Genomics, vol. 14, suppl. 7, Nov. 2013.

<span id="page-34-0"></span>estres 35

# Examples

```
# simple signal
set.seed(1)
n <- 500
x \leq -rnorm(n)x \le -x + 90 \times \text{dnorm}(\text{seq}_\text{along}(x), \text{mean}=n/4)x \le -x + 80 \times \text{dnorm}(\text{seq}_\text{along}(x), \text{mean}=n/2)x \le -x + 70 \times \text{dnorm}(\text{seq\_along}(x), \text{mean=}3*n/4)ns <- estnoise_quant(x)
plot(x, type="l")
lines(ns, col="blue")
# simulated spectrum
set.seed(1)
x <- simspec(size=5000)
ns <- estnoise_quant(x, n=101)
plot(x, type="l")
lines(ns, col="blue")
```
estres *Estimate Signal Resolution*

# Description

Estimate the resolution (approximate sampling rate) of a signal based on its domain values.

# Usage

 $estres(x, tol = NA, ref = NA_{character_})$ 

# Arguments

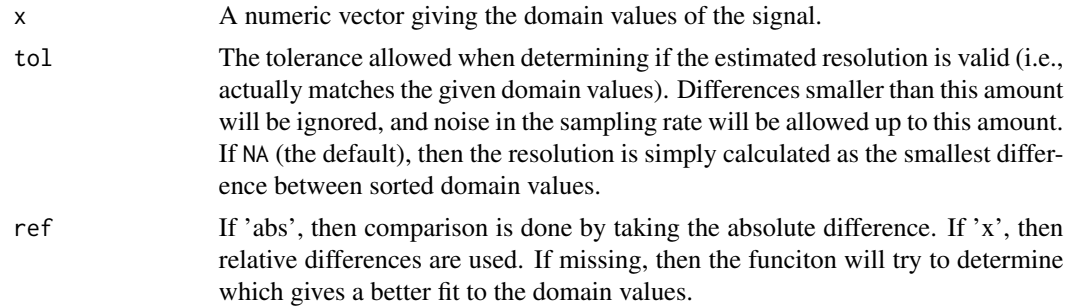

#### Value

A single number named "absolute" or "relative" giving the approximate constant sampling rate matching the given domain values. NA if a sampling rate could not be determined.

#### Author(s)

Kylie A. Bemis

# Examples

x <- seq\_rel(501, 600, by=1e-3)

estres(x)

fastmap *FastMap Projection*

### Description

The FastMap algorithm performs approximate multidimensional scaling (MDS) based on any distance function. It is faster and more efficient than traditional MDS algorithms, scaling as  $O(n)$ rather than  $O(n^2)$ . FastMap accomplishes this by finding two distant pivot objects on some hyperplane for each projected dimension, and then projecting all other objects onto the line between these pivots.

#### Usage

```
# FastMap projection
fastmap(x, k = 3L, distfun = NULL,
transpose = FALSE, niter = 3L, verbose = NA, ...)
## S3 method for class 'fastmap'
predict(object, newdata, ...)
# Distance functionals
rowDistFun(x, y, metric = "euclidean", p = 2, weights = NULL,
verbose = NA, nchunks = NA, BPPARAM = bpparam(), ...)
collDistFun(x, y, metric = "euclidean", p = 2, weights = NULL,verbose = NA, nchunks = NA, BPPARAM = bpparam( ), ...)
```
#### Arguments

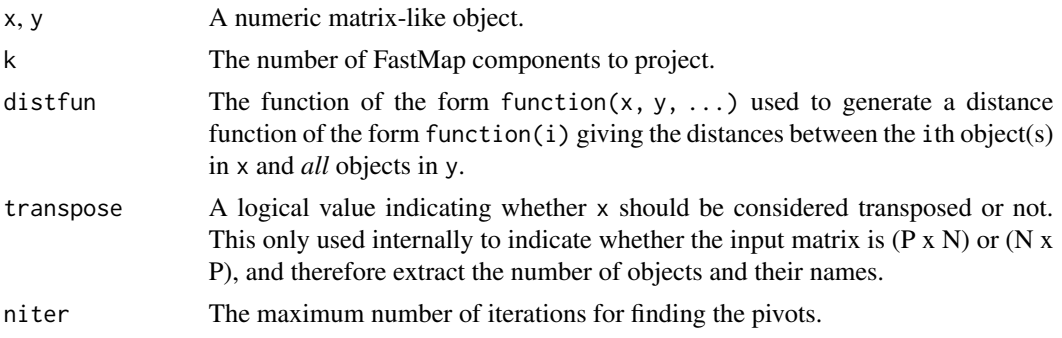

<span id="page-35-0"></span>
#### fastmap 37

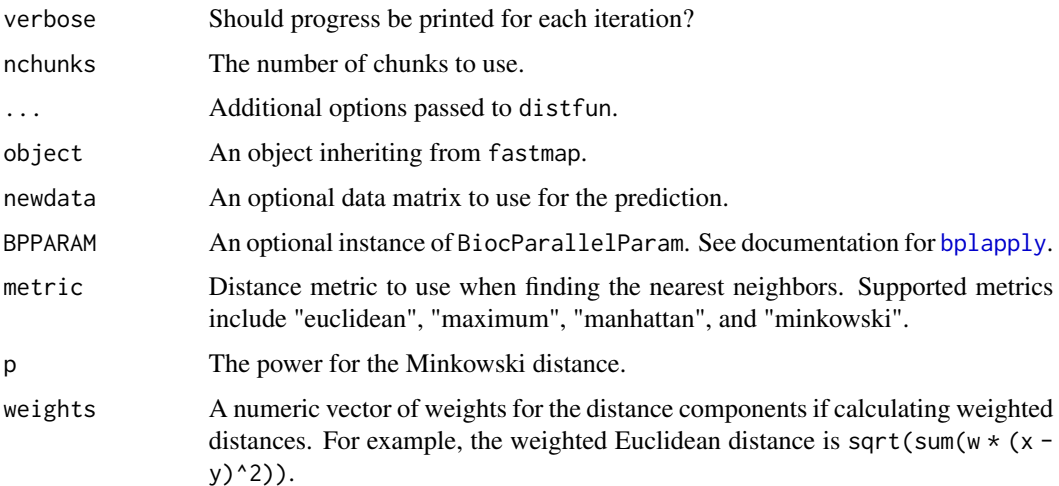

## Details

The pivots are initialized randomly for each new dimension, so the selection of pivots (and therefore the resulting projection) can be sensitive to the random seed for some datasets.

A custom distance function can be passed via distfun. If not provided, then this defaults to rowDistFun() if transpose=FALSE or colDistFun() if transpose=TRUE.

If a custom function is passed, it should take the form function $(x, y, \ldots)$ , and it must *return* a function of the form function(i). The returned function should return the distances between the ith object(s) in x and *all* objects in y. rowDistFun() and colDistFun() are examples of functions that satisfy these properties.

## Value

An object of class fastmap, with the following components:

- x: The projected variable matrix.
- sdev: The standard deviations of each column of the projected matrix x.
- pivots: A matrix giving the indices of the pivots and the distances between them.
- pivot.array: A subset of the original data matrix containing only the pivots.
- distfun: The function used to generate the distance function.

#### Author(s)

Kylie A. Bemis

## References

C. Faloutsos, and D. Lin. "FastMap: A Fast Algorithm for Indexing, Data-Mining and Visualization of Traditional and Multimedia Datasets." Proceedings of the 1995 ACM SIGMOD international conference on Management of data, pp. 163 - 174, June 1995.

# See Also

[cmdscale](#page-0-0), [prcomp](#page-78-0)

## Examples

```
register(SerialParam())
set.seed(1)
a <- matrix(sort(runif(500)), nrow=50, ncol=10)
b <- matrix(rev(sort(runif(500))), nrow=50, ncol=10)
x \leftarrow \text{cbind}(a, b)
```

```
fm <- fastmap(x, k=2)
```
## filt1 *Smoothing Filters in 1D*

#### Description

Smooth a uniformly sampled 1D signal.

## Usage

```
# Moving average filter
fill_ma(x, width = 5L)# Linear convolution filter
filt1_conv(x, weights)
# Gaussian filter
filt1_gauss(x, width = 5L, sd = (width %/% 2) / 2)
# Bilateral filter
filt1_bi(x, width = 5L, sddist = (width %/% 2) / 2,
    sdrange = mad(x, na.rm = TRUE)# Bilateral filter with adaptive parameters
filt1_adapt(x, width = 5L, spar = 1)
# Nonlinear diffusion
filt1_diff(x, niter = 3L, kappa = 50,
    rate = 0.25, method = 1L)
# Guided filter
filt1_guide(x, width = 5L, guide = x,
    sdreg = mad(x, na.rm = TRUE))
```

```
# Peak-aware guided filter
filt1_pag(x, width = 5L, guide = NULL,
    sdreg = mod(x, na.rm = TRUE), ftol = 1/10# Savitzky-Golay filter
filt1_sg(x, width = 5L, order = min(3L, width - 2L),
```

```
deriv = 0, delta = 1)
```
# Arguments

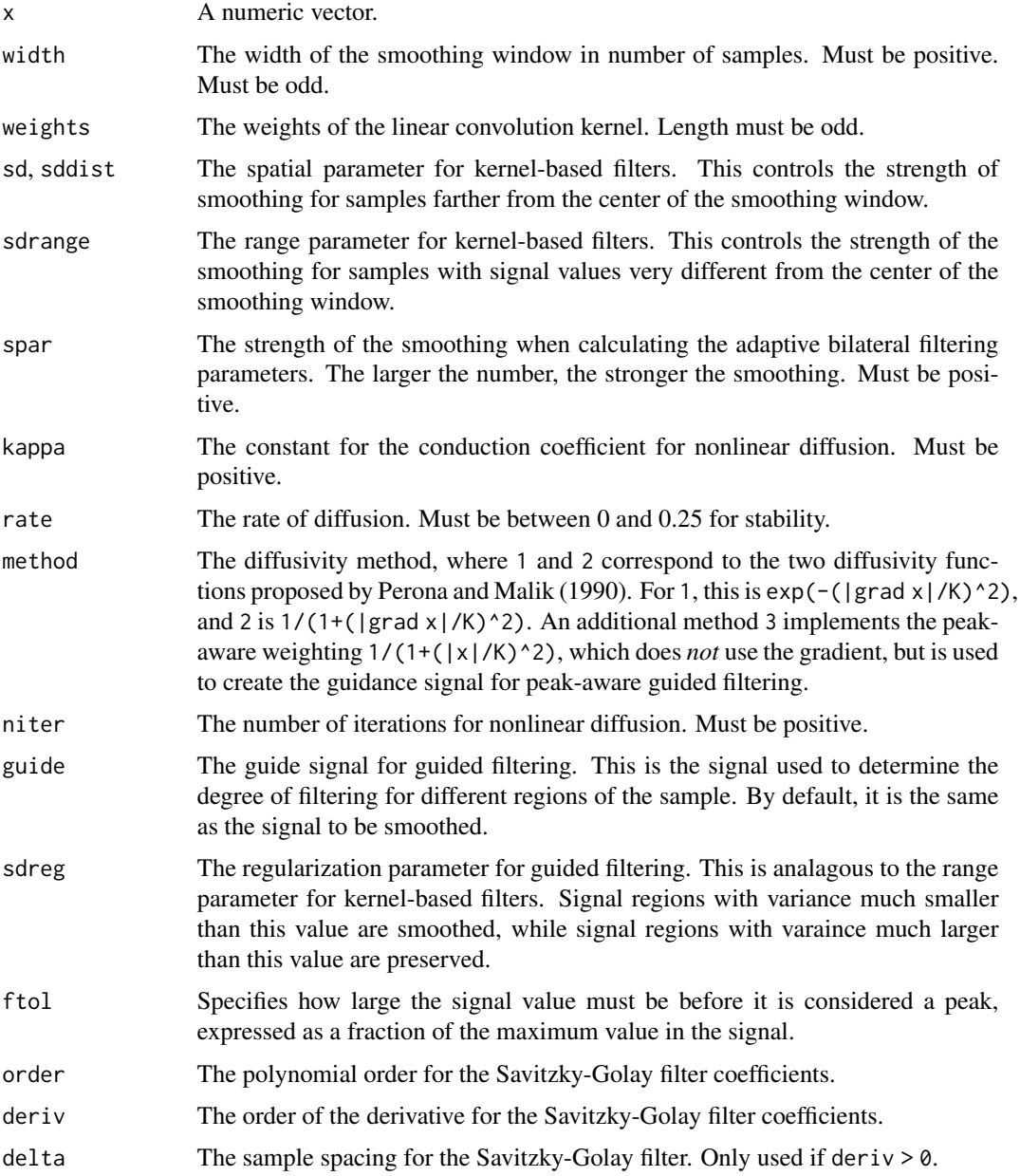

## Details

filt1\_ma() performs mean filtering in O(n) time. This is fast and especially useful for calculating other filters that can be constructed as a combination of mean filters.

filt1\_gauss() performs Gaussian filtering.

filt1\_bi() and filt1\_adapt() perform edge-preserving bilateral filtering. The latter calculates the kernel parameters adapatively based on the local signal, using a strategy adapted from Joseph and Periyasamy (2018).

filt1\_diff() performs the nonlinear diffusion filtering of Perona and Malik (1990). Rather than relying on a filter width, it progressively diffuses (smooths) the signal over multiple iterations. More iterations will result in a smoother image.

filt1\_guide() performs edge-preserving guided filtering. Guided filtering uses a local linear model based on the structure of a so-called "guidance signal". By default, the guidance signal is often the same as the input signal. Guided filtering performs similarly to bilateral filtering, but is often faster (though with more memory use), as it is implemented as a combination of mean filters.

filt1\_pag() performs peak-aware guided filtering using a regularization parameter that focuses on preserving peaks rather than edges, using a strategy adapted from Liu and He (2022). By default, the guidance signal is generated by smoothing the input signal with nonlinear diffusion.

filt1\_sg() performs traditional Savitzky-Golay filtering, which uses a local least-squares polynomial approximation to perform the smoothing. It reduces noise while attempting to retain the peak shape and height.

#### Value

A numeric vector the same length as x with the smoothed result.

## Author(s)

Kylie A. Bemis

## References

J. Joseph and R. Perisamy. "An image driven bilateral filter with adaptive range and spatial parameters for denoising Magnetic Resonance Images." Computers and Electrical Engineering, vol. 69, pp. 782-795, July 2018.

P. Perona and J. Malik. "Scale-space and edge detection using anisotropic diffusion." IEEE Transactions on Pattern Analysis and Machine Intelligence, vol. 12, issue 7, pp. 629-639, July 1990.

K. He, J. Sun, and X. Tang. "Guided Image Filtering." IEEE Transactions on Pattern Analysis and Machine Intelligence, vol. 35, no. 6, pp. 1397-1409, June 2013.

D. Liu and C. He. "Peak-aware guided filtering for spectrum signal denoising." Chemometrics and Intelligent Laboratory Systems, vol. 222, March 2022.

A. Savitzky and M. J. E. Golay. "Smoothing and Differentiation of Data by Simplified Least Squares Procedures." Analytical Chemistry, vol. 36, no. 8, pp. 1627-1639, July 1964.

 $\frac{f_{1}}{2}$  41

# Examples

```
set.seed(1)
t \leq - seq(from=0, to=6 * pi, length.out=5000)
y \le -\sin(t) + 0.6 * \sin(2.6 * t)x \leftarrow y + runif(length(y))xs <- filt1_gauss(x, width=25)
plot(x, type="l")
lines(xs, col="red")
```
## <span id="page-40-0"></span>filt2 *Smoothing Filters in 2D*

## Description

Smooth a uniformly sampled 2D signal.

# Usage

```
# Moving average filter
filt2_m(a, width = 5L)# Linear convolution filter
filt2_conv(x, weights)
# Gaussian filter
filt2_gauss(x, width = 5L, sd = (width %/% 2) / 2)
# Bilateral filter
filt2_bi(x, width = 5L, sddist = (width %/% 2) / 2,
   sdrange = mad(x, na.rm = TRUE)# Bilateral filter with adaptive parameters
filt2_adapt(x, width = 5L, spar = 1)
# Nonlinear diffusion
filt2_diff(x, niter = 3L, kappa = 50,
   rate = 0.25, method = 1L)
# Guided filter
filt2_guide(x, width = 5L, guide = x,
   sdreg = mad(x, na.rm = TRUE)
```
## Arguments

x A numeric matrix.

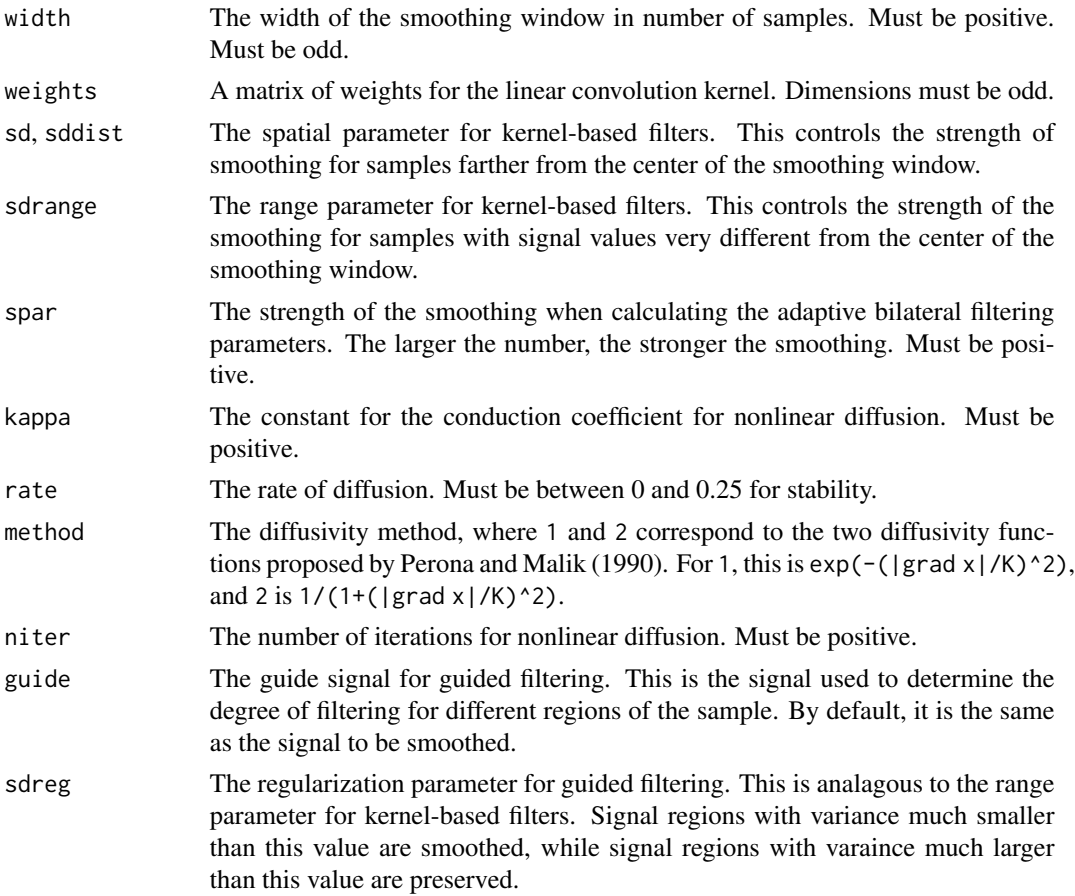

#### Details

filt2\_ma() performs mean filtering in O(n) time. This is fast and especially useful for calculating other filters that can be constructed as a combination of mean filters.

filt2\_gauss() performs Gaussian filtering.

filt2\_bi() and filt2\_adapt() perform edge-preserving bilateral filtering. The latter calculates the kernel parameters adapatively based on the local signal, using a strategy adapted from Joseph and Periyasamy (2018).

filt2\_diff() performs the nonlinear diffusion filtering of Perona and Malik (1990). Rather than relying on a filter width, it progressively diffuses (smooths) the signal over multiple iterations. More iterations will result in a smoother image.

filt2\_guide() performs edge-preserving guided filtering. Guided filtering uses a local linear model based on the structure of a so-called "guidance signal". By default, the guidance signal is often the same as the input signal. Guided filtering performs similarly to bilateral filtering, but is often faster (though with more memory use), as it is implemented as a combination of mean filters.

## Value

A numeric matrix the same dimensions as x with the smoothed result.

## findpeaks 43

## Author(s)

Kylie A. Bemis

## References

J. Joseph and R. Perisamy. "An image driven bilateral filter with adaptive range and spatial parameters for denoising Magnetic Resonance Images." Computers and Electrical Engineering, vol. 69, pp. 782-795, July 2018.

P. Perona and J. Malik. "Scale-space and edge detection using anisotropic diffusion." IEEE Transactions on Pattern Analysis and Machine Intelligence, vol. 12, issue 7, pp. 629-639, July 1990.

K. He, J. Sun, and X. Tang. "Guided Image Filtering." IEEE Transactions on Pattern Analysis and Machine Intelligence, vol. 35, no. 6, pp. 1397-1409, June 2013.

#### Examples

```
set.seed(1)
i \leftarrow \text{seq}(-4, 4, \text{length}.\text{out=12})j \leftarrow \text{seq}(1, 3, \text{length.out=9})co \leftarrow expand.grid(i=i, j=j)
x <- matrix(atan(co$i / co$j), nrow=12, ncol=9)
x \le -10 \times (x - min(x)) / diff(range(x))x \leftarrow x + 2.5 \times \text{runif}(\text{length}(x))xs \leftarrow \text{filt2\_gauss}(x)par(mfcol=c(1,2))
image(x, col=hcl.colors(256), main="original")
image(xs, col=hcl.colors(256), main="smoothed")
```
<span id="page-42-0"></span>findpeaks *Peak Detection*

#### Description

Find peaks in a signal based on its local maxima, as determined by a sliding window.

## Usage

```
# Find peaks
findpeaks(x, width = 5L, prominence = NULL,
    snr = NULL, noise = "quant", bounds = TRUE,
   relheight = 0.005, ...)
# Local maxima
locmax(x, width = 5)# Local minima
locmin(x, width = 5)
```
## Arguments

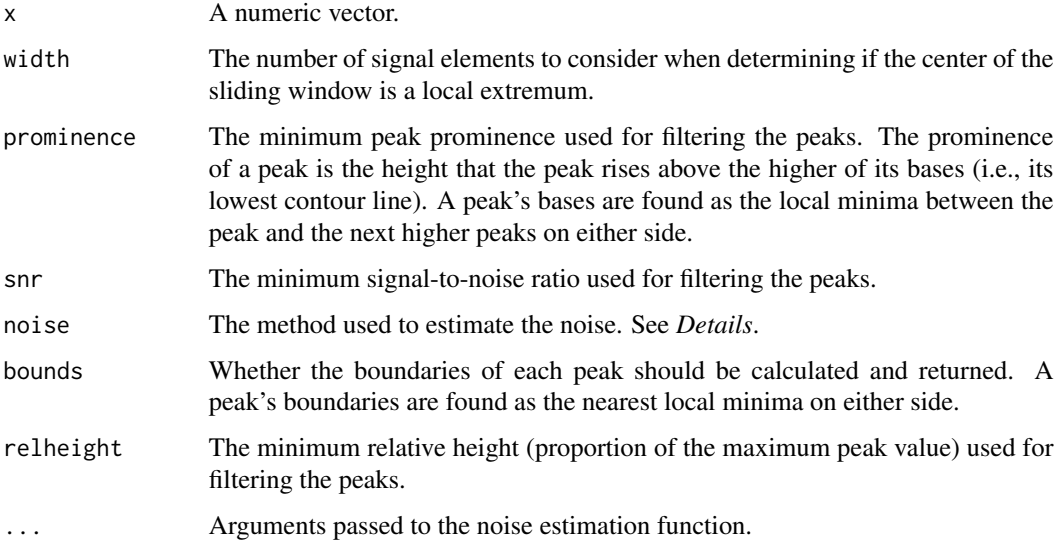

## Details

For locmax() and locmin(), a local extremum is defined as an element greater (or less) than all of the elements within width / 2 elements to the left of it, and greater (or less) than or equal to all of the elements within width / 2 elements to the right of it.

For findpeaks(), the peaks are simply the local maxima of the signal. The peak boundaries are found by descending a local maximum until a local minimum is found on either side, using the same criteria as above. The peaks are optionally filtered based on their prominences.

Optionally, the signal-to-noise ratio (SNR) can be estimated and used for filtering the peaks. These use the functions [estnoise\\_quant](#page-32-0), [estnoise\\_diff](#page-32-0), [estnoise\\_filt](#page-32-0), etc., to estimate the noise in the signal.

#### Value

For locmax() and locmin(), an logical vector indicating whether each element is a local maximum.

For findpeaks(), an integer vector giving the indices of the peaks, with attributes 'left\_bounds' and 'right\_bounds' giving the left and right boundaries of the peak as determined using the rule above.

## Author(s)

Kylie A. Bemis

#### See Also

[findpeaks\\_cwt](#page-44-0), [estnoise\\_diff](#page-32-0), [estnoise\\_quant](#page-32-0), [estnoise\\_filt](#page-32-0), [estnoise\\_sd](#page-32-0), [estnoise\\_mad](#page-32-0), [peakwidths](#page-68-0), [peakareas](#page-68-1), [peakheights](#page-68-1), [binpeaks](#page-7-0), [mergepeaks](#page-7-1)

# find peaks\_cwt 45

## Examples

```
# simple signal
x <- c(0, 1, 1, 2, 3, 2, 1, 4, 5, 1, 1, 0)
locmax(x)findpeaks(x)
# simulated spectrum
set.seed(1)
x <- simspec(size=5000)
# find peaks with snr >= 3
p <- findpeaks(x, snr=3, noise="quant")
plot(x, type="l")
points(p, x[p], col="red")
# find peaks with derivative-based noise
p <- findpeaks(x, snr=3, noise="diff")
plot(x, type="l")
points(p, x[p], col="red")
```
<span id="page-44-0"></span>findpeaks\_cwt *CWT-based Peak Detection*

# Description

Find peaks in a signal using continuous wavelet transform (CWT).

# Usage

```
# Find peaks with CWT
findpeaks_cwt(x, snr = 2, wavelet = ricker, scales = NULL,
   maxdists = scales, ngaps = 3L, ridgelen = length(scales) %/% 4L,
   qnoise = 0.95, width = length(x) %/% 20L, bounds = TRUE)
# Find ridges lines in a matrix
findridges(x, maxdists, ngaps)
# Continuous Wavelet Transform
cut(x, wavelet = riceker, scales = NULL)
```
## Arguments

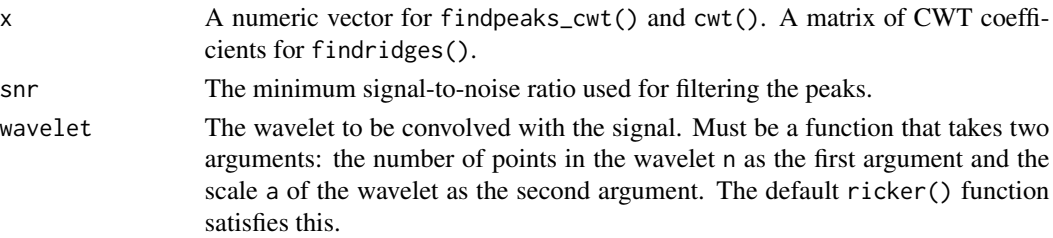

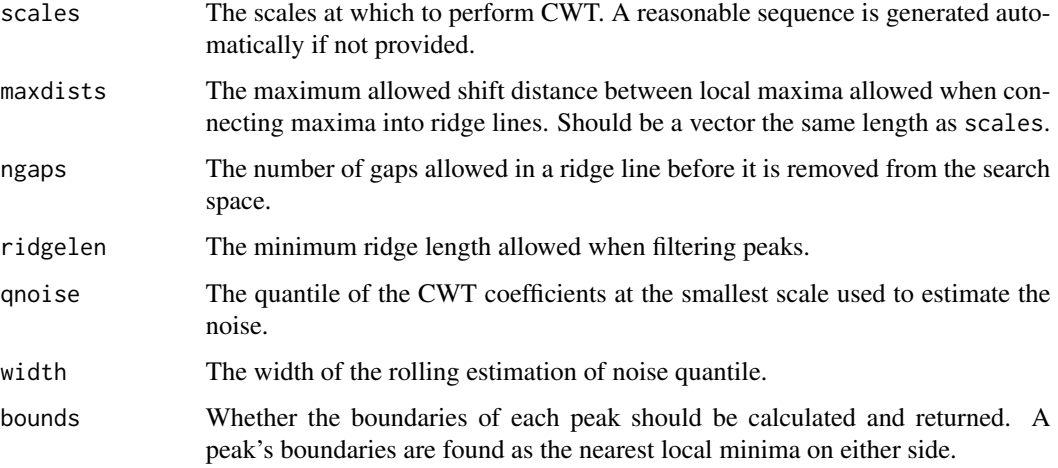

## Details

findpeaks\_cwt() uses the peak detection method based on continuous wavelet transform (CWT) proposed by Du, Kibbe, and Lin (2006).

The raw signal is convolved with a wavelet (by default, a Ricker wavelet is used) at a range of different scales. This produces a matrix of CWT coefficients with a number of rows equal to the length of the original signal and each column representing a different scale of convolution.

The convolution at the smallest scales represent a good estimate of noise and peak location. The larger scales represent a smoother signal where larger peaks are prominent and smaller peaks are removed.

The method proceeds by identifying ridge lines in the CWT coefficient matrix using findridges(). Local maxima are identified at each scale and connected across each scale, forming the ridge lines.

Finally, the local noise is estimated from the CWT coefficients at the smallest scale. The peaks are filtered based on signal-to-noise ratio and the length of their ridge lines.

#### Value

For findpeaks\_cwt(), an integer vector giving the indices of the peaks, with attributes 'left\_bounds' and 'right\_bounds' giving the left and right boundaries of the peak as determined using the rule above.

For findridges(), a list of matrices giving the row and column indices of the entries of each detected ridge line.

## Author(s)

Kylie A. Bemis

## See Also

[findpeaks](#page-42-0), [peakwidths](#page-68-0), [peakareas](#page-68-1), [peakheights](#page-68-1), [binpeaks](#page-7-0), [mergepeaks](#page-7-1)

#### inpoly 47

## Examples

```
# simple signal
x <- c(0, 1, 1, 2, 3, 2, 1, 4, 5, 1, 1, 0)
locmax(x)findpeaks(x)
# simulated spectrum
set.seed(1)
x <- simspec(size=5000)
# find peaks with snr >= 3
p <- findpeaks_cwt(x, snr=3)
plot(x, type="l")
points(p, x[p], col="red")
# plot ridges
ridges <- attr(p, "ridges")
plot(c(\emptyset, length(x)), c(\emptyset, 25), type="n")for ( ri in ridges )
    lines(ri, type="o", pch=20, cex=0.5)
```
inpoly *Point in polygon*

## Description

Check if a series of x-y points are contained in a closed 2D polygon.

## Usage

```
inpoly(points, poly)
```
# Arguments

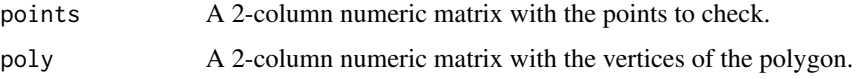

# Details

This function works by extending a horizontal ray from each point and counting the number of times it crosses an edge of the polygon.

# Value

A logical vector that is TRUE for points that are fully inside the polygon, a vertex, or on an edge, and FALSE for points fully outside the polygon.

There are various public implementations of this function with no clear original source. The version implemented here is loosely based on code by W. Randolph Franklin with modifications so that vertices and points on edges are considered *inside* the polygon.

#### Author(s)

W. R. Franklin and Kylie A. Bemis

# References

W. R. Franklin. "PNPOLY - Point Inclusion in Polygon Test." https://wrfranklin.org/Research/Short\_Notes/pnpoly.html, 1970.

M. Shimrat, "Algorithm 112, Position of Point Relative to Polygon", Comm. ACM 5(8), pp. 434, Aug 1962.

E. Haines. "Point in Polygon Strategies." http://www.acm.org/pubs/tog/editors/erich/ptinpoly/, 1994.

## See Also

[kdsearch](#page-47-0)

## Examples

```
poly <- data.frame(
        x=c(3,5,5,3),
        y=c(3,3,5,5))
xy <- data.frame(
    x=c(4,6,4,2,3,5,5,3,4,5,4,4,
        3.5,4.5,4.0,3.5),
   y=c(2,4,6,4,3,3,5,5,3,4,5,3,
        4.0,4.0,4.5,4.0),
    ref=c(
        rep("out", 4),
        rep("vertex", 4),
        rep("edge", 4),
        rep("in", 4)))
xy$test <- inpoly(xy[,1:2], poly)
xy
```
knnsearch *K-Dimensional Nearest Neighbor Search*

## <span id="page-47-0"></span>Description

Search a matrix of K-dimensional data points and return the indices of the nearest neighbors or of all data points that are within a specified tolerance in each dimension.

#### knnsearch 49

## Usage

```
# Range search
kdsearch(x, data, tol = 0, tol.ref = "abs")
# Nearest neighbor search
knnsearch(x, data, k = 1L, metric = "euclidean", p = 2)
# Nearest neighbor pairs
nnpairs(x, y, metric = "euclidean", p = 2)
# K-D tree
kdtree(data)
```
# Arguments

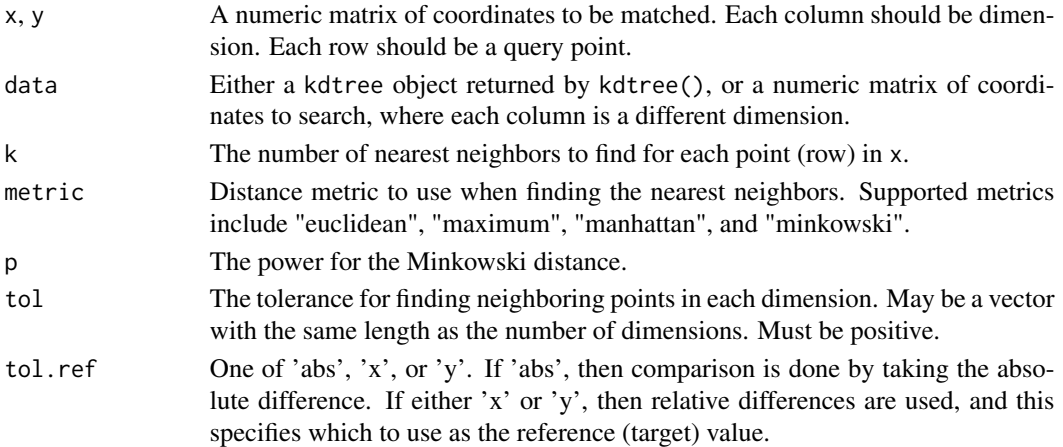

# Details

knnsearch() performs k-nearest neighbor searches. kdsearch() performs range searches for points within a given tolerance of the query points. nnpairs() finds the nearest neighbor for each point between two datasets.

The algorithm is implemented in C and works by building a kd-tree to perform the search. If multiple calls to kdsearch() or knnsearch() are expected on the same data, it can be much faster to build the tree once with kdtree().

A kd-tree is essentially a multidimensional generalization of a binary search tree. Building the search tree is  $O(n * log n)$  and searching for a single data point is  $O(log n)$ .

## Value

For kdsearch(), a list with length equal to the number of rows of x, where each list element is a vector of indexes of the matches in data.

For knnsearch(), a matrix with rows equal to the number of rows of  $x$  and columns equal to  $k$ giving the indices of the k-nearest neighbors.

For nnpairs(), a matrix where each column gives the indices of nearest neighbor pairs.

## Author(s)

Kylie A. Bemis

# See Also

[asearch](#page-5-0), [bsearch](#page-9-0), [approx2](#page-3-0),

## Examples

```
d <- expand.grid(x=1:10, y=1:10)
x \le - rbind(c(1.11, 2.22), c(3.33, 4.44))
```

```
knnsearch(x, d, k=3)
```
<span id="page-49-0"></span>matter-class *Vectors, Matrices, and Arrays Stored in Virtual Memory*

## Description

The matter class and its subclasses are designed for easy on-demand read/write access to binary virtual memory data structures, and working with them as vectors, matrices, arrays, lists, and data frames.

# Usage

## Instance creation matter(...) # Check if an object is a matter object is.matter(x) # Coerce an object to a matter object

as.matter(x)

## Additional methods documented below

### Arguments

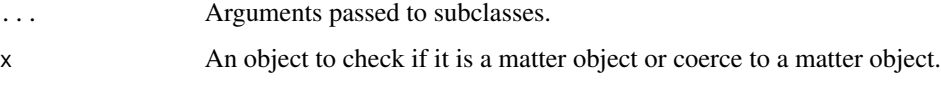

## Value

An object of class [matter](#page-49-0).

#### matter-class 51

## **Slots**

- data: This slot stores any information necessary to access the data for the object (which may include the data itself and/or paths to file locations, etc.).
- type: The storage mode of the *accessed* data when read into R. This is a 'factor' with levels 'raw', 'logical', 'integer', 'numeric', or 'character'.
- dim: Either 'NULL' for vectors, or an integer vector of length one of more giving the maximal indices in each dimension for matrices and arrays.

names: The names of the data elements for vectors.

dimnames: Either 'NULL' or the names for the dimensions. If not 'NULL', then this should be a list of character vectors of the length given by 'dim' for each dimension. This is always 'NULL' for vectors.

## Creating Objects

matter is a virtual class and cannot be instantiated directly, but instances of its subclasses can be created through matter().

# Methods

Class-specific methods:

atomdata(x): Access the 'data' slot.

 $adata(x)$ : An alias for atomdata $(x)$ .

 $type(x)$ ,  $type(x) \leftarrow value$ : Get or set data 'type'.

Standard generic methods:

 $length(x)$ ,  $length(x) < -value$ : Get or set length.  $dim(x)$ ,  $dim(x)$  <- value: Get or set 'dim'. names(x), names(x) <- value: Get or set 'names'. dimnames(x), dimnames(x) <- value: Get or set 'dimnames'.

## Author(s)

Kylie A. Bemis

### See Also

[matter\\_arr](#page-53-0), [matter\\_mat](#page-53-1), [matter\\_vec](#page-53-1), [matter\\_fct](#page-55-0), [matter\\_list](#page-57-0), [matter\\_str](#page-59-0)

#### Examples

```
## Create a matter_vec vector
x <- matter(1:100, length=100)
x
## Create a matter_mat matrix
y <- matter(1:100, nrow=10, ncol=10)
y
```
#### **Description**

The matter package provides the following options:

- options(matter.compress.atoms=3): The compression ratio threshold to be used to determine when to compress atoms in a matter object. Setting to 0 or FALSE means that atoms are never compressed.
- options(matter.default.nchunks=20L): The default number of chunks to use when iterating over matter objects.
- options(matter.default.verbose=FALSE): The default verbosity for printing progress messages.
- options(matter.matmul.bpparam=NULL): An optional BiocParallelParam passed to [bplapply](#page-0-0) used when performing matrix multiplication with matter\_mat and sparse\_mat objects.
- options(matter.show.head=TRUE): Should a preview of the beginning of the data be displayed when the object is printed?
- options(matter.show.head.n=6): The number of elements, rows, and/or columns to be displayed by the object preview.
- options(matter.coerce.altrep=FALSE): When coercing matter objects to native R objects (such as matrix), should a matter-backed ALTREP object be returned instead? The initial coercion will be cheap, and the result will look like a native R object. This does not guarantee that the full data is never read into memory. Not all functions are ALTREP-aware at the C-level, so some operations may still trigger the full data to be read into memory. This should only ever happen once, as long as the object is not duplicated, though.
- options(matter.wrap.altrep=FALSE): When coercing to a matter-backed ALTREP object, should the object be wrapped in an ALTREP wrapper? (This is always done in cases where the coercion preserves existing attributes.) This allows setting of attributes without triggering a (potentially expensive) duplication of the object when safe to do so.
- options(matter.dump.dir=tempdir()): Temporary directory where matter object files should be dumped when created without user-specified file paths.

matter-types *Data Types for "matter" Objects*

## **Description**

The matter package defines a number of data types for translating between data elements stored in virtual memory and data elements loaded into R. These are typically set and stored via the datamode argument and slot.

At the R level, matter objects may be any of the following data modes:

#### matter-utils 53

- raw: matter objects of this mode are typically vectors of raw bytes.
- logical: Any matter object that represents a logical vector or has had any Compare or Logic delayed operations applied to it will be of this type.
- integer: matter objects represented as integers in R.
- numeric: matter objects represented as doubles in R.
- character: matter objects representated as character vectors in R.

In virtual memory, matter objects may be composed of atomic units of the following data types:

- char: 8-bit signed integer; defined as char.
- uchar: 8-bit unsigned integer; used for 'Rbyte' or 'raw'; defined as unsigned char.
- int16: 16-bit signed integer; defined as int16\_t. May be aliased as 'short' and '16-bit integer'.
- uint16: 16-bit unsigned integer; defined as uint16\_t. May be aliased as 'ushort' and '16-bit unsigned integer'.
- int32: 32-bit signed integer; defined as int32\_t. May be aliased as 'int' and '32-bit integer'.
- uint32: 32-bit unsigned integer; defined as uint32\_t. May be aliased as 'uint' and '32-bit unsigned integer'.
- int64: 64-bit signed integer; defined as int64\_t. May be aliased as 'long' and '64-bit integer'.
- uint64: 64-bit unsigned integer; defined as uint64\_t. May be aliased as 'ulong' and '64-bit unsigned integer'.
- float32: 32-bit float; defined as float. May be aliased as 'float' and '32-bit float'.
- float64: 64-bit float; defined as double. May be aliased as 'double' and '64-bit float'.

While a substantial effort is made to coerce data elements properly between data types, sometimes this cannot be done losslessly. Loss of precision is silent, while values outside of the representable range will generate a warning (sometimes *many* such warnings) and will be set to NA if available or 0 otherwise.

Note that the unsigned data types do not support NA; coercion between signed integer types attempts to preserve missingness. The special values NaN, Inf, and -Inf are only supported by the floatingpoint types, and will be set to NA for signed integral types, and to 0 for unsigned integral types.

matter-utils *Internal Utilities for "matter" Package*

## Description

Low-level utility functions, classes, and data defined in the **matter** package that are exported for developer use only. They are not intended to be used directly.

<span id="page-53-0"></span>matter\_arr-class *Out-of-Memory Arrays*

## <span id="page-53-1"></span>Description

The matter\_arr class implements out-of-memory arrays.

# Usage

```
## Instance creation
matter_arr(data, type = "double", path = NULL,
    dim = NA_integer_, dimnames = NULL, offset = 0, extent = NA_real_,
    readonly = NA, append = FALSE, rowMaj = FALSE, ...)
matter_mat(data, type = "double", path = NULL,
    nrow = NA_integer_, ncol = NA_integer_, dimnames = NULL,
   offset = 0, extent = NA\_real, readonly = NA,
    append = FALSE, rowMaj = FALSE, ...)matter_vec(data, type = "double", path = NULL,
    length = NA_integer_, names = NULL, offset = 0, extent = NA_real_,
    readonly = NA, append = FALSE, rowMaj = FALSE, \ldots)
```
## Additional methods documented below

## Arguments

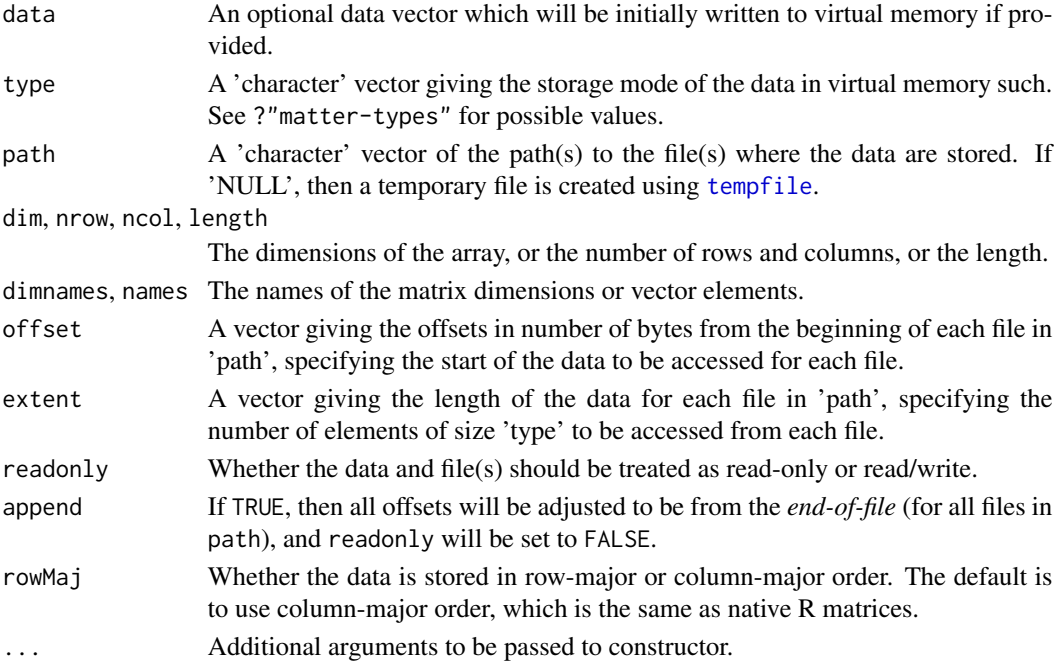

#### Value

An object of class [matter\\_arr](#page-53-0).

#### **Slots**

- data: This slot stores any information necessary to access the data for the object (which may include the data itself and/or paths to file locations, etc.).
- type: The storage mode of the *accessed* data when read into R. This is a 'factor' with levels 'raw', 'logical', 'integer', 'numeric', or 'character'.
- dim: Either 'NULL' for vectors, or an integer vector of length one of more giving the maximal indices in each dimension for matrices and arrays.
- names: The names of the data elements for vectors.
- dimnames: Either 'NULL' or the names for the dimensions. If not 'NULL', then this should be a list of character vectors of the length given by 'dim' for each dimension. This is always 'NULL' for vectors.
- ops: Deferred arithmetic operations.
- transpose: Indicates whether the data is stored in row-major order (TRUE) or column-major order (FALSE). For a matrix, switching the order that the data is read is equivalent to transposing the matrix (without changing any data).
- indexed: For matter\_mat only. Indicates whether the pointers to rows or columns are indexed for quick access or not.

# Extends

#### [matter](#page-49-0)

## Creating Objects

matter\_arr instances can be created through matter\_arr() or matter(). Matrices and vectors can also be created through matter\_mat() and matter\_vec().

#### Methods

Standard generic methods:

length(x), length(x)  $\le$  value: Get or set length.

 $dim(x)$ ,  $dim(x)$  <- value: Get or set 'dim'.

names(x), names(x)  $\le$  value: Get or set 'names'.

dimnames(x), dimnames(x) <- value: Get or set 'dimnames'.

 $x[\ldots]$ ,  $x[\ldots]$  <- value: Get or set the elements of the array.

cbind(x, ...), rbind(x, ...): Combine matrices by row or column.

 $t(x)$ : Transpose a matrix. This is a quick operation which only changes metadata and does not touch the data representation.

rowMaj $(x)$ : Check the data orientation.

# Author(s)

Kylie A. Bemis

# See Also

[matter](#page-49-0)

# Examples

```
x <- matter_arr(1:1000, dim=c(10,10,10))
x
```
<span id="page-55-0"></span>matter\_fct-class *Out-of-Memory Factors*

# Description

The matter\_fct class implements out-of-memory factors.

# Usage

```
## Instance creation
matter_fct(data, levels, path = NULL,
    length = NA_integer_, names = NULL, offset = 0, extent = NA_real_,
    readonly = NA, append = FALSE, labels = as.character(levels), ...)
```
## Additional methods documented below

# Arguments

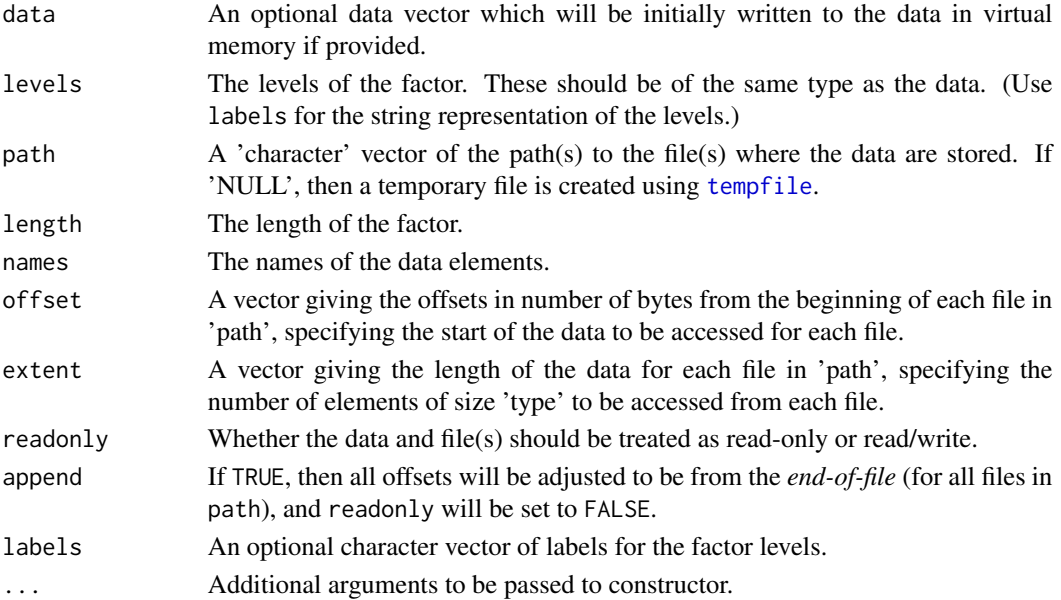

## Value

An object of class [matter\\_fct](#page-55-0).

#### **Slots**

- data: This slot stores any information necessary to access the data for the object (which may include the data itself and/or paths to file locations, etc.).
- type: The storage mode of the *accessed* data when read into R. This is a 'factor' with levels 'raw', 'logical', 'integer', 'numeric', or 'character'.
- dim: Either 'NULL' for vectors, or an integer vector of length one of more giving the maximal indices in each dimension for matrices and arrays.
- names: The names of the data elements for vectors.
- dimnames: Either 'NULL' or the names for the dimensions. If not 'NULL', then this should be a list of character vectors of the length given by 'dim' for each dimension. This is always 'NULL' for vectors.

levels: The levels of the factor.

labels: The labels for the levels.

## Extends

[matter](#page-49-0), [matter\\_vec](#page-53-1)

## Creating Objects

matter\_fct instances can be created through matter\_fct() or matter().

#### Methods

Standard generic methods:

 $length(x)$ ,  $length(x) < -value$ : Get or set length. names(x), names(x)  $\le$  value: Get or set 'names'. x[i], x[i] <- value: Get or set the elements of the factor. levels(x), levels(x) <- value: Get or set the levels of the factor.

## Author(s)

Kylie A. Bemis

## See Also

[matter](#page-49-0), [matter\\_vec](#page-53-1)

#### Examples

```
x <- matter_fct(rep(c("a", "a", "b"), 5), levels=c("a", "b", "c"))
x
```
<span id="page-57-0"></span>matter\_list-class *Out-of-Memory Lists of Vectors*

## Description

The matter\_list class implements out-of-memory lists.

# Usage

```
## Instance creation
matter_list(data, type = "double", path = NULL,
    lengths = NA\_integer_, names = NULL, offset = 0, extent = NA\_real_,
    readonly = NA, append = FALSE, ...)
```
## Additional methods documented below

## Arguments

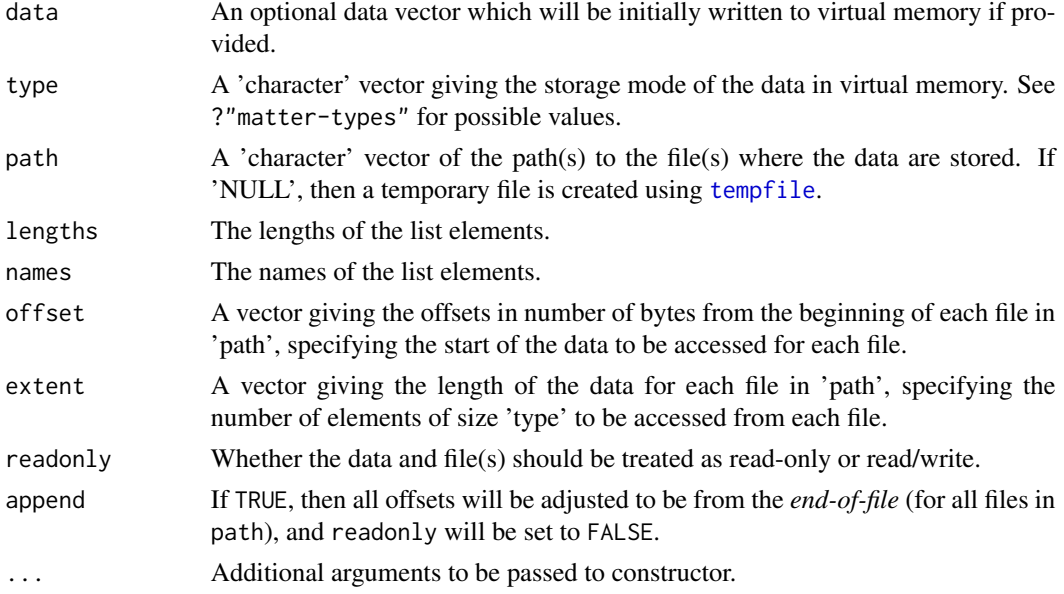

## Value

An object of class [matter\\_list](#page-57-0).

## Slots

- data: This slot stores any information necessary to access the data for the object (which may include the data itself and/or paths to file locations, etc.).
- type: The storage mode of the *accessed* data when read into R. This is a 'factor' with levels 'raw', 'logical', 'integer', 'numeric', or 'character'.
- dim: Either 'NULL' for vectors, or an integer vector of length one of more giving the maximal indices in each dimension for matrices and arrays.
- names: The names of the data elements for vectors.
- dimnames: Either 'NULL' or the names for the dimensions. If not 'NULL', then this should be a list of character vectors of the length given by 'dim' for each dimension. This is always 'NULL' for vectors.

# Extends

[matter](#page-49-0)

# Creating Objects

matter\_list instances can be created through matter\_list() or matter().

## Methods

Standard generic methods:

x[[i]], x[[i]] <- value: Get or set a single element of the list.

x[[i, j]]: Get the jth sub-elements of the ith element of the list.

x[i], x[i] <- value: Get or set the ith elements of the list.

lengths $(x)$ : Get the lengths of all elements in the list.

## Author(s)

Kylie A. Bemis

## See Also

[matter](#page-49-0)

## Examples

```
x <- matter_list(list(c(TRUE,FALSE), 1:5, c(1.11, 2.22, 3.33)), lengths=c(2,5,3))
x[]
x[1]
x[[1]]
x[[3,1]]
x[[2,1:3]]
```
# <span id="page-59-0"></span>Description

The matter\_str class implements out-of-memory strings.

## Usage

```
## Instance creation
matter_str(data, encoding, path = NULL,
    nchar = NA_integer_, names = NULL, offset = 0, extent = NA_real_,
    readonly = NA, append = FALSE, ...)
```
## Additional methods documented below

## Arguments

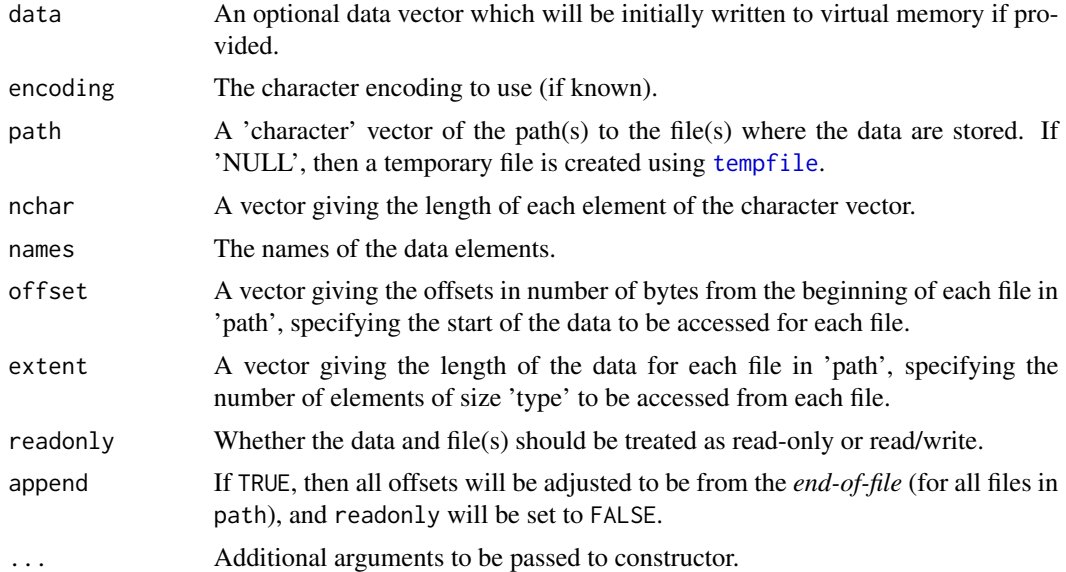

## Value

An object of class [matter\\_str](#page-59-0).

## **Slots**

- data: This slot stores any information necessary to access the data for the object (which may include the data itself and/or paths to file locations, etc.).
- type: The storage mode of the *accessed* data when read into R. This is a 'factor' with levels 'raw', 'logical', 'integer', 'numeric', or 'character'.

#### memtime  $\qquad \qquad 61$

- dim: Either 'NULL' for vectors, or an integer vector of length one of more giving the maximal indices in each dimension for matrices and arrays.
- names: The names of the data elements for vectors.
- dimnames: Either 'NULL' or the names for the dimensions. If not 'NULL', then this should be a list of character vectors of the length given by 'dim' for each dimension. This is always 'NULL' for vectors.

encoding: The string encoding used.

## Extends

[matter\\_list](#page-57-0)

### Creating Objects

matter\_str instances can be created through matter\_str() or matter().

#### Methods

Standard generic methods:

 $x[i]$ ,  $x[i]$  <- value: Get or set the string elements of the vector.

lengths(x): Get the number of characters (in bytes) of all string elements in the vector.

## Author(s)

Kylie A. Bemis

#### See Also

[matter](#page-49-0)

## Examples

```
x <- matter_str(rep(c("hello", "world!"), 50))
x
```
memtime *Check Memory Use*

# Description

These are utility functions for checking memory used by objects and by R during the execution of an expression.

#### Usage

 $mem(x, reset = FALSE)$ 

memtime(expr)

62 mi\_learn

### Arguments

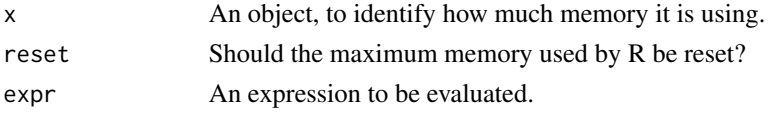

# Details

These are wrappers around the built-in [gc](#page-0-0) function. Note that they only count memory managed by R.

# Value

For memtime, a vector giving [1] the amount of memory used at the start of execution, [2] the amount of memory used at the end of execution, [3] the maximum amount of memory used during execution, [4] the memory overhead as defined by the maximum memory used minus the starting memory use, and [5] the execution time in seconds.

For mem, either a single numeric value giving the memory used by an object, or a vector providing a more readable version of the information returned by [gc](#page-0-0) (see its help page for details).

## Author(s)

Kylie A. Bemis

## See Also

[gc](#page-0-0),

## Examples

```
x < -1:100
```
 $mem(x)$ 

memtime(mean( $x + 1$ ))

mi\_learn *Multiple Instance Learning*

# Description

Multiple instance learning is a strategy for training classifiers when the class labels are observed at a coarser level than the individual data points. For example, if an entire image is classified as "positive" or "negative" but the classifier is trained and predicts at the pixel level.

#### Usage

```
mi\_learn(fn, x, y, bags, pos = 1L, ...,score = fitted, threshold = 0.01, verbose = NA)
```
#### mi\_learn 63

## Arguments

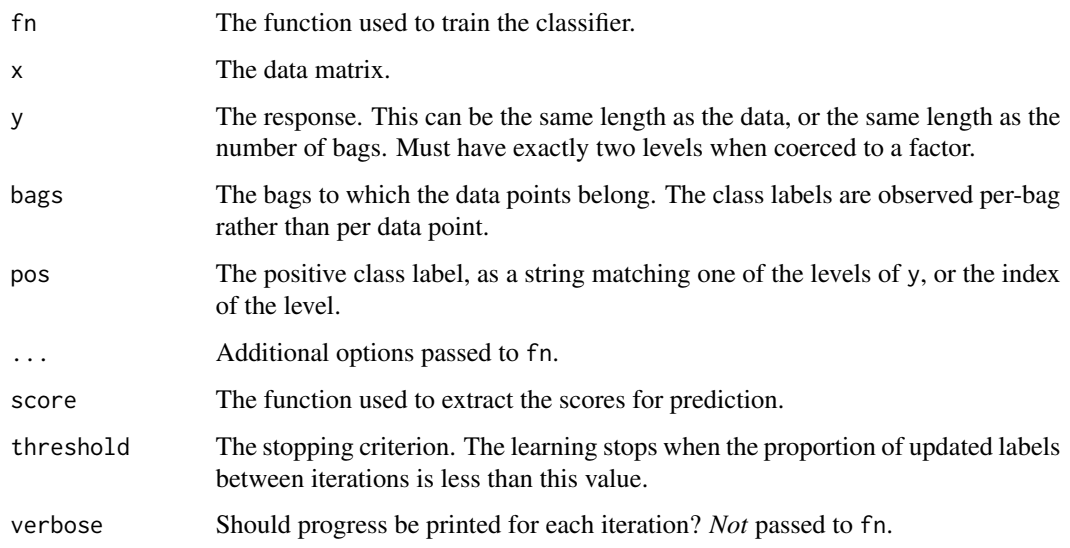

# Details

This is a generic wrapper for applying a multiple instance learning strategy for any classifier that satisfies certain criteria. The labels must be binary (positive and negative).

The multiple instance learning algorithm here assumes that if a single data point is positive, then the entire bag to which it belongs is labeled as positive. For example, if a single pixel in an image indicates the presence of disease, then the entire image is labeled as disease.

The model returned by fn must support returning either a vector of probabilities or a 2-column score matrix when passed to score.

# Value

A model object returned by fn.

## Author(s)

Kylie A. Bemis

## References

D. Guo, M. C. Foell, V. Volkmann, K. Enderle-Ammour, P. Bronsert, O. Shilling, and O. Vitek. "Deep multiple instance learning classifies subtissue locations in mass spectrometry images from tissue-level annotations." Bioinformatics, vol. 36, issue Supplement\_1, pp. i300-i308, 2020.

## See Also

[nscentroids](#page-65-0)

64 nnmf

## Examples

```
register(SerialParam())
set.seed(1)
n < -100p \le -5g \leftarrow 5bags \leq rep(paste0("s", seq_len(g)), each=n %/% g)
bags <- factor(rep_len(bags, n))
x \le matrix(rnorm(n * p), nrow=n, ncol=p)
\text{colnames}(x) \leq \text{past}(\text{val}, s)eq_len(p))
# create bagged labels
y <- ifelse(bags %in% c("s1", "s2", "s3"), "pos", "neg")
y <- factor(y, levels=c("pos", "neg"))
ipos \le which(y == "pos")
ineg \le which(y == "neg")
z < -y# create "true" labels (with some within-bag noise)
z[ipos] <- sample(c("pos", "neg"), length(ipos), replace=TRUE)
jpos \leq which(z == "pos")
jneg <- which(z == "neg")
# create data
x[jpos, ] \leftarrow x[jpos, ] + rnorm(p * length(jpos), mean=1)x[jneg, ] \leftarrow x[jneg, ] - rnorm(p * length(jneg), mean=1)# fit ordinary NSC and mi-NSC
fit0 \leq nscentroids(x=x, y=y)
fit1 <- mi_learn(nscentroids, x=x, y=y, bags=bags, priors=1)
# improved performance on "true" labels
mean(fitted(fit0, "class") == z)
mean(fitted(fit1, "class") == z)
```
nnmf *Nonnegative Matrix Factorization*

#### Description

Nonnegative matrix factorization (NMF) decomposes a nonnegative data matrix into a matrix of basis variables and a matrix of activations (or coefficients). The factorization is approximate and may be less accurate than alternative methods such as PCA, but can greatly improve the interpretability of the reduced dimensions.

#### Usage

```
# Alternating least squares
nnmf_als(x, k = 3L, s = 1e-9, transpose = FALSE,
```
#### $\mu$ nnmf 65

```
niter = 100L, tol = 1e-5, verbose = NA, ...)
# Multiplicative updates
nmmf_mult(x, k = 3L, s = 1e-9, cost = c("euclidean", "KL", "IS"),transpose = FALSE, niter = 100L,
tol = 1e-5, verbose = NA, ...)
## S3 method for class 'nnmf'
predict(object, newdata, ...)
# Nonnegative double SVD
nndsvd(x, k = 3L, ...)
```
## Arguments

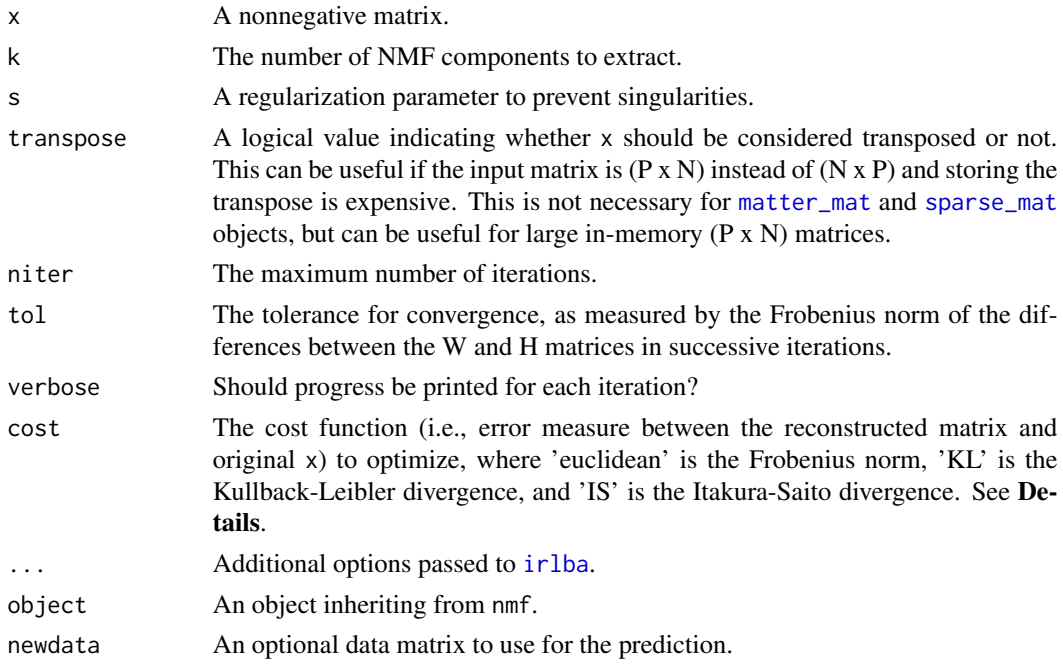

#### Details

These functions implement nonnegative matrix factorization (NMF) using either alternating least squares as described by Berry at al. (2007) or multiplicative updates from Lee and Seung (2000) and further described by Burred (2014). The algorithms are initialized using nonnegative double singular value decomposition (NNDSVD) from Boutsidis and Gallopoulos (2008).

The algorithm using multiplicative updates (nnmf\_mult()) tends to be more stable but converges more slowly. The alternative least squares algorithm (nnmf\_als()) tends to converge faster to more accurate results, but can be less numerically stable than the multiplicative updates algorithm.

Note for nnmf\_mult() that method = "euclidean" is the only method that can handle out-ofmemory [matter\\_mat](#page-53-1) and [sparse\\_mat](#page-90-0) matrices. x will be coerced to an in-memory matrix for other methods.

#### 66 nscentroids and the set of the set of the set of the set of the set of the set of the set of the set of the set of the set of the set of the set of the set of the set of the set of the set of the set of the set of the s

## Value

An object of class nnmf, with the following components:

- activation: The (transposed) coefficient matrix (H).
- x: The basis variable matrix (W).
- iter: The number of iterations performed.

## Author(s)

Kylie A. Bemis

#### References

M. W. Berry, M. Browne, A. N. Langville, V. P. Pauca, R. J. Plemmons. "Algorithms and applications for approximate nonnegative matrix factorization." Computational Statistics and Data Analysis, vol. 52, issue 1, pp. 155-173, Sept. 2007.

D. D. Lee and H. S. Seung. "Algorithms for non-negative matrix factorization." Proceedings of the 13th International Conference on Neural Information Processing Systems (NIPS), pp. 535-541, Jan. 2000.

C. Boutsidis and E. Gallopoulos. "SVD based initialization: A head start for nonnegative matrix factorization." Pattern Recognition, vol. 41, issue 4, pp. 1350-1362, Apr. 2008.

J. J. Burred. "Detailed derivation of multiplicative update rules for NMF." Techical report, Paris, March 2014.

#### See Also

[svd](#page-0-0), [prcomp](#page-78-0)

## Examples

```
set.seed(1)
a <- matrix(sort(runif(500)), nrow=50, ncol=10)
b \le matrix(rev(sort(runif(500))), nrow=50, ncol=10)
x \leftarrow \text{cbind}(a, b)mf \leftarrow nnmf_als(x, k=3)
```
<span id="page-65-0"></span>nscentroids *Nearest Shrunken Centroids*

#### **Description**

Nearest shrunken centroids performs regularized classification of high-dimensional data. Originally developed for classification of microarrays, it calculates test statistics for each feature/dimension based on the deviation between the class centroids and the global centroid. It applies regularization (via soft thresholding) to these test statistics to produce shrunken centroids for each class.

#### nscentroids 67

# Usage

```
# Nearest shrunken centroids
nscentroids(x, y, s = 0, distfun = NULL,
priors = table(y), center = NULL, transpose = FALSE,
verbose = NA, nchunks = NA, BPPARAM = bpparam(), \ldots)## S3 method for class 'nscentroids'
fitted(object, type = c("response", "class"), ...)
## S3 method for class 'nscentroids'
predict(object, newdata,
type = c("response", "class"), ...)
## S3 method for class 'nscentroids'
logLik(object, ...)
```
# Arguments

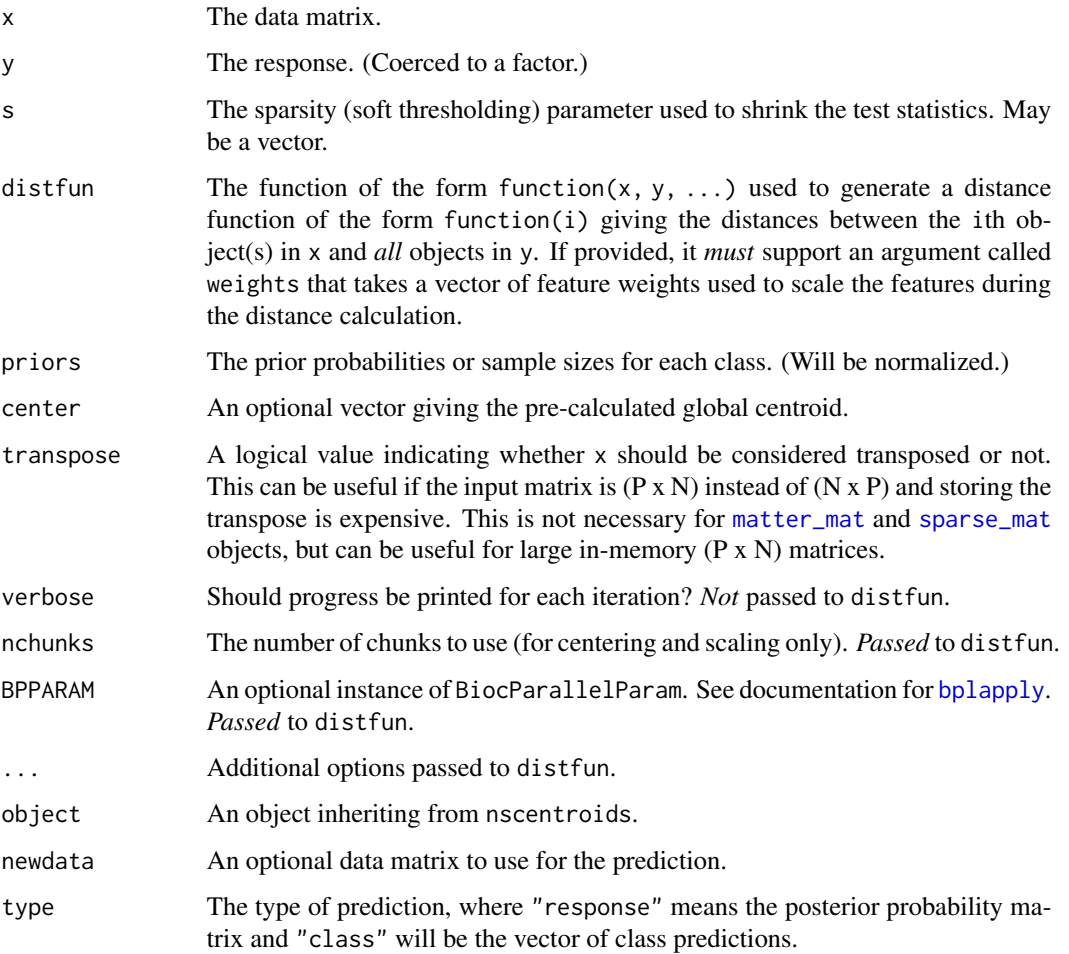

## Details

This functions implements nearest shrunken centroids based on the original algorithm by Tibshirani et al. (2002). It provides a sparse strategy for classification based on regularized class centroids. The class centroids are shrunken toward the global centroid. The shrunken test statistics used to perform the regularization can then be interpreted to determine which features are relevant to the classification. (Important features will have nonzero test statitistics after soft thresholding.)

Unlike the original algorithm, this implementation allows specifying a custom dissimilarity function. If not provided, then this defaults to rowDistFun() if transpose=FALSE or colDistFun() if transpose=TRUE.

If a custom function is passed, it should take the form function(x, y, ...), and it must *return* a function of the form  $function(i)$ . The returned function should return the distances between the ith object(s) in x and *all* objects in y. In addition, it *must* support an argument called weights that takes a vector of feature weights used to scale the features during the distance calculation. rowDistFun() and colDistFun() are examples of functions that satisfy these properties.

#### Value

An object of class nscentroids, with the following components:

- class: The predicted classes.
- probability: A matrix of posterior class probabilities.
- centers: The shrunken class centroids used for classification.
- statistic: The shrunken test statistics.
- sd: The pooled within-class standard deviations for each feature.
- priors: The prior class probabilities.
- s: The regularization (soft thresholding) parameter.
- distfun: The function used to generate the dissimilarity function.

## Author(s)

Kylie A. Bemis

## References

R. Tibshirani, T. Hastie, B. Narasimhan, and G. Chu. "Diagnosis of multiple cancer types by shrunken centroids of gene expression." Proceedings of the National Academy of Sciences of the USA, vol. 99, no. 10, pp. 6567-6572, 2002.

R. Tibshirani, T. Hastie, B. Narasimhan, and G. Chu. "Class prediction by nearest shrunken with applications to DNA microarrays." Statistical Science, vol. 18, no. 1, pp. 104-117, 2003.

## See Also

[rowDistFun](#page-35-0), [colDistFun](#page-35-0)

# peakwidths 69

# Examples

```
register(SerialParam())
set.seed(1)
n < -100p \le -5x \le matrix(rnorm(n * p), nrow=n, ncol=p)
\text{colnames}(x) \leq \text{past} \Theta("x", \text{ seq\_len}(p))y \le - \text{ if} \text{else}(x[, 1L] > 0 \mid x[, 2L] < 0, "a", "b")nscentroids(x, y, s=1.5)
```
<span id="page-68-0"></span>peakwidths *Peak Summarization*

# <span id="page-68-1"></span>**Description**

Summarize peaks based on their shapes and properties.

## Usage

```
# Get peak widths
peakwidths(x, peaks, domain = NULL,
    fmax = 0.5, ref = c("height", "prominence"))
```
# Get peak areas peakareas(x, peaks, domain = NULL)

# Get peak heights peakheights(x, peaks)

# Arguments

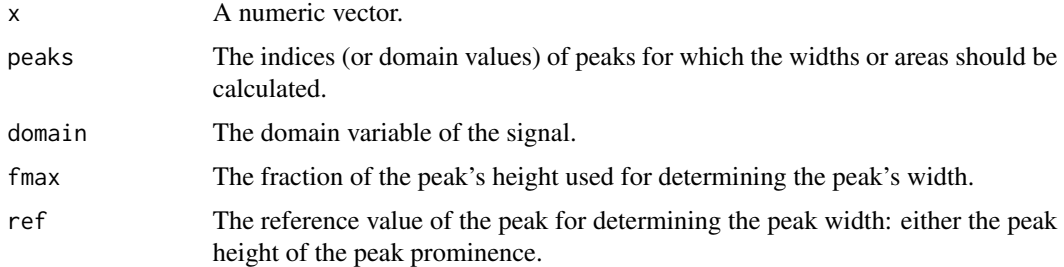

# Value

A numeric vector giving the widths, areas, or heights of the peaks with attributes 'left\_bounds' and 'right\_bounds' giving the left and right boundaries of the peak.

## Author(s)

Kylie A. Bemis

# See Also

[findpeaks](#page-42-0), [findpeaks\\_cwt](#page-44-0), [binpeaks](#page-7-0), [mergepeaks](#page-7-1)

# Examples

```
x \leq -c(0, 1, 1, 2, 3, 2, 1, 4, 5, 1, 1, 0)p \leftarrow \text{findpeaks}(x)peakareas(x, p)
peakheights(x, p)
```
plot-vizi *Plotting Graphical Marks*

## Description

These functions provide plotting methods for various graphical marks. They are not intended to be called directly.

## Usage

```
## S3 method for class 'vizi_points'
plot(x, plot = NULL, ...,n = Inf, downsampler = "lttb", jitter = "",
   sort = is.finite(n))
## S3 method for class 'vizi_lines'
plot(x, plot = NULL, ...,n = Inf, downsampler = "lttb", jitter = "",
   sort = is.finite(n))
## S3 method for class 'vizi_peaks'
plot(x, plot = NULL, ...,n = Inf, downsampler = "lttb", jitter = "",
   sort = is.finite(n))
## S3 method for class 'vizi_text'
plot(x, plot = NULL, ...,adj = NULL, pos = NULL, offset = 0.5)
## S3 method for class 'vizi_rules'
plot(x, plot = NULL, ...)
```

```
## S3 method for class 'vizi_bars'
plot(x, plot = NULL, ...,width = 1, stack = FALSE)
## S3 method for class 'vizi_intervals'
plot(x, plot = NULL, ...,length = 0.25, angle = 90)
## S3 method for class 'vizi_boxplot'
plot(x, plot = NULL, ...,range = 1.5, notch = FALSE, width = 0.8)
## S3 method for class 'vizi_image'
plot(x, plot = NULL, ...,alpha = NA, interpolate = TRUE, maxColorValue = 1)
## S3 method for class 'vizi_pixels'
plot(x, plot = NULL, ...,enhance = FALSE, smooth = FALSE, scale = FALSE,
   useRaster = TRUE)
## S3 method for class 'vizi_voxels'
plot(x, plot = NULL, ...,xslice = NULL, yslice = NULL, zslice = NULL)
```
# Arguments

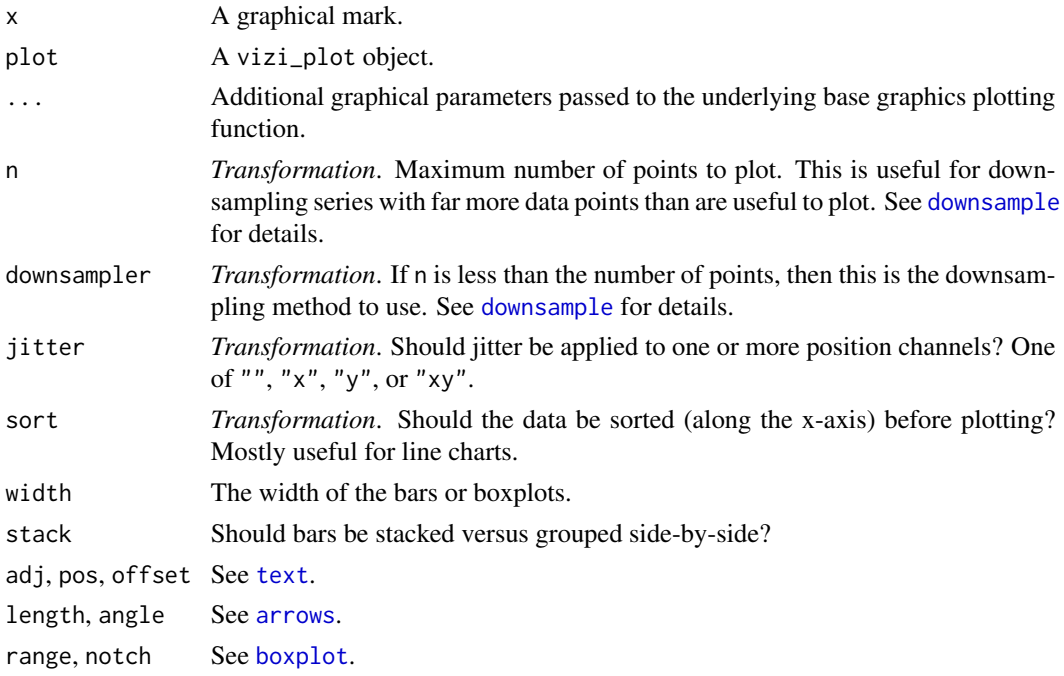

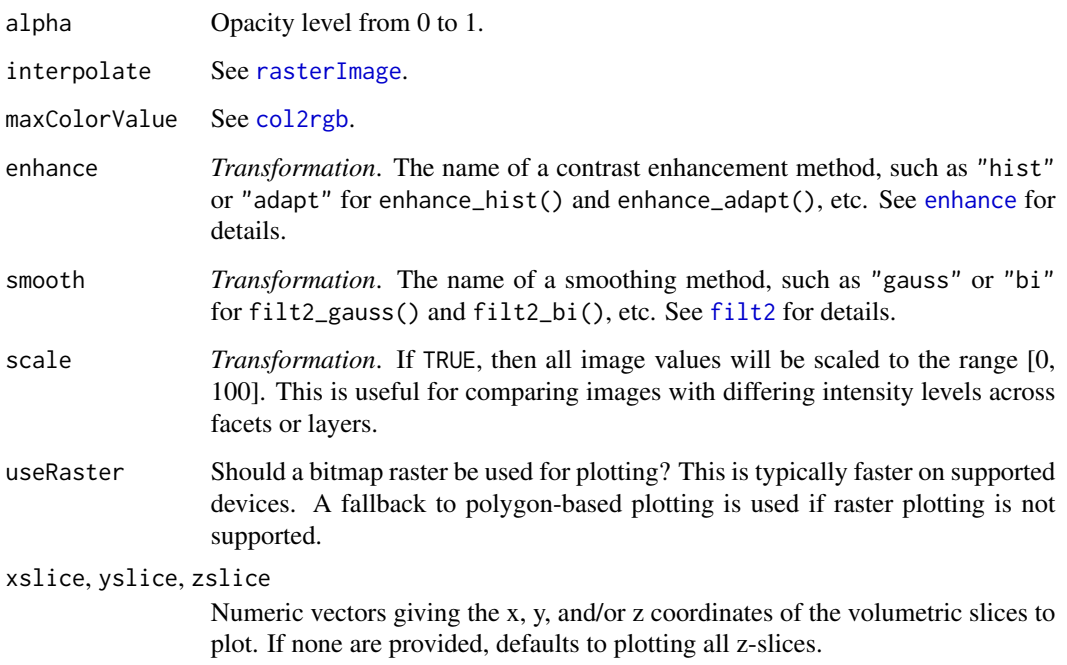

# Details

These methods are not intended to be called directly. They are presented here to document the transformations and parameters they accept. These should be passed a list to the trans and params arguments in [add\\_mark](#page-102-0).

See [add\\_mark](#page-102-0) for supported encodings.

# Author(s)

Kylie A. Bemis

# See Also

[vizi](#page-102-1), [add\\_mark](#page-102-0)

plot\_signal *Plot a Signal or Image*

# Description

Plot a list of superposed or faceted signals or images.
# plot\_signal 73

## Usage

```
plot\_signal(x, y, by = names(y), group = NULL,xlim = NULL, ylim = NULL, col = NULL, byrow = FALSE,
   xlab = NULL, ylab = NULL, layout = NULL, free = "",n = Inf, downsampler = "lttb", key = TRUE, grid = TRUE,
    isPeaks = FALSE, annPeaks = 0, engine = NULL, ...
```

```
plot_image(x, y, z, vals, by = names(vals), group = NULL,
    zlim = NULL, xlim = NULL, ylim = NULL, col = NULL, byrow = FALSE,
    zlab = NULL, xlab = NULL, ylab = NULL, 1ayout = NULL, free = "",enhance = NULL, smooth = NULL, scale = NULL, key = TRUE,
   rasterImages = NULL, rasterParams = NULL, useRaster = TRUE,
   grid = TRUE, asp = 1, engine = NULL, ...)
```
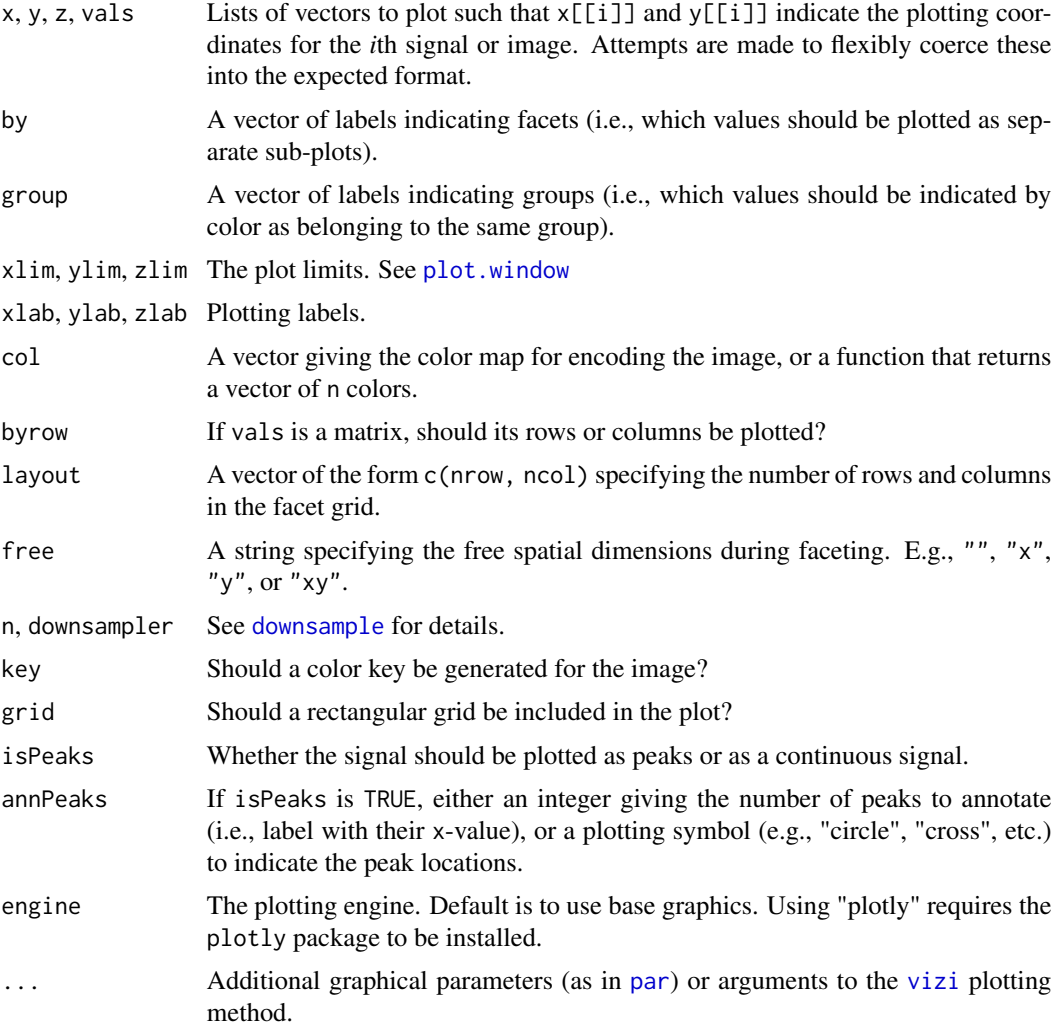

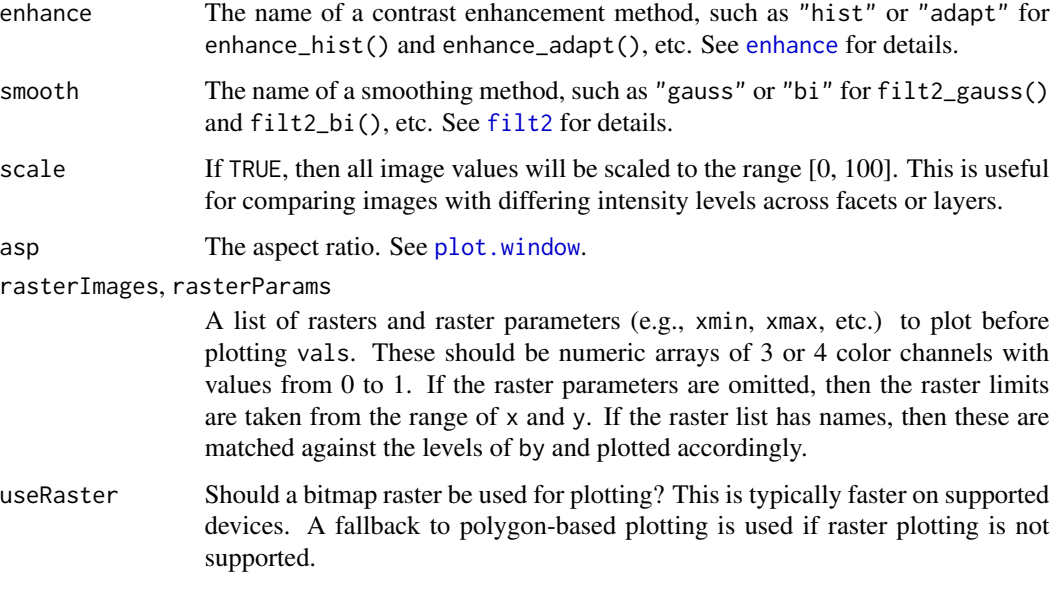

## Value

An object of class vizi\_plot.

## Author(s)

Kylie A. Bemis

## See Also

[vizi](#page-102-0), [vizi\\_pixels](#page-69-0)

## Examples

require(datasets)

```
# plot signals
set.seed(1)
s \leftarrow simspec(6)
plot_signal(domain(s), s, group=colnames(s))
```

```
# volcano image
pos <- expand.grid(x=1:nrow(volcano), y=1:ncol(volcano))
plot_image(pos$x, pos$y, volcano, col=cpal("plasma"))
```

```
# plot original and transformed images
volcano2 <- trans2d(volcano, rotate=15, translate=c(-5, 5))
plot_image(list(original=volcano, transformed=volcano2))
```
#### Description

Partial least squares (PLS), also called projection to latent structures, performs multivariate regression between a data matrix and a response matrix by decomposing both matrixes in a way that explains the maximum amount of covariation between them. It is especially useful when the number of predictors is greater than the number of observations, or when the predictors are highly correlated. Orthogonal partial least squares (OPLS) is also provided.

## Usage

```
# NIPALS algorithm
pls_nipals(x, y, k = 3L, center = TRUE, scale. = FALSE,
transpose = FALSE, niter = 100L, tol = 1e-5,
verbose = NA, nchunks = NA, BPPARAM = bpparam( ), ...)
# SIMPLS algorithm
pls_simpls(x, y, k = 3L, center = TRUE, scale. = FALSE,
transpose = FALSE, method = 1L, retscores = TRUE,
verbose = NA, nchunks = NA, BPPARAM = bpparam(), ...)
# Kernel algorithm
pls\_kernel(x, y, k = 3L, center = TRUE, scale. = FALSE,transpose = FALSE, method = 1L, retscores = TRUE,
verbose = NA, nchunks = NA, BPPARAM = bpparam( ), ...)
## S3 method for class 'pls'
fitted(object, type = c("response", "class"), ...)
## S3 method for class 'pls'
predict(object, newdata, k,
type = c("response", "class"), simplify = TRUE, ...)
# O-PLS algorithm
opls\_nipals(x, y, k = 3L, center = TRUE, scale. = FALSE,transpose = FALSE, niter = 100L, tol = 1e-9, regression = TRUE,
verbose = NA, nchunks = NA, BPPARAM = bpparam( ), ...)
## S3 method for class 'opls'
coef(object, ...)
## S3 method for class 'opls'
residuals(object, ...)
## S3 method for class 'opls'
```

```
fitted(object, type = c("response", "class", "x"), ...)
## S3 method for class 'opls'
predict(object, newdata, k,
type = c("response", "class", "x"), simplify = TRUE, ...)
# Variable importance in projection
vip(object, type = c("projection", "weights"))
```
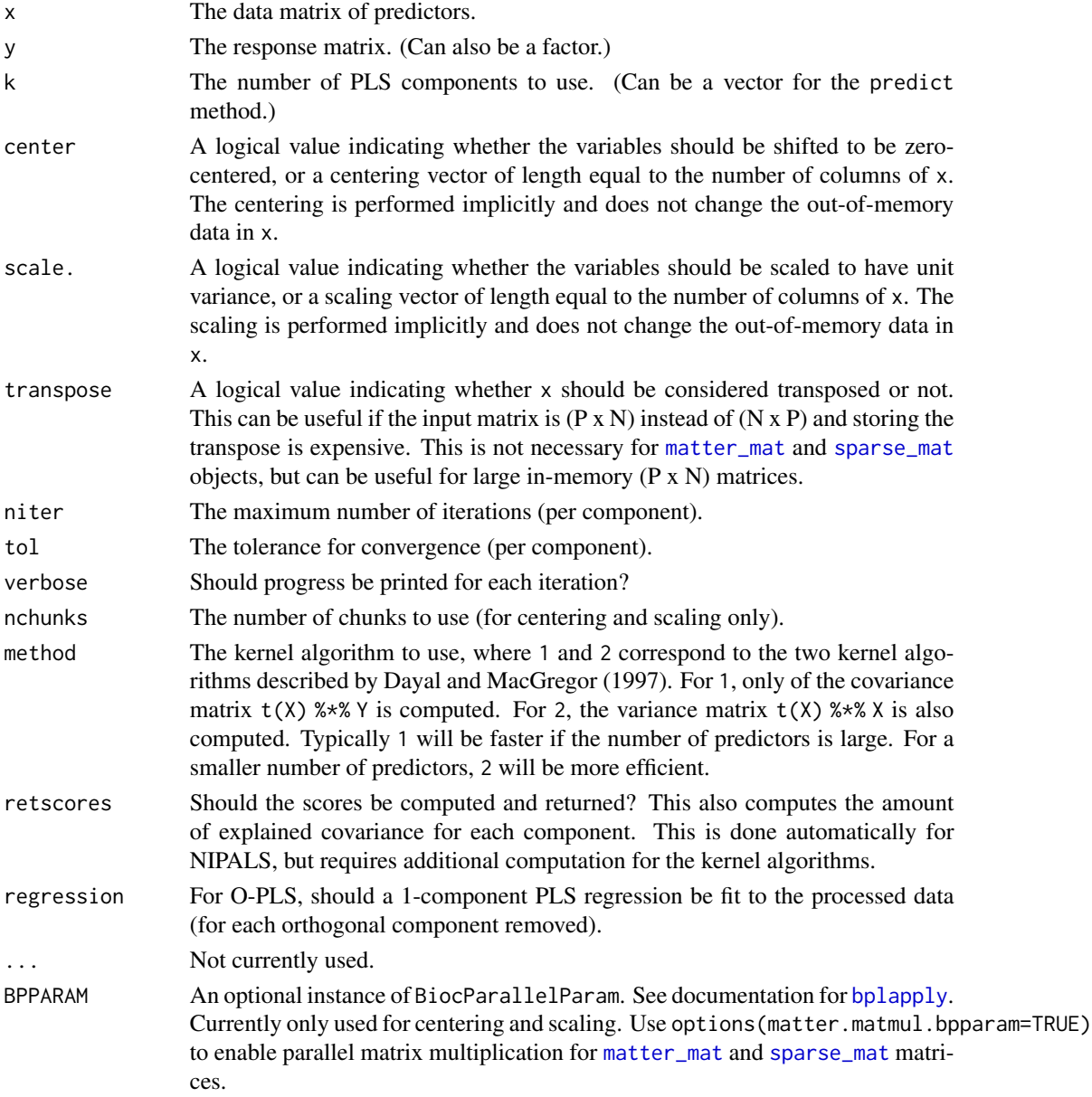

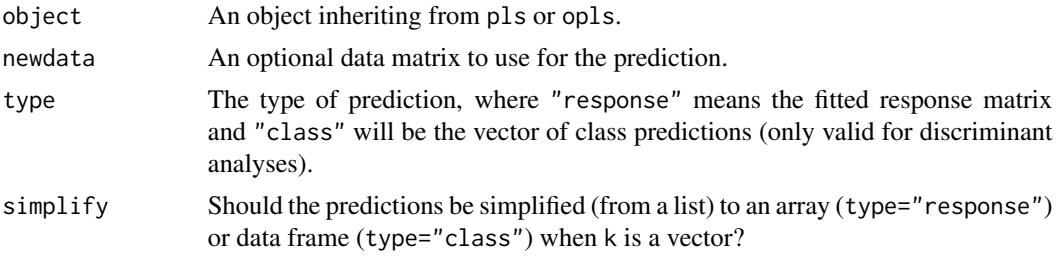

## Details

These functions implement partial least squares (PLS) using the original NIPALS algorithm by Wold et al. (1983), the SIMPLS algorithm by de Jong (1993), or the kernel algorithms by Dayal and MacGregor (1997). A function for calculating orthogonal partial least squares (OPLS) processing using the NIPALS algorithm by Trygg and Wold (2002) is also provided.

Both regression and classification can be performed. If passed a factor, then partial least squares discriminant analysis (PLS-DA) will be performed as described by M. Barker and W. Rayens (2003).

The SIMPLS algorithm (pls\_simpls()) is relatively fast as it does not require the deflation of the data matrix. However, the results will differ slightly from the NIPALS and kernel algorithms for multivariate responses. In these cases, only the first component will be identical. The differences are not meaningful in most cases, but it is worth noting.

The kernel algorithms (pls\_kernel()) tend to be faster than NIPALS for larger data matrices. The original NIPALS algorithm (pls\_nipals()) is the reference implementation. The results from these algorithms are proven to be equivalent for both univariate and multivariate responses.

Note that the NIPALS algorithms cannot handle out-of-memory [matter\\_mat](#page-53-0) and [sparse\\_mat](#page-90-0) matrices due to the need to deflate the data matrix for each component. x will be coerced to an in-memory matrix.

Variable importance in projection (VIP) scores proposed by Wold et al. (1993) measure of the influence each variable has on the PLS model. They can be calculated with  $\text{rip}()$ . Note that non-NIPALS models must have retscores = TRUE for VIP to be calculated. In practice, a VIP score greater than ~1 is a useful criterion for variable selection, although there is no statistical basis for this rule.

#### Value

An object of class pls, with the following components:

- coefficients: The regression coefficients.
- projection: The projection weights of the regression used to calculate the coefficients from the y-loadings or to project the data to the scores.
- residuals: The residuals from regression.
- fitted.values: The fitted y matrix.
- weights: (Optional) The x-weights of the regression.
- loadings: The x-loadings of the latent variables.
- scores: (Optional) The x-scores of the latent variables.
- y.loadings: The y-loadings of the latent variables.
- y.scores: (Optional) The y-scores of the latent variables.
- cvar: (Optional) The covariance explained by each component.

Or, an object of class opls, with the following components:

- weights: The orthogonal x-weights.
- loadings: The orthogonal x-loadings.
- scores: The orthogonal x-scores.
- ratio: The ratio of the orthogonal weights to the PLS loadings for each component. This provides a measure of how much orthogonal variation is being removed by each component and can be interpreted as a scree plot similar to PCA.
- x: The processed data matrix with orthogonal variation removed.
- regressions: (Optional.) The PLS 1-component regressions on the processed data.

#### Author(s)

Kylie A. Bemis

#### References

S. Wold, H. Martens, and H. Wold. "The multivariate calibration method in chemistry solved by the PLS method." Proceedings on the Conference on Matrix Pencils, Lecture Notes in Mathematics, Heidelberg, Springer-Verlag, pp. 286 - 293, 1983.

S. de Jong. "SIMPLS: An alternative approach to partial least squares regression." Chemometrics and Intelligent Laboratory Systems, vol. 18, issue 3, pp. 251 - 263, 1993.

B. S. Dayal and J. F. MacGregor. "Improved PLS algorithms." Journal of Chemometrics, vol. 11, pp. 73 - 85, 1997.

M. Barker and W. Rayens. "Partial least squares for discrimination." Journal of Chemometrics, vol. 17, pp. 166-173, 2003.

J. Trygg and S. Wold. "Orthogonal projections to latent structures." Journal of Chemometrics, vol. 16, issue 3, pp. 119 - 128, 2002.

S. Wold, A. Johansson, and M. Cocchi. "PLS: Partial least squares projections to latent structures." 3D QSAR in Drug Design: Theory, Methods and Applications, ESCOM Science Publishers: Leiden, pp. 523 - 550, 1993.

#### See Also

```
prcomp
```
## Examples

register(SerialParam())

 $x \leq -\text{cbind}($ c(-2.18, 1.84, -0.48, 0.83),

#### prcomp 79

```
c(-2.18, -0.16, 1.52, 0.83))
y \leftarrow \text{as_matrix}(c(2, 2, 0, -4))pls_nipals(x, y, k=2)
```
<span id="page-78-0"></span>prcomp *Principal Components Analysis for "matter" Matrices*

# Description

This method allows computation of a truncated principal components analysis of [matter\\_mat](#page-53-0) and [sparse\\_mat](#page-90-0) matrices using the implicitly restarted Lanczos method from the "irlba" package.

# Usage

```
## S4 method for signature 'matter_mat'
prcomp(x, k = 3L, retx = TRUE, center = TRUE, scale. = FALSE, ...)## S4 method for signature 'sparse_mat'
proomp(x, k = 3L, retx = TRUE, center = TRUE, scale. = FALSE, ...)proomp\_lanczos(x, k = 3L, retx = TRUE,center = TRUE, scale. = FALSE, transpose = FALSE,
    verbose = NA, nchunks = NA, BPPARAM = bpparam(), ...)
```
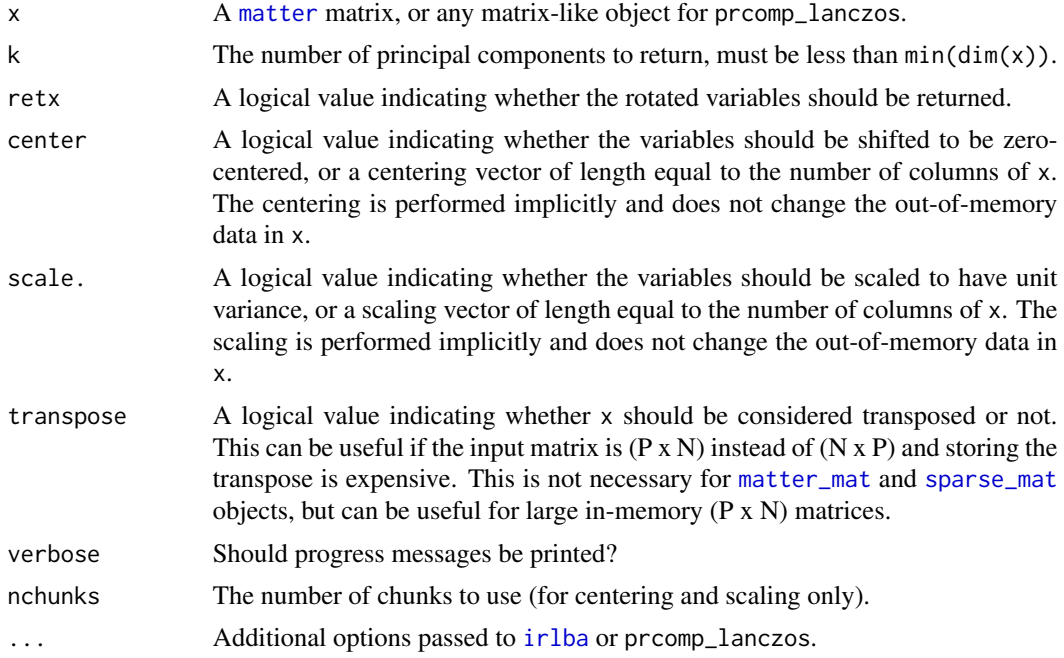

#### 80 predscore

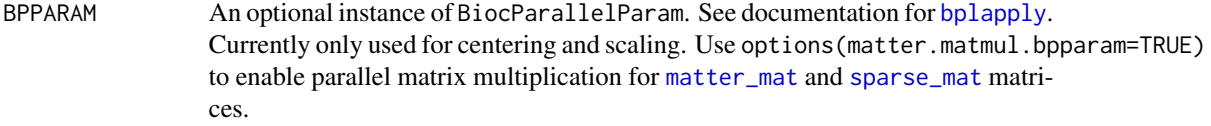

## Value

An object of class 'prcomp'. See [?prcomp](#page-78-0) for details.

# Note

The built-in predict() method (from the stats package) is not compatible with the argument transpose=TRUE.

## Author(s)

Kylie A. Bemis

# See Also

[irlba](#page-0-0) [prcomp\\_irlba](#page-0-0)

# Examples

```
register(SerialParam())
set.seed(1)
x <- matter_mat(rnorm(1000), nrow=100, ncol=10)
```
prcomp(x)

predscore *Score predictive performance*

# Description

Calculate performance metrics for predictions from classification or regression.

# Usage

predscore(x, ref)

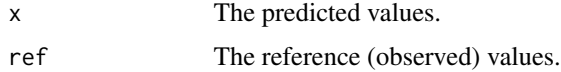

rescale 81

## Value

For classification, a numeric matrix with a row for each class and columns called "Recall" and "Precision".

For regression, a numeric vector with elements named "RMSE", "MAE", and "MAPE".

#### Author(s)

Kylie A. Bemis

#### Examples

```
set.seed(1)
n <- 250
s \leq -c("a", "b", "c")x <- sample(s, n, replace=TRUE)
pred <- ifelse(runif(n) > 0.1, x, sample(s, n, replace=TRUE))
predscore(pred, x)
```
#### rescale *Signal Normalization*

#### Description

Normalize or rescale a signal.

## Usage

```
# Rescale the root-mean-squared of the signal
rescale_{rms}(x, scale = 1)# Rescale the sum of (absolute values of) the signal
rescale\_sum(x, scale = length(x))# Rescale according to a specific sample
rescale_ref(x, ref = 1L, scale = 1, domain = NULL)# Rescale the lower and upper limits of the signal
rescale_range(x, limits = c(0, 1))# Rescale the interquartile range
rescale_iqr(x, width = 1, center = \theta)
```
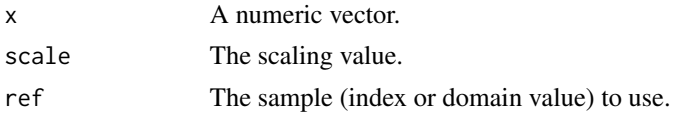

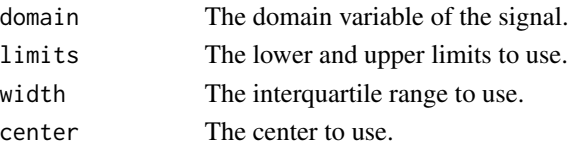

#### Details

rescale\_rms() and rescale\_sum() simply divide the signal by its root-mean-square or absolute sum, respectively, before multiplying by the given scaling factor.

rescale\_ref() finds the closest matching sample to ref in domain if given (it is treated as an index if domain is NULL), and then scales the entire signal to make that sample equal to scale.

rescale\_range() simply rescales the signal to match the given upper and lower limits.

rescale\_iqr() attempts to rescale the signal so that its interquartile range is approximately width.

## Value

A rescaled numeric vector the same length as x.

#### Author(s)

Kylie A. Bemis

#### Examples

```
set.seed(1)
x < - rnorm(100)
sqrt(mean(x^2))
y <- rescale_rms(x, 1)
sqrt(mean(y^2))
range(x)
z \leftarrow rescale_range(x, c(-1, 1))
range(z)
```
RNGStreams *Parallel RNG Streams*

## Description

These functions provide utilities for working with multiple streams of pseudo-random numbers.

## Usage

```
RNGStreams(n, parallel = FALSE)
getRNGStream(env = globalenv())
setRNGStream(seed = NULL, env = globalenv())
```
#### rocscore and a state of the state of the state of the state of the state of the state of the state of the state of the state of the state of the state of the state of the state of the state of the state of the state of the

## Arguments

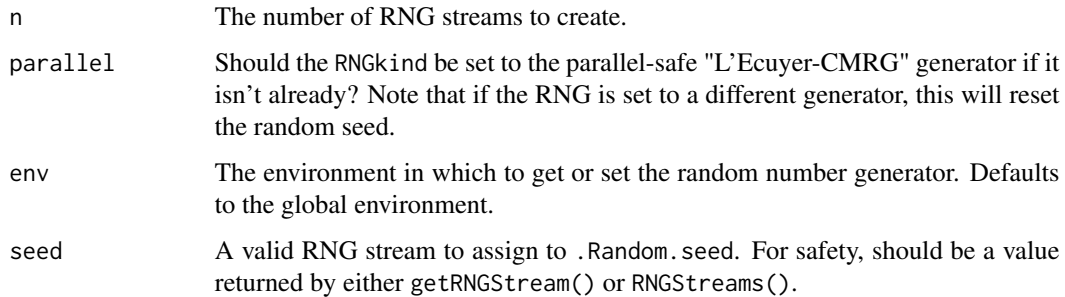

# Value

For RNGStreams a list of length n with RNG streams for .Random.seed.

## Author(s)

Kylie A. Bemis

## See Also

[RNGkind](#page-0-0), [nextRNGStream](#page-0-0)

# Examples

# initialize parallel RNG RNGStreams(parallel=TRUE)

```
# create and use RNG streams
register(SerialParam())
set.seed(1)
seeds <- RNGStreams(5)
chunkLapply(rep.int(10, 5), rnorm, seeds=seeds)
```
# rocscore *Compute area under ROC curve*

# Description

Calculate the area under the receiver operating characteristic curve (ROC AUC).

## Usage

 $rscore(x, ref, n = 32L)$ 

84 rollvec

## Arguments

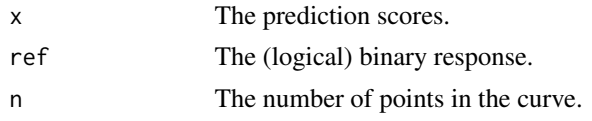

# Value

A single number between 0 and 1 giving the ROC AUC, with an attribute called ROC which is a data frame giving the full ROC curve.

## Author(s)

Kylie A. Bemis

# Examples

```
set.seed(1)
x <- runif(100)
y <- ifelse(x > 0.5 & runif(100) > 0.2, TRUE, FALSE)
rocscore(x, y)
```
rollvec *Rolling Summaries of a Vector*

## Description

Summarize a vector in rolling windows.

## Usage

rollvec(x, width, stat = "sum",  $prob = 0.5$ )

## Arguments

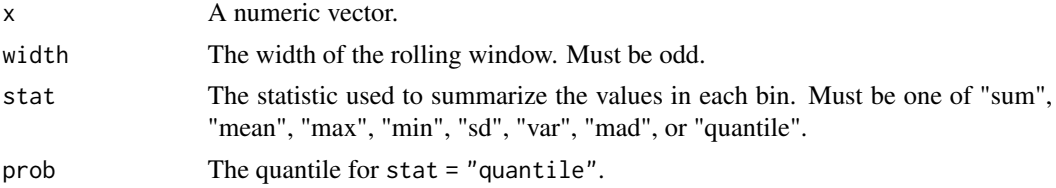

# Value

An numeric vector with the same length as x with the summarized values from each rolling window.

# Author(s)

Kylie A. Bemis

#### rowDists 85

#### Examples

set.seed(1)  $x \leftarrow sort(runif(20))$ rollvec(x, 5L, "mean")

rowDists *Compute Distances between Rows or Columns of a Matrix*

#### Description

Compute and return the distances between specific rows or columns of matrices according to a specific distance metric.

#### Usage

```
## S4 method for signature 'ANY,missing'
rowDists(x, at, ..., BPPARAM = bpparam())
## S4 method for signature 'ANY,missing'
colDists(x, at, ..., BPPARAM = bpparam())
## S4 method for signature 'matrix,matrix'
rowDist(x, y, ..., BPPARAM = bpparam())## S4 method for signature 'matrix,matrix'
colllists(x, y, ..., BPPARAM = bpparam())## S4 method for signature 'matter_mat,matrix'
rowDist(x, y, ..., BPPARAM = bpparam())## S4 method for signature 'matrix,matter_mat'
colllists(x, y, ..., BPPARAM = bpparam())## S4 method for signature 'sparse_mat,matrix'
rowDist(x, y, ..., BPPARAM = bpparam())## S4 method for signature 'matrix,sparse_mat'
colllists(x, y, ..., BPPARAM = bpparam())rowdist(x, y = x, metric = "euclidean", p = 2, weights = NULL)
coldist(x, y = x, metric = "euclidean", p = 2, weights = NULL)
rowdist_at(x, ix, y = x, iy = list(1L:nrow(y)),
metric = "euclidean", p = 2, weights = NULL)
```
coldist\_at(x, ix,  $y = x$ , iy = list(1L:ncol(y)), metric = "euclidean",  $p = 2$ , weights = NULL)

#### Arguments

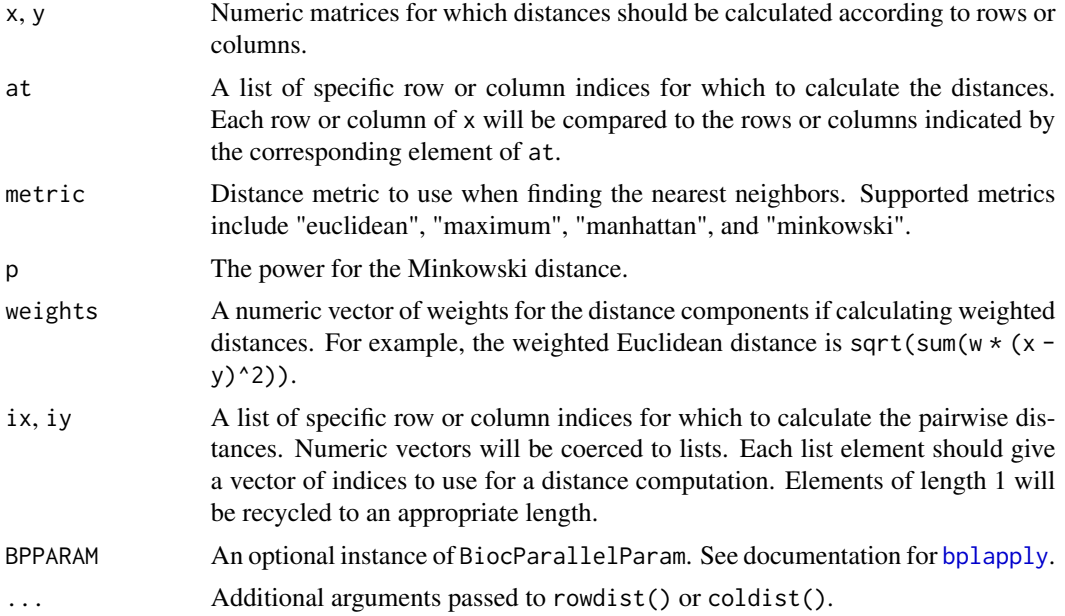

## Details

rowdist() and coldist() calculate straightforward distances between each row or column, respectively in x and y. If  $y = x$  (the default), then the output of rowdist() will match the output of [dist](#page-0-0) (except it will be an ordinary matrix).

rowdist\_at() and coldist\_at() allow passing a list of specific row or column indices for which to calculate the distances.

rowDists() and colDists() are S4 generics. The current methods provide (optionally parallelized) versions of rowdist() and coldist() for [matter\\_mat](#page-53-0) and [sparse\\_mat](#page-90-0) matrices.

## Value

For rowdist() and coldist(), a matrix with rows equal to the number of observations in  $x$  and columns equal to the number of observations in y.

For rowdist\_at() and coldist\_at(), a list where each element gives the pairwise distances corresponding to the indices given by ix and iy.

rowDists() and colDists() have corresponding return values depending on whether at has been specified.

#### Author(s)

Kylie A. Bemis

sgmix 87

#### See Also

[dist](#page-0-0)

# Examples

```
register(SerialParam())
set.seed(1)
x \le - matrix(runif(25), nrow=5, ncol=5)
y <- matrix(runif(25), nrow=3, ncol=5)
rowDist(x) # same as as.matrix(dist(x))
rowDists(x, y)
# distances between:
# x[1,] vs x[,]
# x[5,] vs x[,]
rowdist_at(x, c(1,5))# distances between:
# x[1,] vs x[1:3,]
# x[5,] vs x[3:5,]
rowdist_at(x, ix=c(1,5), iy=list(1:3, 3:5))
# distances between:
# x[i, ] vs x[(i-1):(i+1),]rowDists(x, at=roll(1:5, width=3))
```
sgmix *Spatial Gaussian Mixture Model*

## Description

Spatially segment a single-channel image using a Dirichlet Gaussian mixture model (DGMM).

# Usage

```
# Spatial Gaussian mixture model
sgmix(x, y, vals, r = 1, k = 2, group = NULL,weights = c("gaussian", "bilateral", "adaptive"),
metric = "maximum", p = 2, neighbors = NULL,
annealing = TRUE, niter = 10L, tol = 1e-3,
compress = FALSE, verbose = NA, ...)# Multiple spatial Gaussian mixture models
sgmixn(x, y, vals, r = 1, k = 2, byrow = FALSE,verbose = NA, nchunks = NA, BPPARAM = bpparam( ), ...)
```
#### 88 sgmix

```
## S3 method for class 'sgmix'
fitted(object, type = c("mu", "sigma", "class"), ...)
## S3 method for class 'sgmix'
logLik(object, ...)
```
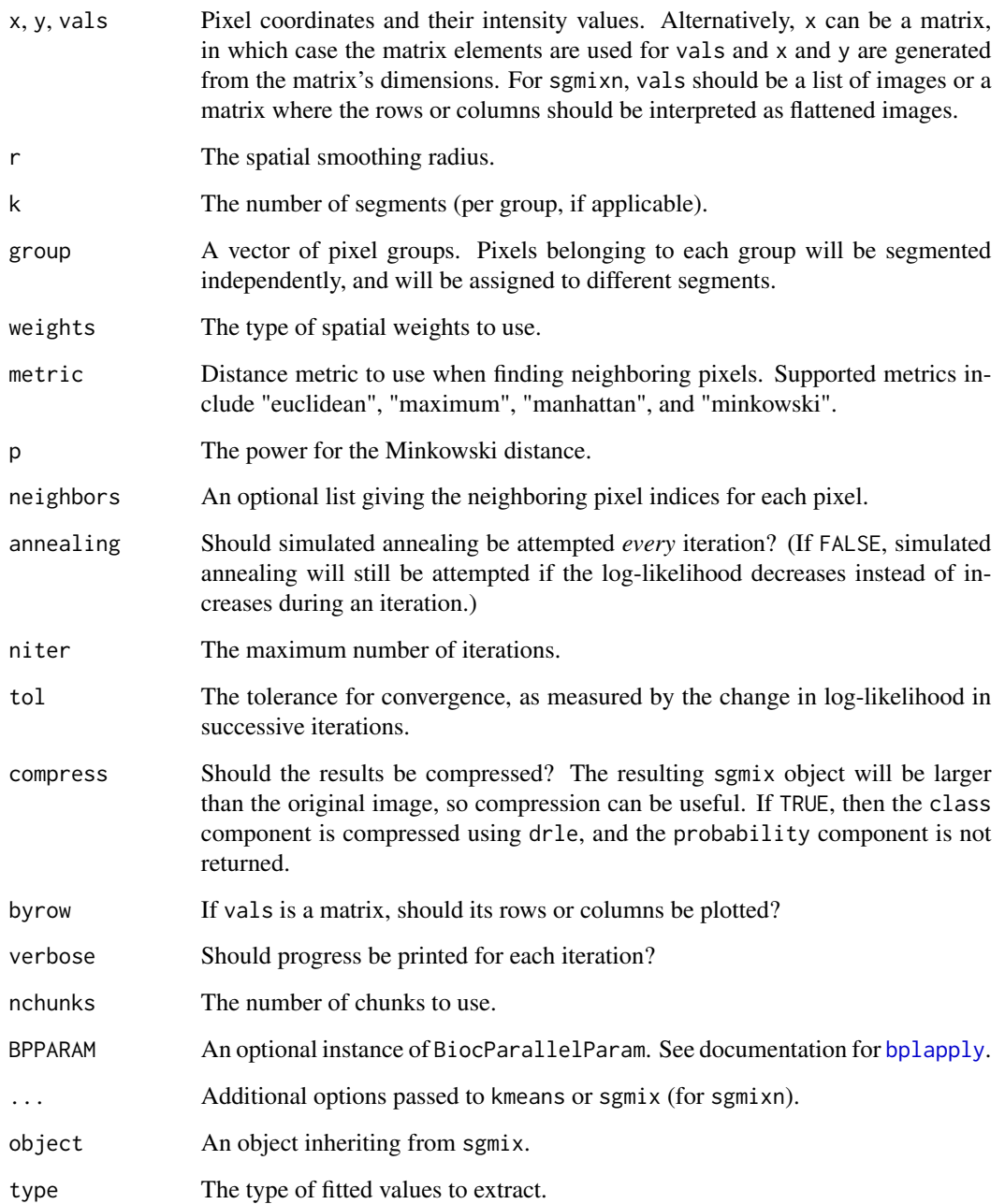

#### sgmix 89

#### Details

Spatial segmentation is performed using a Gaussian mixture model from Guo et al. (2019) that uses Dirichlet priors to incorporate spatial dependence. The strength of the spatial smoothing depends on the smoothing radius (r) and the type of spatial weights. The "bilateral" and "adaptive" weights can preserve edges better than the standard "gaussian" weights at the expense of a (potentially) noisier segmentation.

The segmentation is initialized using k-means clustering. An expectation-maximization (E-M) algorithm with gradient descent is then used to estimate the model parameters based on log-likelihood. Optionally, simulated annealing can be used to prevent the model from getting stuck in local maxima.

To spatially segment multiple images in parallel, use sgmixn.

#### Value

An object of class sgmix, with the following components:

- class: The predicted classes.
- probability: (Optional) A matrix of posterior class probabilities.
- mu: The fitted class means.
- sigma: The fitted class standard deviations.
- alpha: The fitted Dirichlet priors.
- beta: The estimated strength of the spatial dependence.
- group: (Optional) The pixel groups.

# Author(s)

Kylie A. Bemis

# References

D. Guo, K. Bemis, C. Rawlins, J. Agar, and O. Vitek. "Unsupervised segmentation of mass spectrometric ion images characterizes morphology of tissues" Bioinformatics, vol. 35, issue 14, pp. i208-i217, 2019.

#### See Also

[kmeans](#page-0-0)

## Examples

```
require(datasets)
set.seed(1)
seg <- sgmix(volcano, k=3)
image(fitted(seg, "class"))
```
# <span id="page-89-0"></span>Description

Simulate spectra from noise and a list of peaks.

# Usage

```
simspec(n = 1L, npeaks = 50L,x = rlnorm(npeaks, 7, 0.3), y = rlnorm(npeaks, 1, 0.9),
domain = c(0.9 * min(x), 1.1 * max(x)), size = 10000,sdx = 1e-5, sdy = sdymult * log1p(y), sdymult = 0.2,
sdnoise = 0.1, resolution = 1000, fmax = 0.5,
baseline = 0, decay = 10, units = "relative")
```

```
simes1(x, y, xout, peakwidths = NA\_real_sdnoise = 0, resolution = 1000, fmax = 0.5)
```
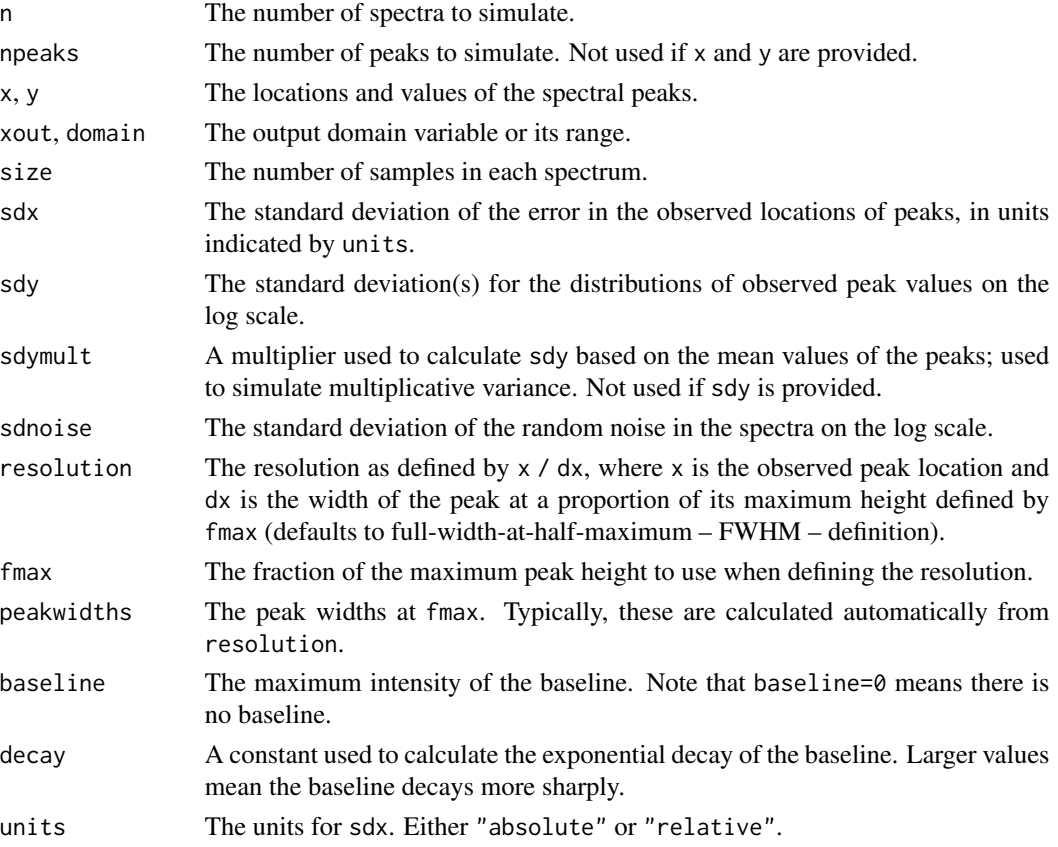

# sparse\_arr-class 91

## Value

Either a numeric vector of the same length as size, giving the simulated spectrum, or a size x x matrix of simulated spectra.

## Author(s)

Kylie A. Bemis

#### Examples

```
set.seed(1)
y \leftarrow simspec(2)
x \le -attr(y, "domain")plot(x, y[, 1], type="1", ylim=c(-max(y), max(y)))lines(x, -y[, 2], col="red")
```
sparse\_arr-class *Sparse Vectors and Matrices*

## <span id="page-90-0"></span>Description

The sparse\_mat class implements sparse matrices, potentially stored out-of-memory. Both compressedsparse-column (CSC) and compressed-sparse-row (CSR) formats are supported. Sparse vectors are also supported through the sparse\_vec class.

#### Usage

```
## Instance creation
sparse_mat(data, index, type = "double",
    nrow = NA_integer_, ncol = NA_integer_, dimnames = NULL,
    pointers = NULL, domain = NULL, offset = 0L, rowMaj = FALSE,
    tolerance = c(abs=0), sampler = "none", ...)
sparse_vec(data, index, type = "double",
    length = NA_integer_, names = NULL,
    domain = NULL, offset = 0L, rowMaj = FALSE,
    tolerance = c(abs=0), sampler = "none", ...)
# Check if an object is a sparse matrix
is.sparse(x)
# Coerce an object to a sparse matrix
\text{as}.\text{sparse}(x, \ldots)## Additional methods documented below
```
# Arguments

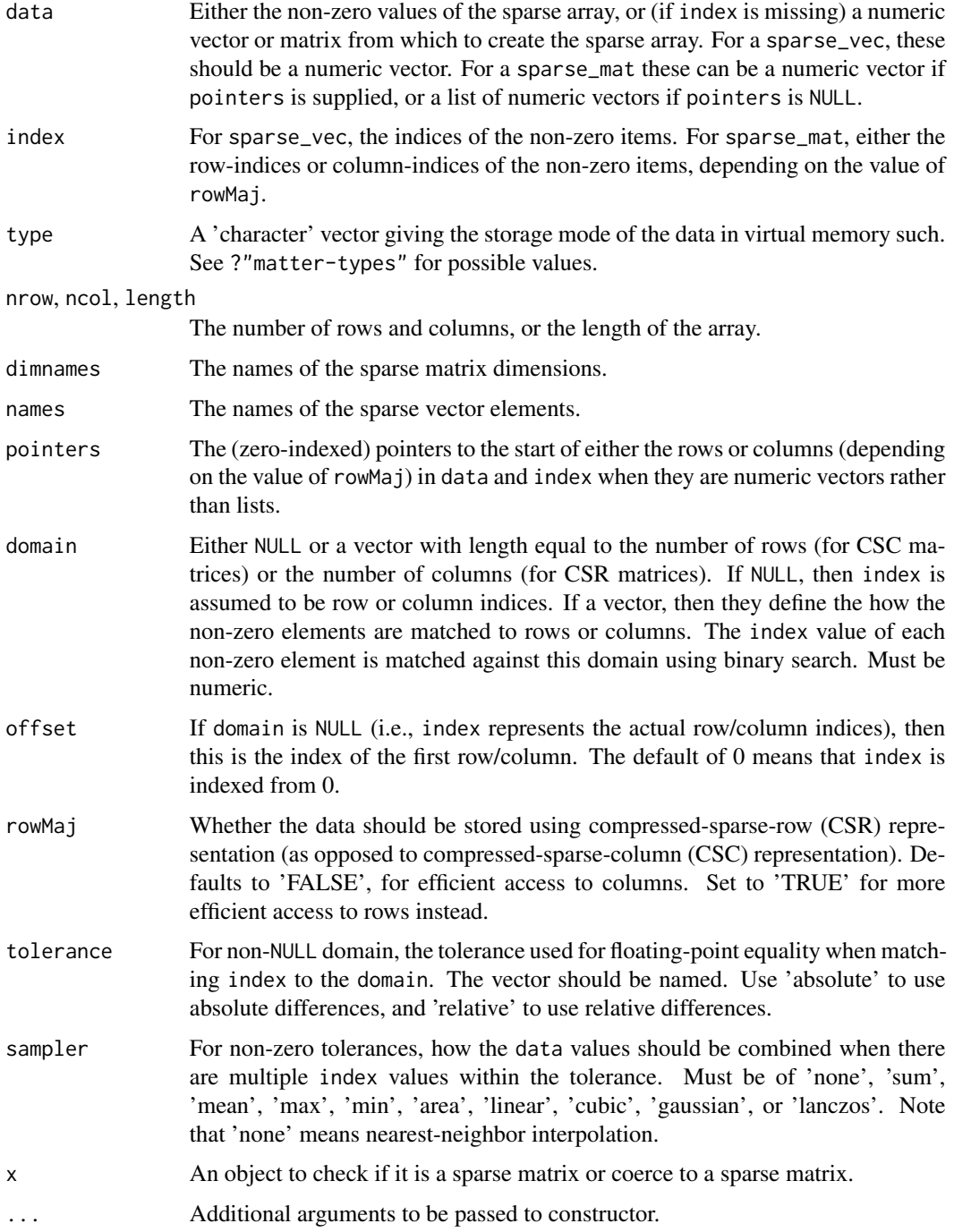

# Value

An object of class [sparse\\_mat](#page-90-0).

#### **Slots**

- data: The non-zero data values. Can be a numeric vector or a list of numeric vectors.
- type: The storage mode of the *accessed* data when read into R. This is a 'factor' with levels 'raw', 'logical', 'integer', 'numeric', or 'character'.
- dim: Either NULL for vectors, or an integer vector of length one of more giving the maximal indices in each dimension for matrices and arrays.
- names: The names of the data elements for vectors.
- dimnames: Either NULL or the names for the dimensions. If not NULL, then this should be a list of character vectors of the length given by 'dim' for each dimension. This is always NULL for vectors.
- index: The indices of the non-zero items. Can be a numeric vector or a list of numeric vectors.
- pointers: The pointers to the beginning of the rows or columns if index and data use vector storage rather than list storage.
- domain: Either NULL or a vector with length equal to the number of rows (for CSC matrices) or the number of columns (for CSR matrices). If NULL, then index is assumed to be row or column indices. If a vector, then they define the how the non-zero elements are matched to rows or columns. The index value of each non-zero element is matched against this domain using binary search. Must be numeric.
- offset: If domain is NULL (i.e., index represents the actual row/column indices), then this is the index of the first row/column. The default of 0 means that index is indexed from 0.
- tolerance: For non-NULL domain, the tolerance used for floating-point equality when matching index to the domain. The vector should be named. Use 'absolute' to use absolute differences, and 'relative' to use relative differences.
- sampler: The type of summarization or interpolation performed when there are multiple index values within the tolerance of the requested domain value(s).
- ops: Deferred arithmetic operations.
- transpose Indicates whether the data is stored in row-major order (TRUE) or column-major order (FALSE). For a matrix, switching the order that the data is read is equivalent to transposing the matrix (without changing any data).

#### Extends

#### [matter](#page-49-0)

## Creating Objects

sparse\_mat and sparse\_vec instances can be created through sparse\_mat() and sparse\_vec(), respectively.

#### Methods

Class-specific methods:

atomdata(x): Access the 'data' slot.

 $adata(x)$ : An alias for atomdata $(x)$ .

```
atomic(x): Access the 'index' slot.
```

```
aindex(x): An alias for atomindex(x).
```
pointers $(x)$ : Access the 'pointers' slot.

domain(x): Access the 'domain' slot.

 $tolerance(x)$ ,  $tolerance(x)$  <- value: Get or set resampling 'tolerance'.

sampler(x), sampler(x)  $\le$  value: Get or set the 'sampler' method.

Standard generic methods:

dim(x): Get 'dim'.

 $dimnames(x)$ ,  $dimnames(x)$  <- value: Get or set 'dimnames'.

 $x[i, j, \ldots, drop], x[i, j]$  < value: Get or set the elements of the sparse matrix. Use drop = NULL to return a subset of the same class as the object.

cbind(x, ...), rbind(x, ...): Combine sparse matrices by row or column.

 $t(x)$ : Transpose a matrix. This is a quick operation which only changes metadata and does not touch the data representation.

rowMaj $(x)$ : Check the data orientation.

## Author(s)

Kylie A. Bemis

#### See Also

[matter](#page-49-0)

#### Examples

```
x <- matrix(rbinom(100, 1, 0.2), nrow=10, ncol=10)
y <- sparse_mat(x)
y[]
```
stream-stats *Streaming Summary Statistics*

#### <span id="page-93-0"></span>Description

These functions allow calculation of streaming statistics. They are useful, for example, for calculating summary statistics on small chunks of a larger dataset, and then combining them to calculate the summary statistics for the whole dataset.

This is not particularly interesting for simpler, commutative statistics like sum(), but it is useful for calculating non-commutative statistics like running sd() or var() on pieces of a larger dataset.

#### stream-stats 95

#### Usage

# calculate streaming univariate statistics  $s_range(x, \ldots, na.rm = FALSE)$  $s_m$ in(x, ..., na.rm = FALSE)  $s_max(x, \ldots, na.rm = FALSE)$  $s\_prod(x, ..., na.rm = FALSE)$  $s\_sum(x, ..., na.rm = FALSE)$  $s_mean(x, ..., na.rm = FALSE)$  $s_var(x, ..., na.rm = FALSE)$  $s_s = sd(x, \ldots, na.rm = FALSE)$  $s_{any}(x, \ldots, na.rm = FALSE)$  $s\_all(x, ..., na.rm = FALSE)$  $s_n = r \cdot s_n$ , ..., na.rm = FALSE) # calculate streaming matrix statistics s\_rowstats(x, stat, group, na.rm = FALSE, ...)  $s_colstats(x, stat, group, na.rm = FALSE, ...)$ 

# calculate combined summary statistics

## Arguments

 $stat_c(x, y, ...)$ 

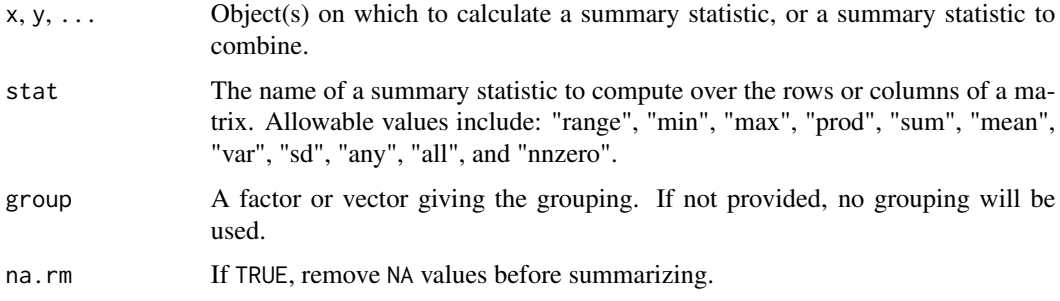

# Details

These summary statistics methods are intended to be applied to chunks of a larger dataset. They can then be combined either with the individual summary statistic functions, or with  $stat_c()$ , to produce the combined summary statistic for the full dataset. This is most useful for calculating running variances and standard deviations iteratively, which would be difficult or impossible to calculate on the full dataset.

The variances and standard deviations are calculated using running sum of squares formulas which can be calculated iteratively and are accurate for large floating-point datasets (see reference).

#### Value

For all univariate functions except s\_range(), a single number giving the summary statistic. For s\_range(), two numbers giving the minimum and the maximum values.

For s\_rowstats() and s\_colstats(), a vector of summary statistics.

## Author(s)

Kylie A. Bemis

## References

B. P. Welford. "Note on a Method for Calculating Corrected Sums of Squares and Products." Technometrics, vol. 4, no. 3, pp. 1-3, Aug. 1962.

B. O'Neill. "Some Useful Moment Results in Sampling Problems." The American Statistician, vol. 68, no. 4, pp. 282-296, Sep. 2014.

## See Also

**[Summary](#page-97-0)** 

## Examples

```
set.seed(1)
x <- sample(1:100, size=10)
y <- sample(1:100, size=10)
sx \leftarrow s_var(x)sy \leftarrow s\_var(y)var(c(x, y))stat_c(sx, sy) # should be the same
sxy \leftarrow stat_c(sx, sy)# calculate with 1 new observation
var(c(x, y, 99))
stat_c(sxy, 99)
# calculate over rows of a matrix
set.seed(2)
A <- matrix(rnorm(100), nrow=10)
B <- matrix(rnorm(100), nrow=10)
```
struct 97

```
sx <- s_rowstats(A, "var")
sy <- s_rowstats(B, "var")
apply(cbind(A, B), 1, var)
stat_c(sx, sy) # should be the same
```
# struct *C-Style Structs Stored in Virtual Memory*

## Description

This is a convenience function for creating and reading C-style structs in a single file stored in virtual memory.

## Usage

```
struct(..., path = NULL, readonly = FALSE, offset = 0, filename)
```
# Arguments

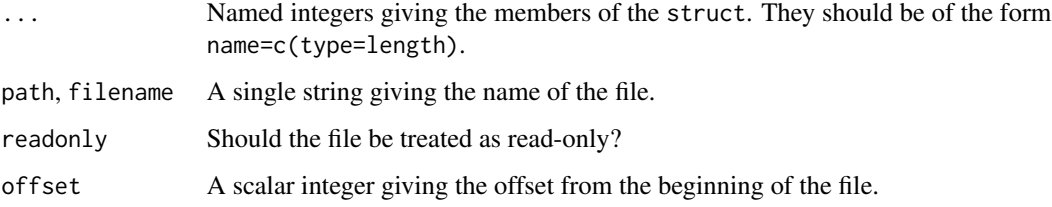

# Details

This is simply a convenient wrapper around the wrapper around [matter\\_list](#page-57-0) that allows easy specification of C-style structs in a file.

#### Value

```
A object of class matter_list.
```
## Author(s)

Kylie A. Bemis

## See Also

[matter\\_list](#page-57-0)

#### Examples

```
x <- struct(first=c(int=1), second=c(double=1))
x$first <- 2L
x$second < -3.33x$first
x$second
```
summary-stats *Summary Statistics for "matter" Objects*

## <span id="page-97-0"></span>Description

These functions efficiently calculate summary statistics for [matter\\_arr](#page-53-1) objects. For matrices, they operate efficiently on both rows and columns.

## Usage

```
## S4 method for signature 'matter_arr'
range(x, \ldots, \text{na.rm})## S4 method for signature 'matter_arr'
min(x, ..., na.rm)## S4 method for signature 'matter_arr'
max(x, \ldots, na, rm)## S4 method for signature 'matter_arr'
prod(x, \ldots, \text{na.rm})## S4 method for signature 'matter_arr'
mean(x, ..., na.rm)
## S4 method for signature 'matter_arr'
sum(x, ..., na.rm)## S4 method for signature 'matter_arr'
sd(x, na.rm)
## S4 method for signature 'matter_arr'
var(x, na.rm)
## S4 method for signature 'matter_arr'
any(x, ..., na.rm)## S4 method for signature 'matter_arr'
all(x, ..., na.rm)## S4 method for signature 'matter_mat'
colMeans(x, na.rm, dims = 1, ...)## S4 method for signature 'matter_mat'
colSums(x, na.rm, dims = 1, ...)## S4 method for signature 'matter_mat'
rowMeans(x, na.rm, dims = 1, ...)
## S4 method for signature 'matter_mat'
rowSums(x, na.rm, dims = 1, ...)
```
# summary-stats 99

#### Arguments

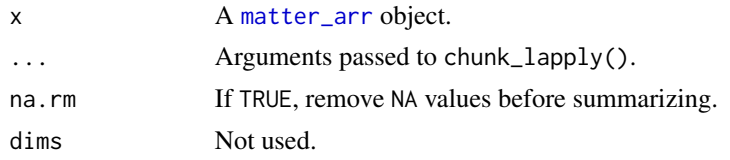

## Details

These summary statistics methods operate on chunks of data which are loaded into memory and then freed before reading the next chunk.

For row and column summaries on matrices, the iteration scheme is dependent on the layout of the data. Column-major matrices will always be iterated over by column, and row-major matrices will always be iterated over by row. Row statistics on column-major matrices and column statistics on row-major matrices are calculated iteratively.

Variance and standard deviation are calculated using a running sum of squares formula which can be calculated iteratively and is accurate for large floating-point datasets (see reference).

## Value

For mean, sd, and var, a single number. For the column summaries, a vector of length equal to the number of columns of the matrix. For the row summaries, a vector of length equal to the number of rows of the matrix.

# Author(s)

Kylie A. Bemis

# References

B. P. Welford, "Note on a Method for Calculating Corrected Sums of Squares and Products," Technometrics, vol. 4, no. 3, pp. 1-3, Aug. 1962.

#### See Also

[stream\\_stat](#page-93-0)

# Examples

```
register(SerialParam())
```

```
x \le - matter(1:100, nrow=10, ncol=10)
sum(x)mean(x)
var(x)
sd(x)colSums(x)
colMeans(x)
```

```
rowSums(x)
rowMeans(x)
```
# to\_raster *Rasterize a Scattered 2D or 3D Signal*

# Description

Estimate the raster dimensions of a scattered 2D or 3D signal based on its pixel coordinates.

# Usage

```
# Rasterize a 2D signal
to_raster(x, y, vals)
# Rasterize a 3D signal
```
to\_raster3(x, y, z, vals)

# Check if coordinates are gridded  $is_gridded(x, tol = 0.5)$ 

# Arguments

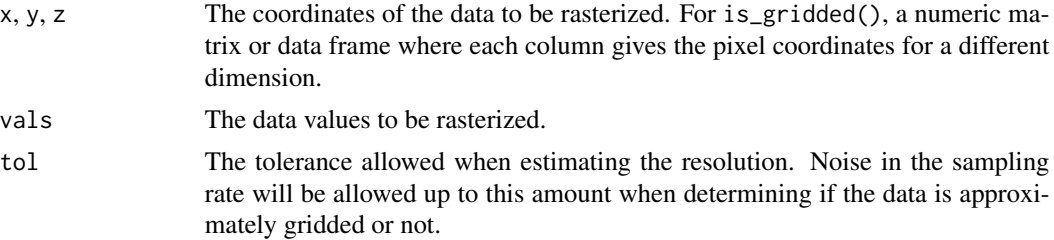

# Details

This is meant to be a more efficient version of approx2() when the data is already (approximately) gridded. Otherwise, approx2() is used.

## Value

A numeric vector giving the estimated raster dimensions.

## Author(s)

Kylie A. Bemis

# See Also

[approx2](#page-3-0)

#### trans2d 101

# Examples

```
# create an image
set.seed(1)
i \leftarrow seq(-4, 4, length.out=12)j <- seq(1, 3, length.out=9)
co \leftarrow expand.grid(x=i, y=j)
z <- matrix(atan(co$x / co$y), nrow=12, ncol=9)
vals \leftarrow 10 \star (z - min(z)) / diff(range(z))
# scatter coordinates and flatten image
d <- expand.grid(x=jitter(1:12), y=jitter(1:9))
d$vals <- as.vector(z)
# rasterize
to_raster(d$x, d$y, d$vals)
```
trans2d *2D Spatial Transformation*

# Description

Perform linear spatial transformations on a matrix, including rigid, similarity, and affine transformations.

## Usage

trans2d(x, y, z, pmat, rotate =  $0$ , translate =  $c(0, 0)$ , scale =  $c(1, 1)$ ,  $\text{interp} = \text{"linear"}$ ,  $\text{dimout} = \text{dim}(z), \ldots$ 

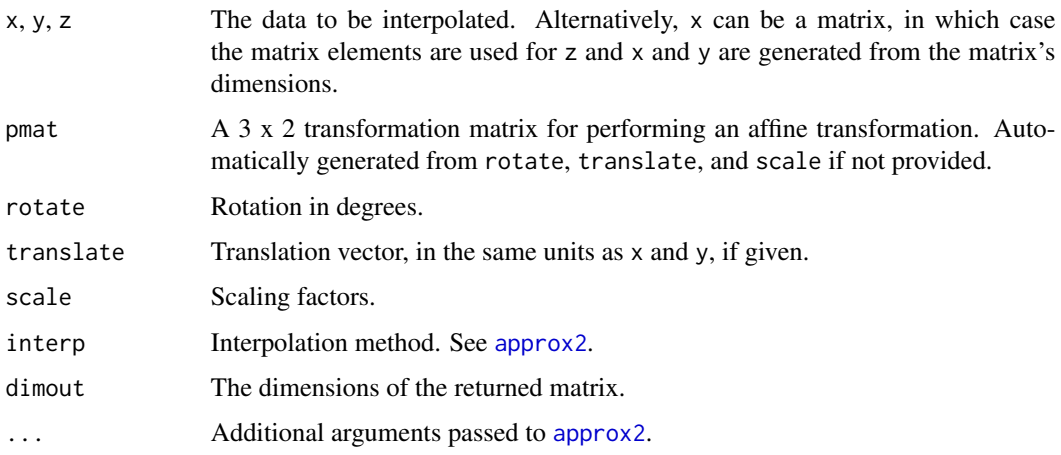

# Value

If x is a matrix or z is provided, returns a transformed matrix with the dimensions of dimout.

Otherwise, only the transformed coordinates are returned in a data.frame.

# Author(s)

Kylie A. Bemis

## See Also

[approx2](#page-3-0)

# Examples

```
set.seed(1)
x \leftarrow \text{matrix}(\emptyset, \text{now=32, ncol=32})x[9:24, 9:24] <- 10
x \leftarrow x + \text{runif}(\text{length}(x))xt <- trans2d(x, rotate=15, translate=c(-5, 5))
```

```
par(mfcol=c(1,2))
image(x, col=hcl.colors(256), main="original")
image(xt, col=hcl.colors(256), main="transformed")
```
## uuid *Universally Unique Identifiers*

# Description

Generate a UUID.

## Usage

```
uuid(uppercase = FALSE)
```
hex2raw(x)

 $raw2hex(x, uppercase = FALSE)$ 

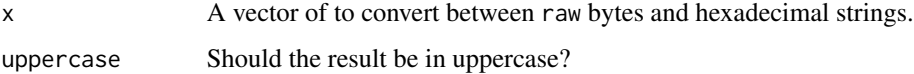

vizi termini z 103 metal e statut d'alta de la segunda de la segunda de la segunda de la segunda de la segunda

# Details

uuid generates a random universally unique identifier. hex2raw converts a hexadecimal string to a raw vector. raw2hex converts a raw vector to a hexadecimal string.

# Value

For uuid, a list of length 2:

- string: A character vector giving the UUID.
- bytes: The raw bytes of the UUID.

For hex2raw, a raw vector.

For raw2hex, a character vector of length 1.

## Author(s)

Kylie A. Bemis

## Examples

```
id \leftarrow \text{uuid}()id
hex2raw(id$string)
raw2hex(id$bytes)
```
#### <span id="page-102-0"></span>vizi *A Simple Grammar of Base Graphics*

## Description

These functions provide a simple grammar of graphics approach to programming with R's base graphics system.

## Usage

```
## Initialize a plot
vizi(data, ..., encoding = NULL, params = NULL)
## Add plot components
add_mark(plot, mark, ..., encoding = NULL, data = NULL,
    trans = NULL, params = NULL)
add_facets(plot, by = NULL, data = NULL,
    nrow = NA, ncol = NA, labels = NULL,
    drop = TRUE, free = "")
```

```
## Set plot attributes
set_title(plot, title)
set_channel(plot, channel, label = NULL,
    limits = NULL, scheme = NULL, key = TRUE)
set_coord(plot, xlim = NULL, ylim = NULL, zlim = NULL,
   rev = ", log = ", asp = NA, grid = TRUE)
set_engine(plot, engine = c("base", "plotly"))
set_par(plot, ..., style = NULL)
## Combine plots
as_facets(plotlist, ..., nrow = NA, ncol = NA,
   labels = NULL, drop = TRUE, free = "")
```
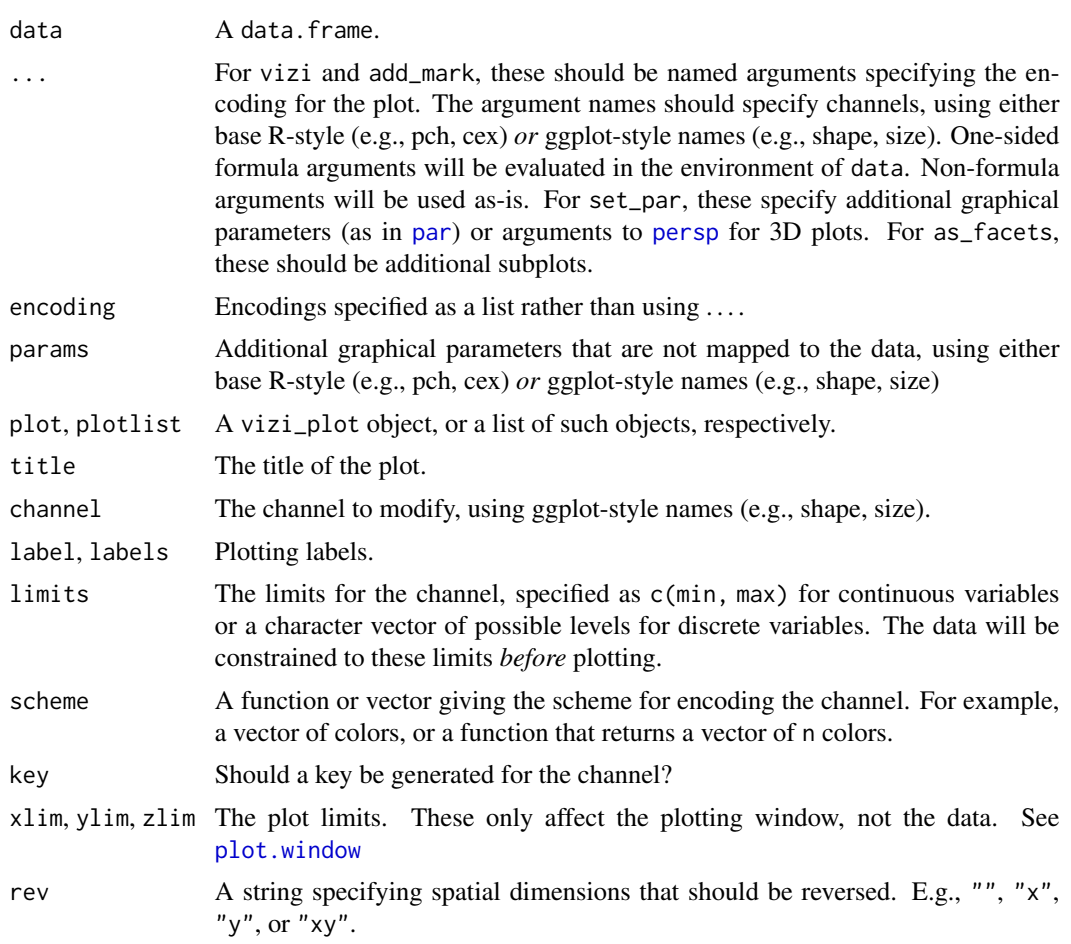

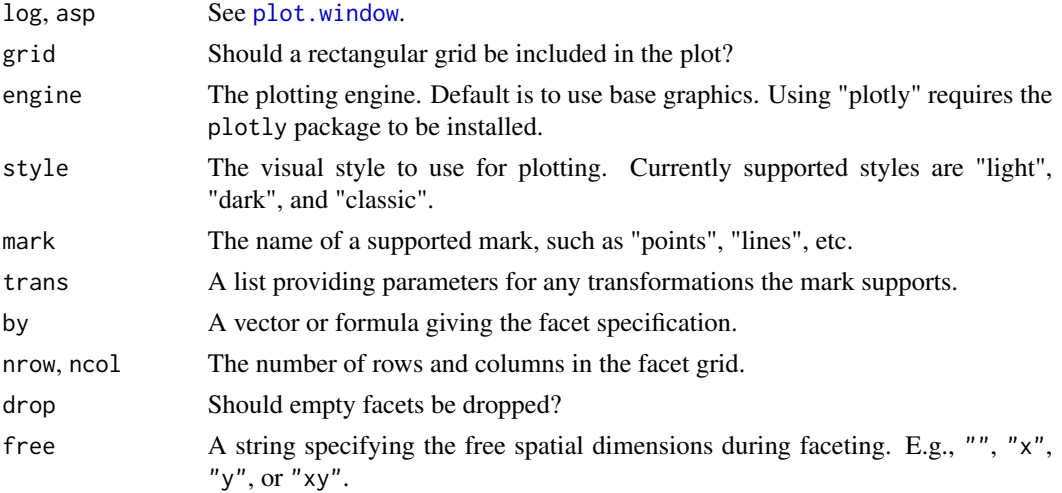

## Details

Currently supported marks include:

- points: Points (i.e., scatterplots).
- lines: Lines (i.e., line charts).
- peaks: Height (histogram) lines.
- text: Text labels.
- rules: Reference lines.
- bars: Bars for bar charts or histograms.
- intervals: Line intervals for representing error bars or confidence intervals.
- boxplot: Box-and-whisker plots.
- image: Raster graphics.
- pixels: 2D image from pixels.
- voxels: 3D image from voxels.

Currently supported encodings include:

- x, y, z: Positions.
- xmin, xmax, ymin, ymax: Position limits for intervals and image.
- image: Rasters for image.
- shape: Shape of points (pch).
- size: Size of points (cex).
- color, colour: Color (col, fg).
- fill: Fill color (bg).
- alpha: Opacity.
- linetype, linewidth, lineend, linejoin, linemetre: Line properties (lty, lwd, lend, ljoin, lmitre).

## Value

An object of class vizi\_plot.

# Author(s)

Kylie A. Bemis

# See Also

```
vizi_points, vizi_lines, vizi_peaks, vizi_text, vizi_rules, vizi_bars, vizi_intervals,
vizi_boxplot, vizi_image, vizi_pixels, vizi_voxels
```
#### Examples

```
require(datasets)
mtcars <- transform(mtcars,
   am=factor(am, labels=c("auto", "manual")))
# faceted scatter plot
vizi(mtcars, x=~disp, y=~mpg) |>
    add_mark("points") |>
    add_facets(~mtcars$am)
# faceted scatter plot with color
vizi(mtcars, x=~disp, y=~mpg, color=~am) |>
    add_mark("points",
       params=list(shape=20, size=2, alpha=0.8)) |>
    add_facets(~mtcars$am)
coords <- expand.grid(x=1:nrow(volcano), y=1:ncol(volcano))
# volcano image
vizi(coords, x=~x, y=~y, color=volcano) |>
   add_mark("pixels") |>
    set_coord(grid=FALSE) |>
   set_par(xaxs="i", yaxs="i")
```
vizi\_style *Set Graphical Parameters*

## Description

Set global parameters for plotting [vizi](#page-102-0) graphics.

 $warp1$  107

# Usage

```
## Set style and palettes
vizi_style(style = "light", dpal = "Tableau 10", cpal = "Viridis")
```

```
## Set plotting engine
vizi_engine(engine = c("base", "plotly"))
```

```
## Set graphical parameters
vizi_par(..., style = getOption("matter.vizi.style"))
```
# Arguments

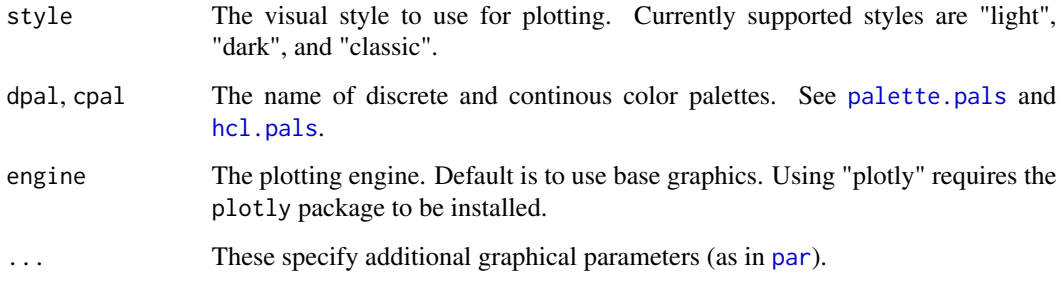

# Value

A character vector or list with the current parameters.

# Author(s)

Kylie A. Bemis

# See Also

[vizi](#page-102-0)

warp1 *Warping to Align 1D Signals*

# Description

Two signals often need to be aligned in order to compare them. The signals may contain a similar pattern, but shifted or stretched by some amount. These functions warp the first signal to align it as closely as possible to the second signal.

## Usage

```
# Signal warping based on local events
warp1\_loc(x, y, tx = seq\_along(x), ty = seq\_along(y),events = c("maxmin", "max", "min"), n = length(y),interp = c("linear", "loess", "spline"),
    tol = NA\_real_, tol.ref = "abs")# Dynamic time warping
warp1_dtw(x, y, tx = seq_along(x), ty = seq_along(y),
    n = length(y), tol = NA\_real_, tol.ref = "abs")
# Correlation optimized warping
warp1_{cov}(x, y, tx = seq_{along}(x), ty = seq_{along}(y),nbins = NA\_integer_, n = length(y),
    tol = NA\_real_, tol.ref = "abs")
```
#### **Arguments**

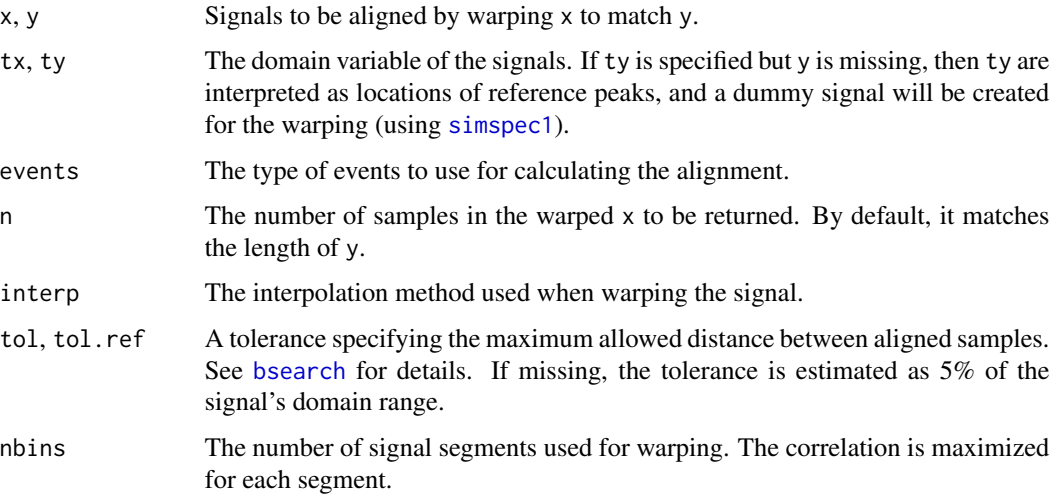

#### Details

warp1\_loc() uses a simple event-based alignment. Events are defined as local extrema. The events are matched between each signal based on proximity. The shift between the events in x and y are calculated and interpolated to find shifts for each sample. The warped signal is then calculated from these shifts. This is a simple heuristic method, but it is relatively fast and typically good enough for aligning peak locations.

warp1\_dtw() performs dynamic time warping. In dynamic time warping, each sample in x is matched to a corresponding sample in y using dynamic programming to find the optimal matches. The version implemented here is constrained by the given tolerance. This both reduces the necessary memory, and in practice tends to give more realistic (and therefore accurate) results than an unconstrained alignment. An unconstrained alignment can still be obtained by setting a high tolerance, but this may use a lot of memory.
### <span id="page-108-0"></span>warp2 and the contract of the contract of the contract of the contract of the contract of the contract of the contract of the contract of the contract of the contract of the contract of the contract of the contract of the

warp1\_cow() performs correlation optimized. In correlation optimized warping, each signal is divided into some number of segments. Dynamic programming is then used to find the placement of the segment boundaries that maximizes the correlation of all the segments.

### Value

A numeric vector the same length as y with the warped x.

## Author(s)

Kylie A. Bemis

### References

G. Tomasi, F. van den Berg, and C. Andersson. "Correlation optimized warping and dynamic time warping as preprocessing methods for chromatographic data." Journal of Chemometrics, vol. 18, pp. 231-241, July 2004.

N. V. Nielsen, J. M. Carstensen, and J. Smedsgaard. "Aligning of single and multiple wavelength chromatographic profiles for chemometric data analysis using correlation optimised warping." Journal of Chromatography A, vol. 805, pp. 17-35, Jan. 1998.

### Examples

```
set.seed(1)
t \leq - seq(from=0, to=6 * pi, length.out=2000)
dt <- 0.3 * (sin(t) + 0.6 * sin(2.6 * t))x \le -\sin(t + dt) + 0.6 \times \sin(2.6 \times (t + dt))y \le -\sin(t) + 0.6 \times \sin(2.6 \times t)xw \le - warp1_dtw(x, y)
plot(y, type="l")
lines(x, col="blue")
lines(xw, col="red", lty=2)
```
warp2 *Warping to Align 2D Signals*

### **Description**

Register two images by warping a "moving" image to align with the "fixed" image.

### Usage

```
# Transformation-based registration
warp2_trans(x, y, control = list(),trans = c("rigid", "similarity", "affine"),
   metric = c("cor", "mse", "mi"), \n  nbins = 64L,scale = TRUE, dimout = dim(y))
```

```
# Mutual information
mi(x, y, n = 64L)
```
### Arguments

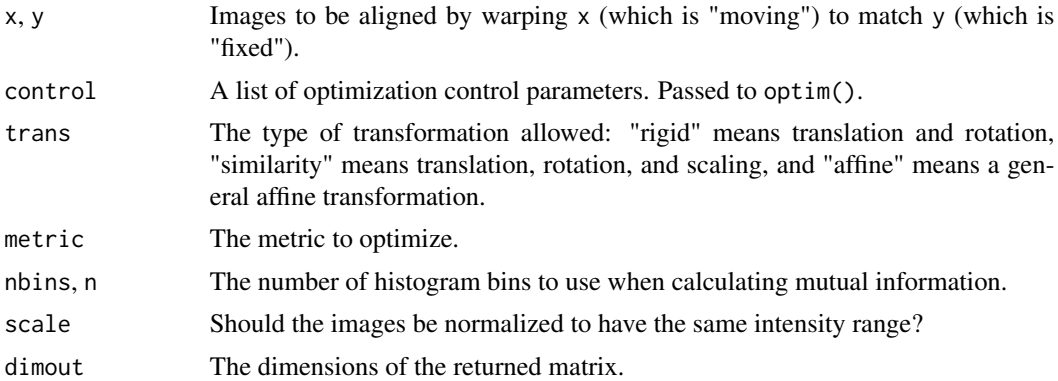

# Details

warp2\_trans() performs a simple transformation-based registration using [optim](#page-0-0) for optimization.

### Value

A numeric vector the same length as y with the warped x.

# Author(s)

Kylie A. Bemis

## See Also

[trans2d](#page-100-0), [optim](#page-0-0)

### Examples

```
set.seed(1)
x <- matrix(0, nrow=32, ncol=32)
x[9:24,9:24] <- 10
x \leftarrow x + \text{runif}(\text{length}(x))xt \le trans2d(x, rotate=15, translate=c(-5, 5))
xw <- warp2_trans(xt, x)
```

```
par(mfcol=c(1,3))
image(x, col=hcl.colors(256), main="original")
image(xt, col=hcl.colors(256), main="transformed")
image(xw, col=hcl.colors(256), main="registered")
```
# Index

∗ IO matter-class, [50](#page-49-0) matter-types, [52](#page-51-0) matter\_arr-class, [54](#page-53-0) matter\_fct-class, [56](#page-55-0) matter\_list-class, [58](#page-57-0) matter\_str-class, [60](#page-59-0) struct, [97](#page-96-0) ∗ aplot plot-vizi, [70](#page-69-0) vizi, [103](#page-102-0) ∗ arith deferred-ops, [26](#page-25-0) ∗ array colscale, [15](#page-14-0) colStats, [17](#page-16-0) colsweep, [19](#page-18-0) matter-class, [50](#page-49-0) matter\_arr-class, [54](#page-53-0) matter\_fct-class, [56](#page-55-0) matter\_list-class, [58](#page-57-0) matter\_str-class, [60](#page-59-0) rowDists, [85](#page-84-0) sparse\_arr-class, [91](#page-90-0) struct, [97](#page-96-0) ∗ classes drle-class, [28](#page-27-0) matter-class, [50](#page-49-0) matter\_arr-class, [54](#page-53-0) matter\_fct-class, [56](#page-55-0) matter\_list-class, [58](#page-57-0) matter\_str-class, [60](#page-59-0) sparse\_arr-class, [91](#page-90-0) ∗ classif cv\_do, [23](#page-22-0) mi\_learn, [62](#page-61-0) nscentroids, [66](#page-65-0) pls, [75](#page-74-0) predscore, [80](#page-79-0)

rocscore, [83](#page-82-0) ∗ cluster sgmix, [87](#page-86-0) ∗ color cpal, [22](#page-21-0) vizi\_style, [106](#page-105-0) ∗ datagen simspec, [90](#page-89-0) ∗ device vizi\_style, [106](#page-105-0) ∗ dplot estdim, [32](#page-31-0) to\_raster, [100](#page-99-0) vizi, [103](#page-102-0) ∗ hplot plot-vizi, [70](#page-69-0) plot\_signal, [72](#page-71-0) vizi, [103](#page-102-0) ∗ internal matter-utils, [53](#page-52-0) ∗ methods chunkApply, [13](#page-12-0) deferred-ops, [26](#page-25-0) ∗ misc matter-options, [52](#page-51-0) ∗ models biglm, [7](#page-6-0) sgmix, [87](#page-86-0) ∗ multivariate fastmap, [36](#page-35-0) nnmf, [64](#page-63-0) pls, [75](#page-74-0) prcomp, [79](#page-78-0) ∗ regression biglm, [7](#page-6-0) cv\_do, [23](#page-22-0) pls, [75](#page-74-0) ∗ smooth convolve\_at, [20](#page-19-0)

enhance , [29](#page-28-0) filt1, [38](#page-37-0) filt2 , [41](#page-40-0) ∗ spatial enhance , [29](#page-28-0) filt2 , [41](#page-40-0) inpoly , [47](#page-46-0) knnsearch , [48](#page-47-0) sgmix , [87](#page-86-0) trans2d , [101](#page-100-1) warp1 , [107](#page-106-0) warp2, [109](#page-108-0) ∗ tree knnsearch , [48](#page-47-0) ∗ ts approx1 , [3](#page-2-0) approx2 , [4](#page-3-0) binpeaks , [8](#page-7-0) convolve\_at , [20](#page-19-0) downsample , [27](#page-26-0) estbase , [31](#page-30-0) estnoise , [33](#page-32-0) estres, [35](#page-34-0) filt1, [38](#page-37-0) findpeaks , [43](#page-42-0) findpeaks\_cwt , [45](#page-44-0) peakwidths , [69](#page-68-0) rescale , [81](#page-80-0) simspec, [90](#page-89-0) ∗ univar colStats , [17](#page-16-0) stream-stats , [94](#page-93-0) summary-stats, [98](#page-97-0) ∗ utilities asearch , [6](#page-5-0) binvec, <mark>[9](#page-8-0)</mark> bsearch , [10](#page-9-0) checksum , [12](#page-11-0) coscore , [21](#page-20-0) cv\_do , [23](#page-22-0) inpoly , [47](#page-46-0) knnsearch , [48](#page-47-0) matter-utils, [53](#page-52-0) memtime , [61](#page-60-0) predscore , [80](#page-79-0) RNGStreams , [82](#page-81-0) rocscore , [83](#page-82-0) rollvec , [84](#page-83-0)

```
struct
, 97
    trans2d
, 101
    uuid
, 102
.colStats
(colStats
)
, 17
.rowStats
(colStats
)
, 17
[,atoms,ANY,ANY,ANY-method (matter-class), 50
[,atoms-method
(matter-class
)
, 50
[,drle,ANY,ANY,ANY-method
(drle-class
)
,
        28
[,drle_fct,ANY,ANY,ANY-method (drle-class), 28
[,matter_arr,ANY,ANY,ANY-method (matter_arr-class), 54
[, matter_arr-method (matter_arr-class),
        54
[,matter_fct,ANY,ANY,ANY-method (matter_fct-class), 56
[,matter_fct-method
(matter_fct-class
)
,
        56
[,matter_list,ANY,ANY,ANY-method (matter_list-class), 58
[,matter_list-method (matter_list-class
)
, 58
[,matter_mat,ANY,ANY,ANY-method (matter_arr-class), 54
[,matter_mat-method
(matter_arr-class
)
,
        54
[,matter_str,ANY,ANY,ANY-method (matter_str-class), 60
[,matter_str-method
(matter_str-class
)
,
        60
[,sparse_arr,ANY,ANY,ANY-method (sparse_arr-class), 91
[<-,matter_arr,ANY,ANY,ANY-method (matter_arr-class), 54
[<-,matter_arr-method (matter_arr-class
)
, 54
[<-,matter_fct,ANY,ANY,ANY-method (matter_fct-class), 56
[<-,matter_fct-method (matter_fct-class
)
, 56
[<-,matter_list,ANY,ANY,ANY-method (matter_list-class), 58
[<-,matter_list-method (matter_list-class
)
, 58
[<-,matter_mat,ANY,ANY,ANY-method (matter_arr-class), 54
```
[<-,matter\_mat-method *(*matter\_arr-class*)*, [54](#page-53-0) [<-,matter\_str,ANY,ANY,ANY-method *(*matter\_str-class*)*, [60](#page-59-0) [<-,matter\_str-method *(*matter\_str-class*)*, [60](#page-59-0) [<-,sparse\_arr,ANY,ANY,ANY-method *(*sparse\_arr-class*)*, [91](#page-90-0) [<-,sparse\_arr-method *(*sparse\_arr-class*)*, [91](#page-90-0) [[,atoms,ANY,ANY-method *(*matter-class*)*, [50](#page-49-0) [[,atoms-method *(*matter-class*)*, [50](#page-49-0) [[,matter\_list,ANY,ANY-method *(*matter\_list-class*)*, [58](#page-57-0) [[,matter\_list-method *(*matter\_list-class*)*, [58](#page-57-0) [[<-,matter\_list,ANY,ANY-method *(*matter\_list-class*)*, [58](#page-57-0) [[<-,matter\_list-method *(*matter\_list-class*)*, [58](#page-57-0) \$,matter\_list-method *(*matter\_list-class*)*, [58](#page-57-0) \$<-,matter\_list-method *(*matter\_list-class*)*, [58](#page-57-0) %\*%,matrix,matter\_mat-method *(*matter\_arr-class*)*, [54](#page-53-0) %\*%,matrix,sparse\_mat-method *(*sparse\_arr-class*)*, [91](#page-90-0) %\*%,matter\_mat,matrix-method *(*matter\_arr-class*)*, [54](#page-53-0) %\*%,matter\_mat,vector-method *(*matter\_arr-class*)*, [54](#page-53-0) %\*%,sparse\_mat,matrix-method *(*sparse\_arr-class*)*, [91](#page-90-0) %\*%,sparse\_mat,vector-method *(*sparse\_arr-class*)*, [91](#page-90-0) %\*%,vector,matter\_mat-method *(*matter\_arr-class*)*, [54](#page-53-0) %\*%,vector,sparse\_mat-method *(*sparse\_arr-class*)*, [91](#page-90-0) adata *(*matter-class*)*, [50](#page-49-0)

```
adata,matter-method (matter-class), 50
add_alpha (cpal), 22
add_facets (vizi), 103
add_mark, 72
add_mark (vizi), 103
aindex (sparse_arr-class), 91
```
aindex,sparse\_arr-method *(*sparse\_arr-class*)*, [91](#page-90-0) all,matter\_arr-method *(*summary-stats*)*, [98](#page-97-0) any,matter\_arr-method *(*summary-stats*)*, [98](#page-97-0) apply, *[15](#page-14-0)* approx, *[4,](#page-3-0) [5](#page-4-0)* approx1, [3,](#page-2-0) *[5,](#page-4-0) [6](#page-5-0)*, *[27](#page-26-0)* approx2, *[4](#page-3-0)*, [4,](#page-3-0) *[50](#page-49-0)*, *[100](#page-99-0)[–102](#page-101-0)* Arith, *[26](#page-25-0)* Arith *(*deferred-ops*)*, [26](#page-25-0) Arith,array,matter\_arr-method *(*deferred-ops*)*, [26](#page-25-0) Arith,array,sparse\_arr-method *(*deferred-ops*)*, [26](#page-25-0) Arith,matter\_arr,array-method *(*deferred-ops*)*, [26](#page-25-0) Arith,matter\_arr,vector-method *(*deferred-ops*)*, [26](#page-25-0) Arith,sparse\_arr,array-method *(*deferred-ops*)*, [26](#page-25-0) Arith,sparse\_arr,vector-method *(*deferred-ops*)*, [26](#page-25-0) Arith,vector,matter\_arr-method *(*deferred-ops*)*, [26](#page-25-0) Arith,vector,sparse\_arr-method *(*deferred-ops*)*, [26](#page-25-0) array\_ind *(*matter-utils*)*, [53](#page-52-0) arrows, *[71](#page-70-0)* as.altrep *(*matter-utils*)*, [53](#page-52-0) as.altrep,matter\_arr-method *(*matter-utils*)*, [53](#page-52-0) as.altrep,matter\_fct-method *(*matter-utils*)*, [53](#page-52-0) as.altrep,matter\_list-method *(*matter-utils*)*, [53](#page-52-0) as.altrep,matter\_mat-method *(*matter-utils*)*, [53](#page-52-0) as.altrep,matter\_str-method *(*matter-utils*)*, [53](#page-52-0) as.altrep,matter\_vec-method *(*matter-utils*)*, [53](#page-52-0) as.array,matter\_arr-method *(*matter\_arr-class*)*, [54](#page-53-0) as.array,sparse\_arr-method *(*sparse\_arr-class*)*, [91](#page-90-0) as.character,matter\_str-method

*(*matter\_str-class*)*, [60](#page-59-0) as.data.frame,atoms-method *(*matter-class*)*, [50](#page-49-0) as.data.frame,drle-method *(*drle-class*)*, [28](#page-27-0) as.data.frame,stream\_stat-method *(*stream-stats*)*, [94](#page-93-0) as.factor,drle\_fct-method *(*drle-class*)*, [28](#page-27-0) as.factor,matter\_fct-method *(*matter\_fct-class*)*, [56](#page-55-0) as.integer,drle-method *(*drle-class*)*, [28](#page-27-0) as.integer,matter\_arr-method *(*matter\_arr-class*)*, [54](#page-53-0) as.list,atoms-method *(*matter-class*)*, [50](#page-49-0) as.list,drle-method *(*drle-class*)*, [28](#page-27-0) as.list,matter\_list-method *(*matter\_list-class*)*, [58](#page-57-0) as.logical,matter\_arr-method *(*matter\_arr-class*)*, [54](#page-53-0) as.matrix,matter\_arr-method *(*matter\_arr-class*)*, [54](#page-53-0) as.matrix,sparse\_arr-method *(*sparse\_arr-class*)*, [91](#page-90-0) as.matter *(*matter-class*)*, [50](#page-49-0) as.numeric,drle-method *(*drle-class*)*, [28](#page-27-0) as.numeric,matter\_arr-method *(*matter\_arr-class*)*, [54](#page-53-0) as.raw,matter\_arr-method *(*matter\_arr-class*)*, [54](#page-53-0) as.sparse *(*sparse\_arr-class*)*, [91](#page-90-0) as.vector,drle-method *(*drle-class*)*, [28](#page-27-0) as.vector,matter\_arr-method *(*matter\_arr-class*)*, [54](#page-53-0) as.vector,matter\_str-method *(*matter\_str-class*)*, [60](#page-59-0) as\_facets *(*vizi*)*, [103](#page-102-0) asearch, *[4,](#page-3-0) [5](#page-4-0)*, [6,](#page-5-0) *[11](#page-10-0)*, *[50](#page-49-0)* atomdata *(*matter-class*)*, [50](#page-49-0) atomdata,matter-method *(*matter-class*)*, [50](#page-49-0) atomdata,sparse\_arr-method *(*sparse\_arr-class*)*, [91](#page-90-0) atomdata<- *(*matter-class*)*, [50](#page-49-0) atomdata<-,matter-method *(*matter-class*)*, [50](#page-49-0) atomindex *(*sparse\_arr-class*)*, [91](#page-90-0) atomindex,sparse\_arr-method

*(*sparse\_arr-class*)*, [91](#page-90-0) atomindex<- *(*sparse\_arr-class*)*, [91](#page-90-0) atomindex<-,sparse\_arr-method *(*sparse\_arr-class*)*, [91](#page-90-0) atoms *(*matter-class*)*, [50](#page-49-0) atoms-class *(*matter-class*)*, [50](#page-49-0) avg *(*matter-utils*)*, [53](#page-52-0) bigglm, *[7](#page-6-0)* bigglm *(*biglm*)*, [7](#page-6-0) bigglm,formula,matter\_mat-method *(*biglm*)*, [7](#page-6-0) bigglm,formula,sparse\_mat-method *(*biglm*)*, [7](#page-6-0) biglm, [7](#page-6-0) binpeaks, [8,](#page-7-0) *[44](#page-43-0)*, *[46](#page-45-0)*, *[70](#page-69-0)* binvec, [9](#page-8-0) boxplot, *[71](#page-70-0)* bplapply, *[14](#page-13-0)*, *[16](#page-15-0)*, *[18](#page-17-0)*, *[24](#page-23-0)*, *[37](#page-36-0)*, *[52](#page-51-0)*, *[67](#page-66-0)*, *[76](#page-75-0)*, *[80](#page-79-0)*, *[86](#page-85-0)*, *[88](#page-87-0)* bsearch, *[6](#page-5-0)*, *[8](#page-7-0)*, [10,](#page-9-0) *[50](#page-49-0)*, *[108](#page-107-0)* c,atoms-method *(*matter-class*)*, [50](#page-49-0) c,drle-method *(*drle-class*)*, [28](#page-27-0) c,matter-method *(*matter-class*)*, [50](#page-49-0) c,matter\_arr-method *(*matter\_arr-class*)*, [54](#page-53-0) c,matter\_list-method *(*matter\_list-class*)*, [58](#page-57-0) c,matter\_str-method *(*matter\_str-class*)*, [60](#page-59-0) c,vizi\_facets-method *(*vizi*)*, [103](#page-102-0) c,vizi\_plot-method *(*vizi*)*, [103](#page-102-0) cbind2,atoms,ANY-method *(*matter-class*)*, [50](#page-49-0) cbind2,matter\_mat,matter\_mat-method *(*matter\_arr-class*)*, [54](#page-53-0) cbind2,matter\_mat,matter\_vec-method *(*matter\_arr-class*)*, [54](#page-53-0) cbind2,matter\_vec,matter\_mat-method *(*matter\_arr-class*)*, [54](#page-53-0) cbind2,matter\_vec,matter\_vec-method *(*matter\_arr-class*)*, [54](#page-53-0) cbind2,sparse\_mat,sparse\_mat-method *(*sparse\_arr-class*)*, [91](#page-90-0) checksum, [12](#page-11-0) checksum,atoms-method *(*checksum*)*, [12](#page-11-0) checksum,character-method *(*checksum*)*, [12](#page-11-0) checksum,matter\_-method *(*checksum*)*, [12](#page-11-0)

```
chunk_apply (chunkApply), 13
chunk_colapply (chunkApply), 13
chunk_lapply (chunkApply), 13
chunk_mapply (chunkApply), 13
chunk_rowapply (chunkApply), 13
chunk_writer (chunkApply), 13
chunkApply, 13
chunkify (chunkApply), 13
chunkLapply (chunkApply), 13
chunkMapply (chunkApply), 13
class:atoms (matter-class), 50
class:drle (drle-class), 28
class:drle_fct (drle-class), 28
class:matter (matter-class), 50
class:matter_arr (matter_arr-class), 54
class:matter_fct (matter_fct-class), 56
class:matter_list (matter_list-class),
        58
class:matter_mat (matter_arr-class), 54
class:matter_str (matter_str-class), 60
class:matter_vec (matter_arr-class), 54
class:sparse_arr (sparse_arr-class), 91
class:sparse_mat (sparse_arr-class), 91
class:sparse_vec (sparse_arr-class), 91
cmdscale, 38
coef.opls (pls), 75
col2rgb, 72
coldist (rowDists), 85
coldist_at (rowDists), 85
colDistFun, 68
colDistFun (fastmap), 36
colDists (rowDists), 85
colDists,ANY,missing-method (rowDists),
        85
colDists,matrix,matrix-method
        (rowDists), 85
colDists,matrix,matter_mat-method
        (rowDists), 85
colDists,matrix,sparse_mat-method
        (rowDists), 85
colDists,matter_mat,matrix-method
        (rowDists), 85
colDists,sparse_mat,matrix-method
        (rowDists), 85
colMeans (summary-stats), 98
colMeans,matter_mat-method
        (summary-stats), 98
colMeans,sparse_mat-method
```
*(*summary-stats*)*, [98](#page-97-0) colscale, [15](#page-14-0) colscale,ANY-method *(*colscale*)*, [15](#page-14-0) colStats, [17](#page-16-0) colStats,ANY-method *(*colStats*)*, [17](#page-16-0) colStats,matter\_mat-method *(*colStats*)*, [17](#page-16-0) colStats,sparse\_mat-method *(*colStats*)*, [17](#page-16-0) colSums, *[18](#page-17-0)* colSums *(*summary-stats*)*, [98](#page-97-0) colSums,matter\_mat-method *(*summary-stats*)*, [98](#page-97-0) colSums,sparse\_mat-method *(*summary-stats*)*, [98](#page-97-0) colsweep, [19](#page-18-0) colsweep,ANY-method *(*colsweep*)*, [19](#page-18-0) colsweep,matter\_mat-method *(*colsweep*)*, [19](#page-18-0) colsweep,sparse\_mat-method *(*colsweep*)*, [19](#page-18-0) combine,ANY,ANY-method *(*matter-utils*)*, [53](#page-52-0) combine,atoms,ANY-method *(*matter-class*)*, [50](#page-49-0) combine,drle,drle-method *(*drle-class*)*, [28](#page-27-0) combine,drle,numeric-method *(*drle-class*)*, [28](#page-27-0) combine,drle\_fct,drle\_fct-method *(*drle-class*)*, [28](#page-27-0) combine,matter\_arr,ANY-method *(*matter\_arr-class*)*, [54](#page-53-0) combine,matter\_fct,ANY-method *(*matter\_fct-class*)*, [56](#page-55-0) combine,matter\_list,ANY-method *(*matter\_list-class*)*, [58](#page-57-0) combine,matter\_str,ANY-method *(*matter\_str-class*)*, [60](#page-59-0) combine, numeric, drle-method *(*drle-class*)*, [28](#page-27-0) combine,stream\_stat,ANY-method *(*stream-stats*)*, [94](#page-93-0) combine,vizi\_facets,vizi\_facets-method *(*vizi*)*, [103](#page-102-0) combine,vizi\_plot,vizi\_plot-method *(*vizi*)*, [103](#page-102-0) Compare, *[26](#page-25-0)*

Compare *(*deferred-ops*)*, [26](#page-25-0) convolve\_at, [20](#page-19-0) coscore, [21](#page-20-0) cpal, [22](#page-21-0) crossprod,ANY,matter\_mat-method *(*matter\_arr-class*)*, [54](#page-53-0) crossprod,ANY,sparse\_mat-method *(*sparse\_arr-class*)*, [91](#page-90-0) crossprod,matter\_mat,ANY-method *(*matter\_arr-class*)*, [54](#page-53-0) crossprod,sparse\_mat,ANY-method *(*sparse\_arr-class*)*, [91](#page-90-0)  $cv_d$ do,  $23$ cwt *(*findpeaks\_cwt*)*, [45](#page-44-0)

deferred-ops, [26](#page-25-0) describe\_for\_display *(*matter-utils*)*, [53](#page-52-0) describe\_for\_display,ANY-method *(*matter-utils*)*, [53](#page-52-0) describe\_for\_display,atoms-method *(*matter-utils*)*, [53](#page-52-0) describe\_for\_display,drle-method *(*matter-utils*)*, [53](#page-52-0) describe\_for\_display,drle\_fct-method *(*matter-utils*)*, [53](#page-52-0) describe\_for\_display,matter\_arr-method *(*matter-utils*)*, [53](#page-52-0) describe\_for\_display,matter\_fct-method *(*matter-utils*)*, [53](#page-52-0) describe\_for\_display,matter\_list-method *(*matter-utils*)*, [53](#page-52-0) describe\_for\_display,matter\_mat-method *(*matter-utils*)*, [53](#page-52-0) describe\_for\_display,matter\_str-method *(*matter-utils*)*, [53](#page-52-0) describe\_for\_display,matter\_vec-method *(*matter-utils*)*, [53](#page-52-0) describe\_for\_display,sparse\_mat-method *(*matter-utils*)*, [53](#page-52-0) describe\_for\_display,sparse\_vec-method *(*matter-utils*)*, [53](#page-52-0) digest, *[12](#page-11-0)* dim,atoms-method *(*matter-class*)*, [50](#page-49-0) dim,matter-method *(*matter-class*)*, [50](#page-49-0) dim,matter\_list-method *(*matter\_list-class*)*, [58](#page-57-0) dim,matter\_str-method *(*matter\_str-class*)*, [60](#page-59-0)

dim,matter\_vec-method *(*matter\_arr-class*)*, [54](#page-53-0) dim,sparse\_vec-method *(*sparse\_arr-class*)*, [91](#page-90-0) dim<-,matter-method *(*matter-class*)*, [50](#page-49-0) dim<-,matter\_arr-method *(*matter\_arr-class*)*, [54](#page-53-0) dim<-,matter\_vec-method *(*matter\_arr-class*)*, [54](#page-53-0) dimnames,matter-method *(*matter-class*)*, [50](#page-49-0) dimnames<-,matter,ANY-method *(*matter-class*)*, [50](#page-49-0) dims,atoms-method *(*matter-class*)*, [50](#page-49-0) dist, *[86,](#page-85-0) [87](#page-86-0)* domain *(*sparse\_arr-class*)*, [91](#page-90-0) domain,array-method *(*sparse\_arr-class*)*, [91](#page-90-0) domain,sparse\_arr-method *(*sparse\_arr-class*)*, [91](#page-90-0) domain,vector-method *(*sparse\_arr-class*)*, [91](#page-90-0) domain<- *(*sparse\_arr-class*)*, [91](#page-90-0) domain<-,array-method *(*sparse\_arr-class*)*, [91](#page-90-0) domain<-,sparse\_arr-method *(*sparse\_arr-class*)*, [91](#page-90-0) domain<-,vector-method *(*sparse\_arr-class*)*, [91](#page-90-0) downsample, [27,](#page-26-0) *[71](#page-70-0)*, *[73](#page-72-0)* dpal *(*cpal*)*, [22](#page-21-0) drle, *[28](#page-27-0)* drle *(*drle-class*)*, [28](#page-27-0) drle-class, [28](#page-27-0) drle\_fct *(*drle-class*)*, [28](#page-27-0) drle\_fct-class *(*drle-class*)*, [28](#page-27-0) droplevels,drle\_fct-method *(*drle-class*)*, [28](#page-27-0) Encoding,matter\_str-method *(*matter\_str-class*)*, [60](#page-59-0) Encoding<-,matter\_str-method *(*matter\_str-class*)*, [60](#page-59-0) enhance, [29,](#page-28-0) *[72](#page-71-0)*, *[74](#page-73-0)* enhance\_adapt *(*enhance*)*, [29](#page-28-0) enhance\_hist *(*enhance*)*, [29](#page-28-0) estbase, [31](#page-30-0) estbase\_hull *(*estbase*)*, [31](#page-30-0)

estbase\_loc *(*estbase*)*, [31](#page-30-0)

```
estbase_med (estbase), 31
estbase_snip (estbase), 31
estdim, 32
estnoise, 33
estnoise_diff, 44
estnoise_diff (estnoise), 33
estnoise_filt, 44
estnoise_filt (estnoise), 33
estnoise_mad, 44
estnoise_mad (estnoise), 33
estnoise_quant, 44
estnoise_quant (estnoise), 33
estnoise_sd, 44
estnoise_sd (estnoise), 33
estres, 35
expand.grid, 5
fastmap, 36
filt1, 38
filt1_adapt (filt1), 38
filt1_bi (filt1), 38
filt1_conv (filt1), 38
filt1_diff (filt1), 38
filt1_gauss (filt1), 38
filt1_guide (filt1), 38
filt1_ma (filt1), 38
filt1_pag (filt1), 38
filt1_sg (filt1), 38
filt2, 41, 72, 74
filt2_adapt (filt2), 41
filt2_bi (filt2), 41
filt2_conv (filt2), 41
filt2_diff (filt2), 41
filt2_gauss (filt2), 41
filt2_guide (filt2), 41
filt2_ma (filt2), 41
findbins (downsample), 27
findInterval, 11
findpeaks, 43, 46, 70
findpeaks_cwt, 44, 45, 70
findridges (findpeaks_cwt), 45
fitted.cv (cv_do), 23
fitted.nscentroids (nscentroids), 66
fitted.opls (pls), 75
fitted.pls (pls), 75
fitted.sgmix (sgmix), 87
```
gc, *[62](#page-61-0)* getRNGStream *(*RNGStreams*)*, [82](#page-81-0) hcl.pals, *[23](#page-22-0)*, *[107](#page-106-0)* hex2raw *(*uuid*)*, [102](#page-101-0)

icor *(*warp1*)*, [107](#page-106-0) image, *[23](#page-22-0)* inpoly, [47](#page-46-0) irlba, *[65](#page-64-0)*, *[79,](#page-78-0) [80](#page-79-0)* is.drle *(*drle-class*)*, [28](#page-27-0) is.matter *(*matter-class*)*, [50](#page-49-0) is.sparse *(*sparse\_arr-class*)*, [91](#page-90-0) is\_gridded *(*to\_raster*)*, [100](#page-99-0)

kdsearch, *[48](#page-47-0)* kdsearch *(*knnsearch*)*, [48](#page-47-0) kdtree *(*knnsearch*)*, [48](#page-47-0) keys *(*matter-utils*)*, [53](#page-52-0) keys,ANY-method *(*matter-utils*)*, [53](#page-52-0) keys<- *(*matter-utils*)*, [53](#page-52-0) keys<-,ANY-method *(*matter-utils*)*, [53](#page-52-0) kmeans, *[89](#page-88-0)* knnsearch, [48](#page-47-0)

```
lapply, 15
length,atoms-method (matter-class), 50
length,drle-method (drle-class), 28
length,matter-method (matter-class), 50
length,matter_list-method
        (matter_list-class), 58
length,matter_str-method
        (matter_str-class), 60
length, sparse_arr-method
        (sparse_arr-class), 91
length<-,matter-method (matter-class),
        50
lengths,atoms-method (matter-class), 50
lengths,matter_list-method
        (matter_list-class), 58
lengths,matter_str-method
        (matter_str-class), 60
lengths,sparse_arr-method
        (sparse_arr-class), 91
levels,drle_fct-method (drle-class), 28
levels,matter_fct-method
        (matter_fct-class), 56
levels<-,drle_fct-method (drle-class),
        28
levels<-,matter_fct-method
        (matter_fct-class), 56
linear_ind (matter-utils), 53
```
locmax *(*findpeaks*)*, [43](#page-42-0) locmin *(*findpeaks*)*, [43](#page-42-0) Logic, *[26](#page-25-0)* Logic *(*deferred-ops*)*, [26](#page-25-0) logLik.nscentroids *(*nscentroids*)*, [66](#page-65-0) logLik.sgmix *(*sgmix*)*, [87](#page-86-0) logLik.sgmixn *(*sgmix*)*, [87](#page-86-0)

mapply, *[15](#page-14-0)* match, *[11](#page-10-0)* Math, *[26](#page-25-0)* matter, *[7](#page-6-0)*, *[12](#page-11-0)*, *[26](#page-25-0)*, *[50](#page-49-0)*, *[55–](#page-54-0)[57](#page-56-0)*, *[59](#page-58-0)*, *[61](#page-60-0)*, *[79](#page-78-0)*, *[93,](#page-92-0) [94](#page-93-0)* matter *(*matter-class*)*, [50](#page-49-0) matter-class, [50](#page-49-0) matter-options, [52](#page-51-0) matter-types, [52](#page-51-0) matter-utils, [53](#page-52-0) matter\_arr, *[26](#page-25-0)*, *[51](#page-50-0)*, *[55](#page-54-0)*, *[98,](#page-97-0) [99](#page-98-0)* matter\_arr *(*matter\_arr-class*)*, [54](#page-53-0) matter\_arr-class, [54](#page-53-0) matter\_fct, *[51](#page-50-0)*, *[57](#page-56-0)* matter\_fct *(*matter\_fct-class*)*, [56](#page-55-0) matter\_fct-class, [56](#page-55-0) matter\_list, *[51](#page-50-0)*, *[58](#page-57-0)*, *[61](#page-60-0)*, *[97](#page-96-0)* matter\_list *(*matter\_list-class*)*, [58](#page-57-0) matter\_list-class, [58](#page-57-0) matter\_mat, *[7](#page-6-0)*, *[24](#page-23-0)*, *[51](#page-50-0)*, *[65](#page-64-0)*, *[67](#page-66-0)*, *[76,](#page-75-0) [77](#page-76-0)*, *[79,](#page-78-0) [80](#page-79-0)*, *[86](#page-85-0)* matter\_mat *(*matter\_arr-class*)*, [54](#page-53-0) matter\_mat-class *(*matter\_arr-class*)*, [54](#page-53-0) matter\_str, *[51](#page-50-0)*, *[60](#page-59-0)* matter\_str *(*matter\_str-class*)*, [60](#page-59-0) matter\_str-class, [60](#page-59-0) matter\_vec, *[51](#page-50-0)*, *[57](#page-56-0)* matter\_vec *(*matter\_arr-class*)*, [54](#page-53-0) matter\_vec-class *(*matter\_arr-class*)*, [54](#page-53-0) max,matter\_arr-method *(*summary-stats*)*, [98](#page-97-0) mean,matter\_arr-method *(*summary-stats*)*, [98](#page-97-0) mem *(*memtime*)*, [61](#page-60-0) memtime, [61](#page-60-0) mergepeaks, *[44](#page-43-0)*, *[46](#page-45-0)*, *[70](#page-69-0)* mergepeaks *(*binpeaks*)*, [8](#page-7-0) mi *(*warp2*)*, [109](#page-108-0) mi\_learn, *[24,](#page-23-0) [25](#page-24-0)*, [62](#page-61-0) min,matter\_arr-method *(*summary-stats*)*, [98](#page-97-0)

names,matter-method *(*matter-class*)*, [50](#page-49-0) names<-,matter-method *(*matter-class*)*, [50](#page-49-0) nextRNGStream, *[83](#page-82-0)* nndsvd *(*nnmf*)*, [64](#page-63-0) nnmf, [64](#page-63-0) nnmf\_als *(*nnmf*)*, [64](#page-63-0) nnmf\_mult *(*nnmf*)*, [64](#page-63-0) nnpairs *(*knnsearch*)*, [48](#page-47-0) nnzero,sparse\_arr-method *(*sparse\_arr-class*)*, [91](#page-90-0) nscentroids, *[63](#page-62-0)*, [66](#page-65-0) opls *(*pls*)*, [75](#page-74-0) opls\_nipals *(*pls*)*, [75](#page-74-0) Ops, *[26](#page-25-0)* Ops *(*deferred-ops*)*, [26](#page-25-0) optim, *[110](#page-109-0)* palette.pals, *[23](#page-22-0)*, *[107](#page-106-0)* panel\_dim *(*matter-utils*)*, [53](#page-52-0) panel\_get *(*matter-utils*)*, [53](#page-52-0) panel\_grid *(*matter-utils*)*, [53](#page-52-0) panel\_next *(*matter-utils*)*, [53](#page-52-0) panel\_prev *(*matter-utils*)*, [53](#page-52-0) panel\_set *(*matter-utils*)*, [53](#page-52-0) par, *[73](#page-72-0)*, *[104](#page-103-0)*, *[107](#page-106-0)* parse\_formula *(*matter-utils*)*, [53](#page-52-0) path *(*matter-class*)*, [50](#page-49-0) path,atoms-method *(*matter-class*)*, [50](#page-49-0) path,matter\_-method *(*matter-class*)*, [50](#page-49-0) path<- *(*matter-class*)*, [50](#page-49-0) path<-,atoms-method *(*matter-class*)*, [50](#page-49-0) path<-,matter\_-method *(*matter-class*)*, [50](#page-49-0) peakareas, *[44](#page-43-0)*, *[46](#page-45-0)* peakareas *(*peakwidths*)*, [69](#page-68-0) peakheights, *[44](#page-43-0)*, *[46](#page-45-0)* peakheights *(*peakwidths*)*, [69](#page-68-0) peakwidths, *[44](#page-43-0)*, *[46](#page-45-0)*, [69](#page-68-0) persp, *[104](#page-103-0)* pinv *(*matter-utils*)*, [53](#page-52-0) plot,vizi\_bars,ANY-method *(*plot-vizi*)*, [70](#page-69-0) plot,vizi\_boxplot,ANY-method *(*plot-vizi*)*, [70](#page-69-0) plot,vizi\_colorkey,ANY-method *(*vizi*)*, [103](#page-102-0) plot,vizi\_facets,ANY-method *(*vizi*)*, [103](#page-102-0) plot,vizi\_image,ANY-method *(*plot-vizi*)*, [70](#page-69-0)

plot,vizi\_intervals,ANY-method *(*plot-vizi*)*, [70](#page-69-0) plot,vizi\_key,ANY-method *(*vizi*)*, [103](#page-102-0) plot,vizi\_lines,ANY-method *(*plot-vizi*)*, [70](#page-69-0) plot,vizi\_peaks,ANY-method *(*plot-vizi*)*, [70](#page-69-0) plot,vizi\_pixels,ANY-method *(*plot-vizi*)*, [70](#page-69-0) plot,vizi\_plot,ANY-method *(*vizi*)*, [103](#page-102-0) plot,vizi\_points,ANY-method *(*plot-vizi*)*, [70](#page-69-0) plot,vizi\_rules,ANY-method *(*plot-vizi*)*, [70](#page-69-0) plot,vizi\_text,ANY-method *(*plot-vizi*)*, [70](#page-69-0) plot,vizi\_voxels,ANY-method *(*plot-vizi*)*, [70](#page-69-0) plot-vizi, [70](#page-69-0) plot.vizi\_bars *(*plot-vizi*)*, [70](#page-69-0) plot.vizi\_boxplot *(*plot-vizi*)*, [70](#page-69-0) plot.vizi\_image *(*plot-vizi*)*, [70](#page-69-0) plot.vizi\_intervals *(*plot-vizi*)*, [70](#page-69-0) plot.vizi\_lines *(*plot-vizi*)*, [70](#page-69-0) plot.vizi\_peaks *(*plot-vizi*)*, [70](#page-69-0) plot.vizi\_pixels *(*plot-vizi*)*, [70](#page-69-0) plot.vizi\_points *(*plot-vizi*)*, [70](#page-69-0) plot.vizi\_rules *(*plot-vizi*)*, [70](#page-69-0) plot.vizi\_text *(*plot-vizi*)*, [70](#page-69-0) plot.vizi\_voxels *(*plot-vizi*)*, [70](#page-69-0) plot.window, *[73,](#page-72-0) [74](#page-73-0)*, *[104,](#page-103-0) [105](#page-104-0)* plot\_image *(*plot\_signal*)*, [72](#page-71-0) plot\_signal, [72](#page-71-0) pls, [75](#page-74-0) pls\_kernel *(*pls*)*, [75](#page-74-0) pls\_nipals *(*pls*)*, [75](#page-74-0) pls\_simpls *(*pls*)*, [75](#page-74-0) pmatch, *[11](#page-10-0)* pointers *(*sparse\_arr-class*)*, [91](#page-90-0) pointers,sparse\_arr-method *(*sparse\_arr-class*)*, [91](#page-90-0) pointers<- *(*sparse\_arr-class*)*, [91](#page-90-0) pointers<-,sparse\_arr-method *(*sparse\_arr-class*)*, [91](#page-90-0) prcomp, *[38](#page-37-0)*, *[66](#page-65-0)*, *[78](#page-77-0)*, [79,](#page-78-0) *[80](#page-79-0)* prcomp,matter\_mat-method *(*prcomp*)*, [79](#page-78-0) prcomp,sparse\_mat-method *(*prcomp*)*, [79](#page-78-0) prcomp\_irlba, *[80](#page-79-0)*

prcomp\_lanczos *(*prcomp*)*, [79](#page-78-0) predict.fastmap *(*fastmap*)*, [36](#page-35-0) predict.nnmf *(*nnmf*)*, [64](#page-63-0) predict.nscentroids *(*nscentroids*)*, [66](#page-65-0) predict.opls *(*pls*)*, [75](#page-74-0) predict.pls *(*pls*)*, [75](#page-74-0) predscore, *[25](#page-24-0)*, [80](#page-79-0) preplot,vizi\_facets-method *(*vizi*)*, [103](#page-102-0) preplot,vizi\_plot-method *(*vizi*)*, [103](#page-102-0) preview\_for\_display *(*matter-utils*)*, [53](#page-52-0) preview\_for\_display,ANY-method *(*matter-utils*)*, [53](#page-52-0) preview\_for\_display,atoms-method *(*matter-utils*)*, [53](#page-52-0) preview\_for\_display,drle-method *(*matter-utils*)*, [53](#page-52-0) preview\_for\_display,matter\_arr-method *(*matter-utils*)*, [53](#page-52-0) preview\_for\_display,matter\_fct-method *(*matter-utils*)*, [53](#page-52-0) preview\_for\_display,matter\_list-method *(*matter-utils*)*, [53](#page-52-0) preview\_for\_display,matter\_mat-method *(*matter-utils*)*, [53](#page-52-0) preview\_for\_display,matter\_str-method *(*matter-utils*)*, [53](#page-52-0) preview\_for\_display,matter\_vec-method *(*matter-utils*)*, [53](#page-52-0) preview\_for\_display,sparse\_mat-method *(*matter-utils*)*, [53](#page-52-0) preview\_for\_display,sparse\_vec-method *(*matter-utils*)*, [53](#page-52-0) print,vizi\_facets,ANY-method *(*vizi*)*, [103](#page-102-0) print,vizi\_plot,ANY-method *(*vizi*)*, [103](#page-102-0) prod,matter\_arr-method *(*summary-stats*)*, [98](#page-97-0) profmem *(*memtime*)*, [61](#page-60-0) qmad *(*matter-utils*)*, [53](#page-52-0) qmedian *(*matter-utils*)*, [53](#page-52-0) qorder *(*matter-utils*)*, [53](#page-52-0) qrank *(*matter-utils*)*, [53](#page-52-0) qselect *(*matter-utils*)*, [53](#page-52-0)

range,matter\_arr-method *(*summary-stats*)*, [98](#page-97-0) rasterImage, *[72](#page-71-0)* raw2hex *(*uuid*)*, [102](#page-101-0)

```
rbind2,atoms,ANY-method (matter-class),
        50
rbind2,matter_mat,matter_mat-method
        (matter_arr-class), 54
rbind2,matter_mat,matter_vec-method
        (matter_arr-class), 54
rbind2,matter_vec,matter_mat-method
        (matter_arr-class), 54
rbind2,matter_vec,matter_vec-method
        (matter_arr-class), 54
rbind2,sparse_mat,sparse_mat-method
        (sparse_arr-class), 91
read_atom (matter-utils), 53
read_atoms (matter-utils), 53
readonly (matter-class), 50
readonly,atoms-method (matter-class), 50
readonly,matter_-method (matter-class),
        50
readonly<- (matter-class), 50
readonly<-,atoms-method (matter-class),
        50
readonly<-,matter_-method
        (matter-class), 50
reldiff (bsearch), 10
rescale, 81
rescale_iqr (rescale), 81
rescale_range (rescale), 81
rescale_ref (rescale), 81
rescale_rms (rescale), 81
rescale_sum (rescale), 81
residuals.opls (pls), 75
ricker (findpeaks_cwt), 45
rle, 29
RNGkind, 15, 83
RNGStreams, 15, 82
rocscore, 83
roll (matter-utils), 53
rollvec, 84
rowdist (rowDists), 85
rowdist_at (rowDists), 85
rowDistFun, 68
rowDistFun (fastmap), 36
rowDists, 85
rowDists,ANY,missing-method (rowDists),
        85
rowDists,matrix,matrix-method
        (rowDists), 85
rowDists,matrix,matter_mat-method
```

```
(rowDists), 85
rowDists,matrix,sparse_mat-method
        (rowDists), 85
rowDists,matter_mat,matrix-method
        (rowDists), 85
rowDists,sparse_mat,matrix-method
        (rowDists), 85
rowMaj (matter_arr-class), 54
rowMaj,Matrix-method
        (matter_arr-class), 54
rowMaj,matrix-method
        (matter_arr-class), 54
rowMaj,matter_arr-method
        (matter_arr-class), 54
rowMaj,sparse_arr-method
        (sparse_arr-class), 91
rowMeans (summary-stats), 98
rowMeans,matter_mat-method
        (summary-stats), 98
rowMeans,sparse_mat-method
        (summary-stats), 98
rowscale (colscale), 15
rowscale,ANY-method (colscale), 15
rowStats (colStats), 17
rowStats,ANY-method (colStats), 17
rowStats,matter_mat-method (colStats),
        17
rowStats,sparse_mat-method (colStats),
        17
rowSums (summary-stats), 98
rowSums,matter_mat-method
        (summary-stats), 98
rowSums,sparse_mat-method
        (summary-stats), 98
rowsweep (colsweep), 19
rowsweep,ANY-method (colsweep), 19
rowsweep,matter_mat-method (colsweep),
        19
rowsweep,sparse_mat-method (colsweep),
        19
s_all (stream-stats), 94
s_any (stream-stats), 94
s_colstats, 18
s_colstats (stream-stats), 94
s_max (stream-stats), 94
s_mean (stream-stats), 94
s_min (stream-stats), 94
s_nnzero (stream-stats), 94
```
## $INDEX$  and  $I21$

```
s_prod (stream-stats), 94
s_range (stream-stats), 94
s_rowstats, 18
s_rowstats (stream-stats), 94
s_sd (stream-stats), 94
s_sum (stream-stats), 94
s_var (stream-stats), 94
sampler (sparse_arr-class), 91
sampler,sparse_arr-method
        (sparse_arr-class), 91
sampler<- (sparse_arr-class), 91
sampler<-,sparse_arr-method
        (sparse_arr-class), 91
scale, 15, 16
sd,matter_arr-method (summary-stats), 98
seq_rel (matter-utils), 53
set_channel (vizi), 103
set_coord (vizi), 103
set_engine (vizi), 103
set_par (vizi), 103
set_title (vizi), 103
setRNGStream (RNGStreams), 82
sgmix, 87
sgmixn (sgmix), 87
shingles (matter-utils), 53
simspec, 90
simspec1, 108
simspec1 (simspec), 90
size_bytes (matter-utils), 53
sizeof (matter-utils), 53
sparse_arr, 26
sparse_arr (sparse_arr-class), 91
sparse_arr-class, 91
sparse_mat, 7, 24, 65, 67, 76, 77, 79, 80, 86,
        92
sparse_mat (sparse_arr-class), 91
sparse_mat-class (sparse_arr-class), 91
sparse_vec (sparse_arr-class), 91
sparse_vec-class (sparse_arr-class), 91
stat_c (stream-stats), 94
stream-stats, 94
stream_stat, 99
stream_stat (stream-stats), 94
struct, 97
sum,matter_arr-method (summary-stats),
        98
Summary, 96
Summary (summary-stats), 98
```
summary-stats, [98](#page-97-0) svd, *[66](#page-65-0)* sweep, *[19,](#page-18-0) [20](#page-19-0)* t,matter\_arr-method *(*matter\_arr-class*)*, [54](#page-53-0) t,matter\_vec-method *(*matter\_arr-class*)*, [54](#page-53-0) t,sparse\_arr-method *(*sparse\_arr-class*)*, [91](#page-90-0) tcrossprod,ANY,matter\_mat-method *(*matter\_arr-class*)*, [54](#page-53-0) tcrossprod,ANY,sparse\_mat-method *(*sparse\_arr-class*)*, [91](#page-90-0) tcrossprod,matter\_mat,ANY-method *(*matter\_arr-class*)*, [54](#page-53-0) tcrossprod,sparse\_mat,ANY-method *(*sparse\_arr-class*)*, [91](#page-90-0) tempfile, *[54](#page-53-0)*, *[56](#page-55-0)*, *[58](#page-57-0)*, *[60](#page-59-0)* text, *[71](#page-70-0)* to\_raster, [100](#page-99-0) to\_raster3 *(*to\_raster*)*, [100](#page-99-0) tolerance,sparse\_arr-method *(*sparse\_arr-class*)*, [91](#page-90-0) tolerance<- *(*sparse\_arr-class*)*, [91](#page-90-0) tolerance<-,sparse\_arr-method *(*sparse\_arr-class*)*, [91](#page-90-0) trans2d, [101,](#page-100-1) *[110](#page-109-0)* type *(*matter-class*)*, [50](#page-49-0) type,array-method *(*matter-utils*)*, [53](#page-52-0) type,atoms-method *(*matter-class*)*, [50](#page-49-0) type,drle-method *(*drle-class*)*, [28](#page-27-0) type,matter-method *(*matter-class*)*, [50](#page-49-0) type,vector-method *(*matter-utils*)*, [53](#page-52-0) type<- *(*matter-class*)*, [50](#page-49-0) type<-,atoms-method *(*matter-class*)*, [50](#page-49-0) type<-,matter-method *(*matter-class*)*, [50](#page-49-0) types *(*matter-types*)*, [52](#page-51-0)

### uuid, [102](#page-101-0)

var,matter\_arr-method *(*summary-stats*)*, [98](#page-97-0) vip *(*pls*)*, [75](#page-74-0) vizi, *[23](#page-22-0)*, *[72](#page-71-0)[–74](#page-73-0)*, [103,](#page-102-0) *[106,](#page-105-0) [107](#page-106-0)* vizi\_bars, *[106](#page-105-0)* vizi\_bars *(*plot-vizi*)*, [70](#page-69-0) vizi\_boxplot, *[106](#page-105-0)* vizi\_boxplot *(*plot-vizi*)*, [70](#page-69-0)

```
vizi_engine
(vizi_style
)
, 106
vizi_image
, 106
vizi_image
(plot-vizi
)
, 70
vizi_intervals
, 106
vizi_intervals
(plot-vizi
)
, 70
vizi_lines
, 106
vizi_lines
(plot-vizi
)
, 70
vizi_par
(vizi_style
)
, 106
vizi_peaks
, 106
vizi_peaks
(plot-vizi
)
, 70
vizi_pixels
, 74
, 106
vizi_pixels
(plot-vizi
)
, 70
vizi_points
, 106
vizi_points
(plot-vizi
)
, 70
vizi_rules
, 106
vizi_rules
(plot-vizi
)
, 70
vizi_style
, 106
vizi_text
, 106
vizi_text
(plot-vizi
)
, 70
vizi_voxels
, 106
vizi_voxels
(plot-vizi
)
, 70
vm_used
(matter-utils
)
, 53
vm_used,ANY-method
(matter-utils
)
, 53
vm_used,atoms-method
(matter-utils
)
, 53
vm_used,matter_-method
(matter-utils
)
,
         53
vm_used,sparse_arr-method (matter-utils), 53
warp1
, 107
warp1_cow
(warp1
)
, 107
warp1_dtw
(warp1
)
, 107
```
warp1\_loc *(*warp1 *)* , [107](#page-106-0)

warp2\_trans *(*warp2 *)* , [109](#page-108-0) write\_atom *(*matter-utils *)* , [53](#page-52-0) write\_atoms *(*matter-utils *)* , [53](#page-52-0)

warp2, [109](#page-108-0)